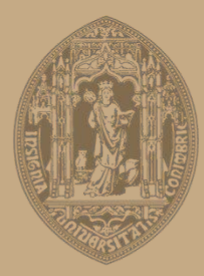

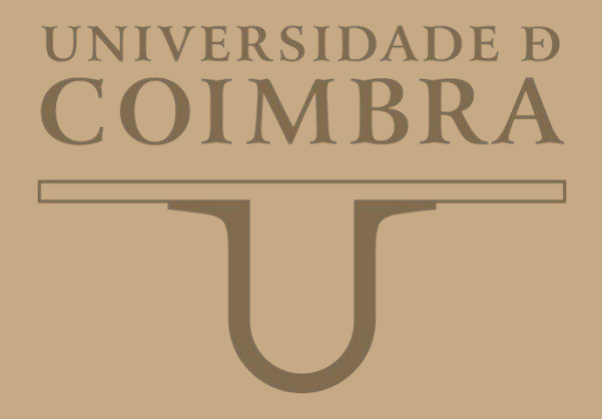

Vânia Isabel da Silva

### **ARMAZENAMENTO DE ENERGIA NO EDIFÍCIO DO DEEC**

**Dissertação no âmbito do Mestrado Integrado em Engenharia Eletrotécnica e de Computadores, na especialização de Energia, orientada pelo Professor Doutor Pedro Manuel Soares Moura e apresentada ao Departamento de Engenharia Eletrotécnica e de Computadores.**

Julho de 2019

Faculdade de Ciências e Tecnologia da Universidade de Coimbra

## ARMAZENAMENTO DE ENERGIA NO EDIFÍCIO DO DEEC

Vânia Isabel da Silva

Dissertação no âmbito do Mestrado Integrado em Engenharia Eletrotécnica e de Computadores, na especialização de Energia, orientada pelo Professor Doutor Pedro Manuel Soares Moura e apresentada ao Departamento de Engenharia Eletrotécnica e de Computadores.

Julho de 2019

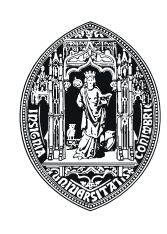

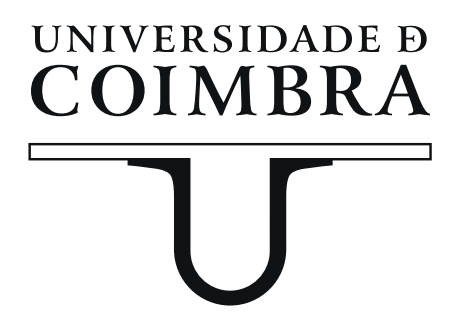

### **Agradecimentos**

Antes de mais, quero começar por agradecer ao Professor Doutor Pedro Manuel Soares Moura por toda a ajuda, disponibilidade e paciência prestada ao longo desta dissertação, sem a sua ajuda, tudo seria muito mais difícil.

Ao Departamento de Engenharia Eletrotécnica e de Computadores da Faculdade de Ciências e Tecnologia da Universidade de Coimbra, ao corpo docente da mesma, por toda a aprendizagem adquirida ao longo destes anos.

A todas as pessoas que cruzaram o meu caminho ao longo dos últimas cinco anos e que se tornaram meus amigos, vou guardar todos os momentos passados convosco na minha memória para sempre. Quero deixar um agradecimento especial aos Fixes d'Electro por todo o apoio, por toda a paciência, por toda a cumplicidade e por todos os momentos vividos, por todas as sessões de estudo divertidas e únicas, sem vocês nada disto seria possível. Espero que continuemos a criar momentos como estes para o resto das nossas vidas. Em especial um enorme obrigada ao Ivo por toda a paciência quando lhe pedia explicações sem fim e por toda a cumplicidade que criada ao longo dos últimos anos. Um obrigada especial também à Mariana por todos os dramas que aturou e continua a aturar e por todo o companheirismo ao longo dos últimos anos.

Ao Jastin, por todo o apoio e por a enorme paciência demonstrada ao longo de todo o meu percurso.

E, por fim, e mais importante que tudo, um enorme obrigada aos meus pais e avós por todo o apoio, por toda a paciência e por todo o carinho que me deram ao longo de todos os anos, sem eles isto teria sido impossível. Serão sempre as pessoas mais importantes da minha vida. Obrigada do fundo do coração.

A todos,

Muito Obrigado.

### **Resumo**

Nos dias de hoje, assiste-se cada vez mais à integração das fontes renováveis em edifícios devido à crescente preocupação ambiental. De entre os sistemas de produção de energia renovável encontrase o sistema de produção de energia fotovoltaica, o qual é hoje em dia um dos sistemas preferencial para a integração em edifícios, tanto residencial como de serviços, pois são de fácil implementação. Ao contrário do que acontece nos edifícios residenciais, nos edifícios de serviços não é notável um grande desajuste entre a geração fotovoltaica e o consumo devido ao facto de os períodos de geração corresponderem aos períodos de maior consumo.

Contudo, a instalação de um sistema de armazenamento de energia, pode permitir tirar um maior proveito de um sistema de produção fotovoltaica, pois este permite reduzir a troca de energia com a Rede Elétrica de Serviço Público (RESP) e assim maximizar o autoconsumo. Além disso, possibilita a gestão de energia elétrica de forma a minimizar o consumo nas horas de ponta, facultando assim uma redução dos custos de energia.

O objetivo principal desta dissertação foi a analise de um sistema de produção fotovoltaico em conjunto com um sistema de armazenamento no Departamento de Engenharia Eletrotécnica e de Computadores (DEEC), edifício que conta com um sistema solar fotovoltaico instalado e com um sistema de armazenamento. Foi acompanhada a implementação do sistema de armazenamento, assim como desenvolvido um algoritmo MATLAB que permite analisar o funcionamento do sistema de armazenamento. O referido algoritmo conta com dois objetivos, o primeiro é a redução das trocas de energia com a RESP, e o segundo é o armazenamento de energia nas horas de super-vazio com o fornecimento da energia armazenada nas horas de ponta.

O sistema de armazenamento escolhido para o DEEC foi avaliado. Foram, também, simulados e analisados diferentes cenários e através da análise da viabilidade técnica e económica foi possível constatar que as estratégias de controlo desenvolvidas foram bem sucedidas permitindo obter bons resultados relativos à redução dos custos com a importação de energia da rede e maximização do autoconsumo. Além disso, verificou-se que a melhor estratégia de controlo é a que engloba o armazenamento de energia nas horas de super-vazio.

**PALAVRAS-CHAVE:** fotovoltaico, armazenamento, auto-consumo, custos, estratégias de controlo.

### **Abstract**

Nowadays, there is increasing integration of renewable energy sources into buildings due to growing environmental concerns. Among the renewable energy production systems, solar photovoltaic energy systems are one of the preferred systems for integration into buildings, both for residential and services, due to its easy implementation. Contrary to residential buildings, in service buildings, there is not a large mismatch between photovoltaic generation and consumption, since the generation periods correspond to periods of higher consumption. However, the installation of energy storage systems can make the most of the photovoltaic generation system, since they can reduce the exchange of energy with the Public Service Electricity Network (RESP) and thus maximize self-consumption. In addition, it enables the management of electrical energy, in order to minimize consumption at peak times, thus reducing energy costs. The main objective of this dissertation was the analysis of a photovoltaic generation system together with an energy storage system in the Department of Electrical and Computer Engineering of the University of Coimbra (DEEC), a building that has installed a photovoltaic solar system and a battery storage system. The implementation of the energy storage system was followed, and a MATLAB algorithm was developed to analyze the operation of the storage system. The algorithm has two objectives, the first is the reduction of energy exchanges with the RESP, and the second is the storage of energy in the super off-peak hours, being the energy used at peak hours. The selected energy storage system for DEEC was evaluated. Different scenarios were also simulated and analyzed and through the analysis of the technical and economic feasibility it was possible to verify that the control strategies developed were successful, allowing to obtain good results regarding the reduction of costs with the energy imported from the grid and maximization of self-consumption. In addition, it has been found that the best control strategy is one that encompasses energy storage in super off-peak hours.

**KEYWORDS:** photovoltaic, energy storage, self-consumption, costs, control strategies.

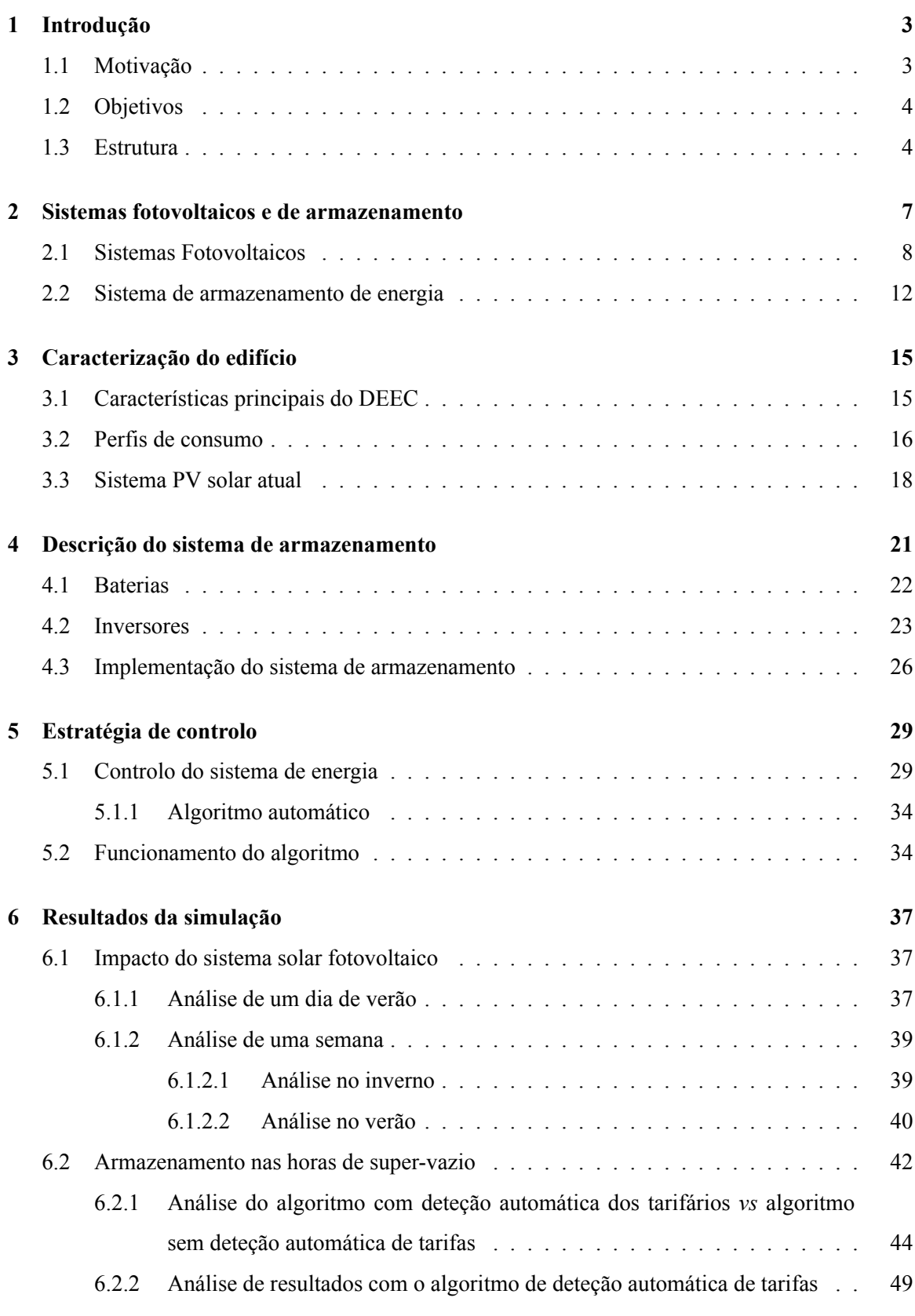

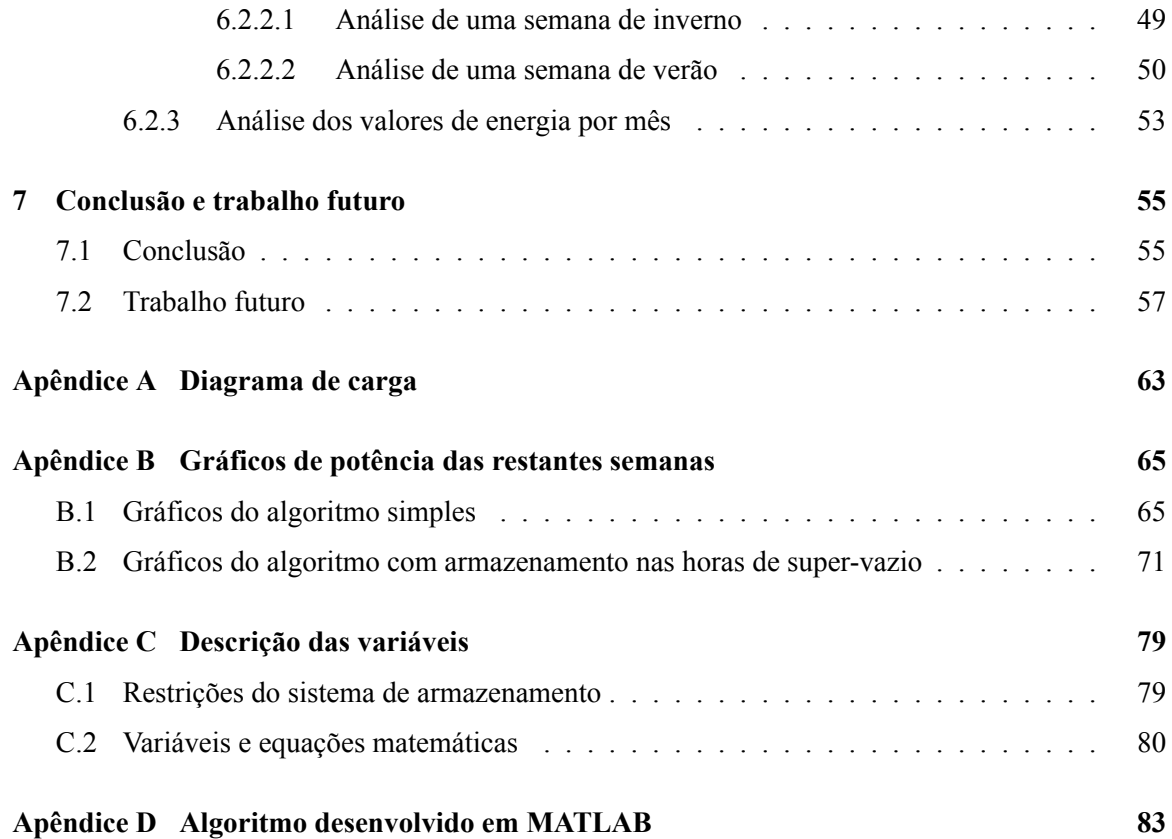

## **Lista de Figuras**

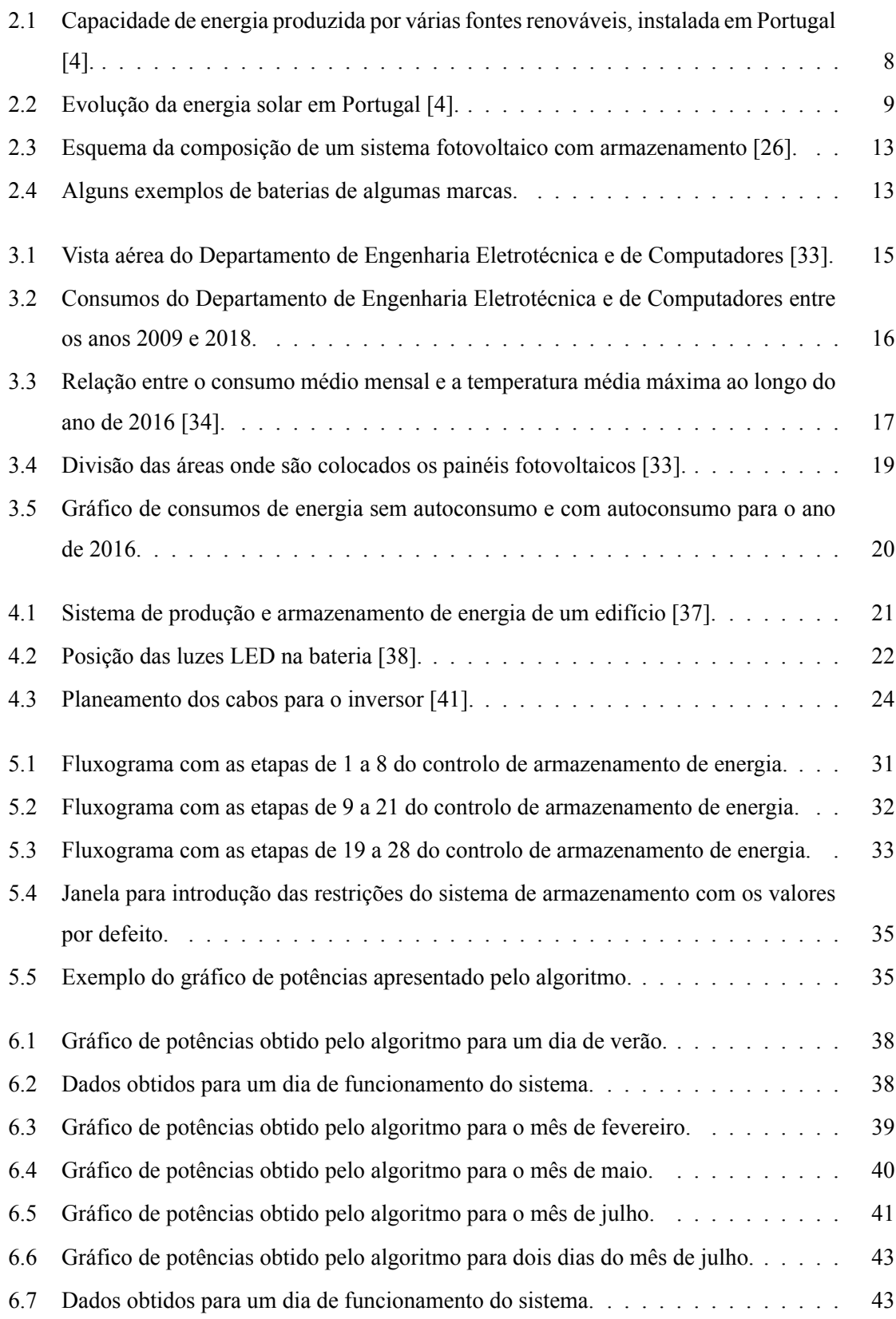

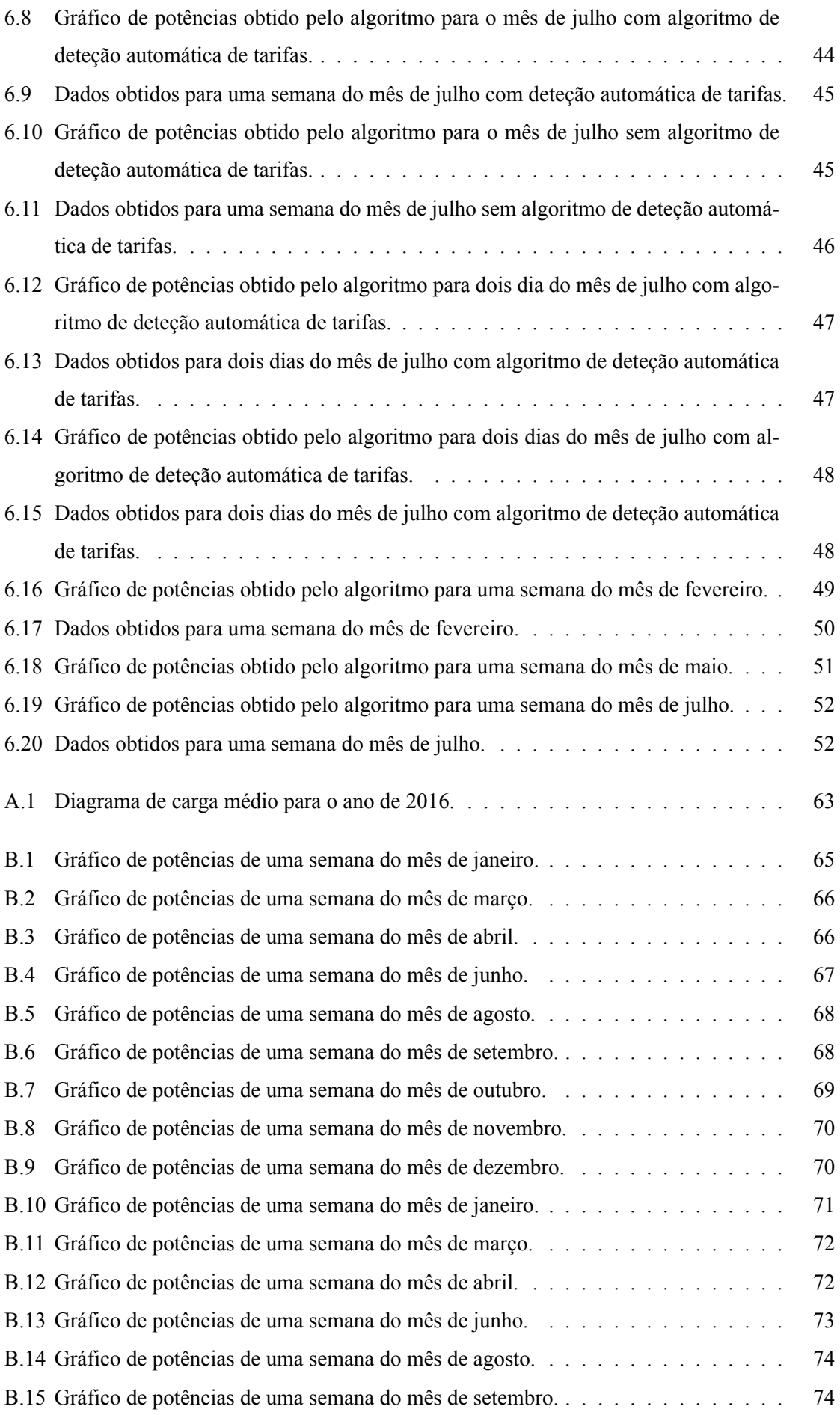

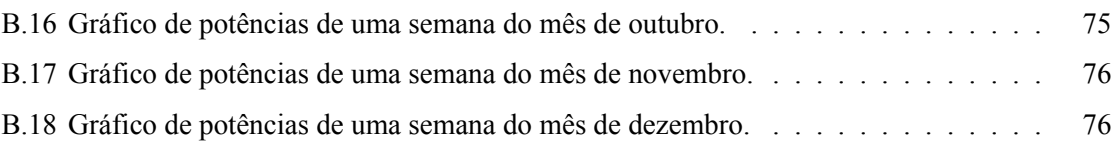

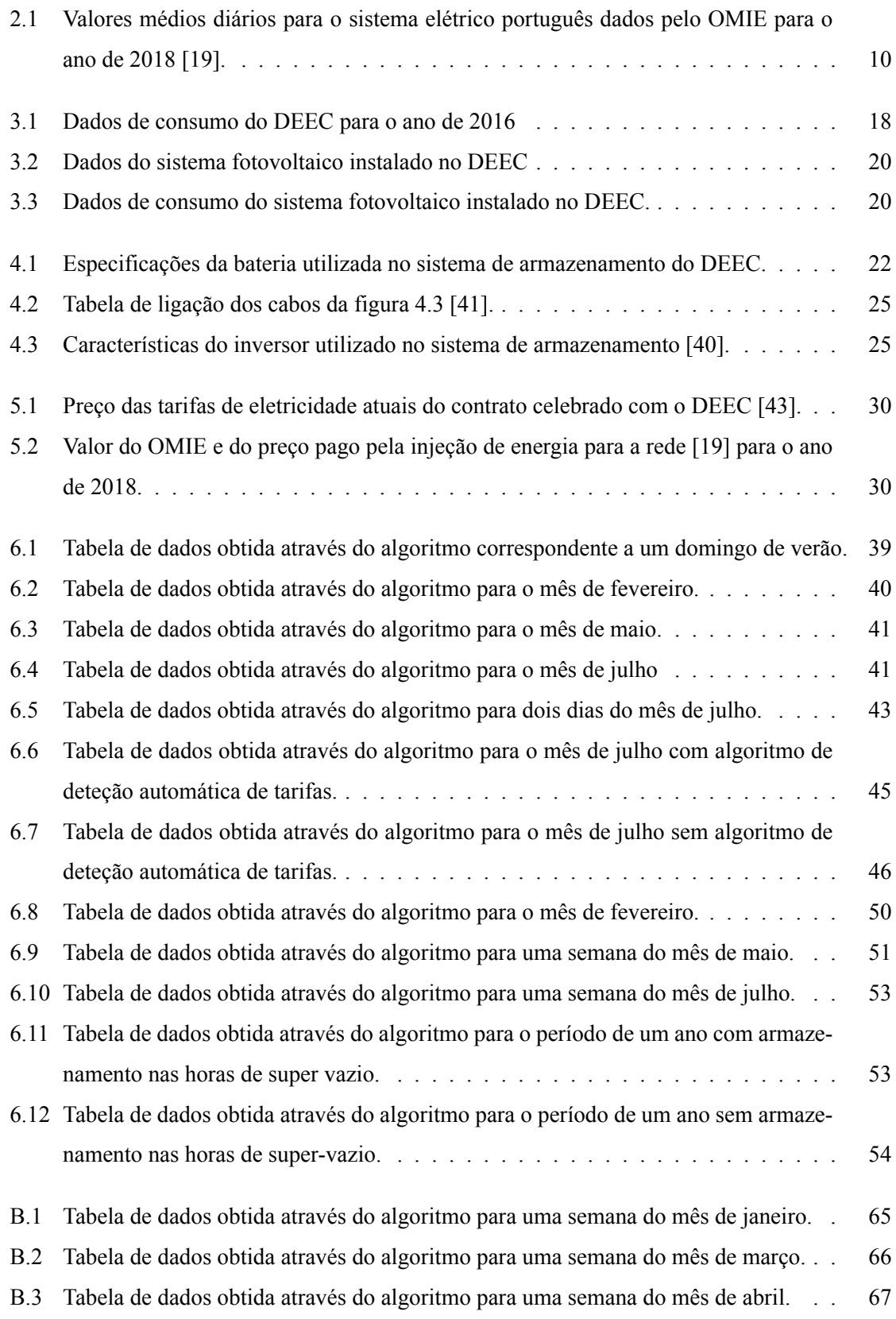

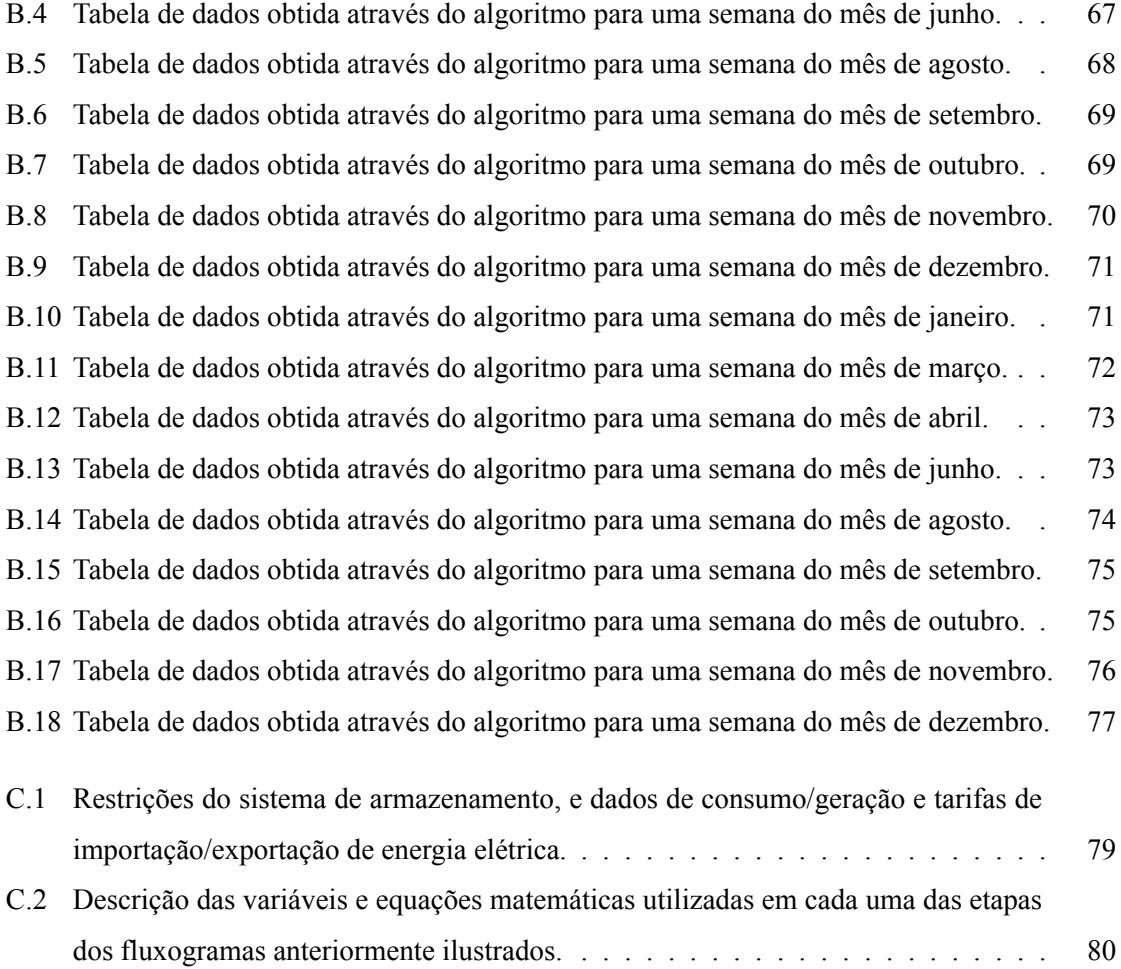

### **Siglas**

- **BIPV** Building-Integrated Photovoltaics.
- **BMS** Battery Management System.
- **CUR** Comercializador de Último Recurso.
- **DEEC** Departamento de Engenharia Eletrotécnica e de Computadores.
- **FCTUC** Faculdade de Ciências e Tecnologia da Universidade de Coimbra.
- **OMIE** Operador do Mercado Ibérico de Energia.
- **PCS** Power Conditioning System (Conversor DC-AC).
- **PV** Fotovoltaico.
- **RESP** Rede Elétrica de Serviço Público.
- **UC** Universidade de Coimbra.
- **UPAC** Unidades de Produção para Autoconsumo.
- **UPP** Unidades de Pequena Produção.
- **UPS** Uninterruptible Power Supply.
- **UV** Ultravioleta.
- **Wp** Watt pico.

### <span id="page-20-0"></span>**Capítulo 1. Introdução**

#### <span id="page-20-1"></span>1.1 Motivação

Nos tempos que correm, a população mundial tem-se preocupado cada vez mais com a poluição, pelo que foram desenvolvidas várias técnicas de sustentabilidade. No que toca à sustentabilidade energética, foram utilizadas ao longo dos anos várias técnicas de energia sustentável, desde o aumento da eficiência dos equipamentos energéticos até à utilização das fontes de energia renovável. Nos dias de hoje assiste-se cada vez mais à integração das fontes renováveis em edifícios para garantir a segurança no abastecimento de energia elétrica contribuindo assim para a redução da dependência das energias não renováveis e o aumento do crescimento económico. De entre os sistemas de produção de energia renovável encontra-se o sistema de produção de energia fotovoltaica, o qual é hoje em dia um dos sistemas preferenciais para a integração em edifícios, tanto residencial como de serviços, pois são de fácil implementação.

No que toca à geração fotovoltaica em edifícios residenciais há um grande desajuste entre os períodos de geração e os períodos de consumo de energia elétrica. Contudo em edifícios de serviços, os períodos de maior produção de energia fotovoltaica correspondem aos períodos de maior consumo dos edifícios, o que acaba por minimizar este desajuste. De modo a tirar o maior proveito de todas as vantagens da instalação de um sistema de produção fotovoltaica, cada vez mais surge como opção a instalação de um sistema de armazenamento de energia, nomeadamente a utilização de baterias, o que permite reduzir as trocas de energia com a Rede Elétrica de Serviço Público (RESP) e assim maximizar o autoconsumo da geração fotovoltaica. Através da instalação de um sistema de armazenamento é possível fazer a gestão da energia gerada de modo a ajustar o consumo consoante as necessidades do edifício. A gestão desta energia pode ser feita para contribuir para a minimização do consumo nas horas de ponta e desta forma contribuir para a redução de custo da energia consumida, assim como diminuir trocas de energia com a RESP, com o correspondente impacto positivo a nível económico.

No presente caso de estudo, o edifício em questão é o Departamento de Engenharia Eletrotécnica e de Computadores (DEEC), que como o nome indica, se trata de um edifício académico, constituído por dois blocos principais, um bloco maior com nove pisos e cinco torres e um bloco mais pequeno que contém três pequenas torres. O edifício é composto por salas de aulas, gabinetes de professores, laboratórios, serviços administrativos, salas de estudo, bar, centro de cópias e garagem. O edifício tem instalado um sistema de produção fotovoltaico constituído por 292 painéis solares com uma capacidade total de 78.84 kWp. Como é comum num edifício de serviços, o seu maior consumo é durante os períodos diurnos, pelo que o desajuste entre a geração e o consumo de energia não é

muito notório, contudo o mesmo não se verifica durante os períodos de fim-de-semana e de férias. Durante os períodos de férias o consumo do edifício é menor que a geração de energia, o que implica que toda a energia excedente ao consumo do edifício seja exportada para a RESP a um preço muito reduzido, o que reduz o benefício económico da instalação dos painéis fotovoltaicos. Para colmatar as trocas de energia com a rede, e beneficiar do excesso de geração optou-se por instalar um sistema de armazenamento, que é constituído por três baterias de 9.8 kWh e tem uma capacidade total de 29.4 kWh.

#### <span id="page-21-0"></span>1.2 Objetivos

Esta dissertação tem como caso de estudo o edifício do DEEC e tem como principais objetivos: a análise do sistema de armazenamento escolhido, o acompanhamento da sua instalação, a realização de testes ao sistema de armazenamento e a avaliação dos resultados alcançados, além destes objetivos acresce-se ainda uma simulação em ambiente MATLAB onde são avaliados os resultados que seriam esperados com o sistema de armazenamento instalado.

A fase de testes serve para implementar e avaliar os dois objetivos do sistema de armazenamento. O primeiro é a redução das trocas de energia com a RESP, onde se pretende usar o sistema de armazenamento de energia para armazenar a energia gerada em excesso face ao consumo, em períodos de elevada geração ou baixo consumo, e utilizar a energia quando ocorre o oposto. O segundo é assegurar uma redução do custo da energia consumida no edifício através da utilização do sistema de armazenamento para armazenar energia nas horas de super vazio que será usada nas horas de ponta. Para realizar a análise de resultados, o consumo e injeção de energia na RESP vão ser comparados para as situações com e sem armazenamento, percebendo assim, se a instalação do sistema de armazenamento é capaz de cumprir os dois objetivos analisados nesta dissertação. A análise de resultados para o sistema de armazenamento será realizada com base numa simulação em ambiente MATLAB que faz uso de todas as características do sistema de armazenamento utilizado de modo a aproximar o máximo possível os resultados simulados dos resultados reais.

#### <span id="page-21-1"></span>1.3 Estrutura

A presente dissertação está dividida em sete capítulos. No primeiro capítulo é apresentada a introdução, que refere à motivação e objetivos da dissertação. No segundo capítulo são abordadas as componentes principais do tema, que são os sistemas fotovoltaicos e os sistemas de armazenamento de energia associados. No terceiro capítulo é apresentada a caracterização do edifício do caso de estudo, onde são expostas as principais características do edifício, a análise dos perfis de consumo do mesmo e a análise do sistema fotovoltaico instalado. No capítulo 4 é feita a descrição do sistema de armazenamento, onde são apresentadas as características das baterias, assim como as suas componentes e o seu funcionamento, são ainda apresentados neste capítulo os inversores, e as respetivas

características. Ainda no capítulo 4 é apresentada a análise da instalação do sistema de armazenamento. No capítulo 5 é apresentado o sistema de controlo referente à simulação, nomeadamente o controlo do sistema de energia e o funcionamento do algoritmo. Na parte do controlo do sistema de energia são apresentados os fluxogramas onde é apresentado passo a passo o procedimento realizado pelo algoritmo, e na parte de funcionamento do algoritmo é feita uma pequena explicação de como utilizar o algoritmo. No capítulo 6 são expostos e analisados os resultados considerados importantes. No capítulo 7 são apresentadas as conclusões e algumas sugestões para trabalho futuro.

# <span id="page-24-0"></span>**Capítulo 2. Sistemas fotovoltaicos e de armazenamento**

A produção de energia de forma menos poluidora tem-se tornado ao longo dos anos uma preocupação mundial. Para combater esta preocupação, foram desenvolvidas técnicas de geração de energia com o aproveitamento de recursos renováveis de forma a reduzir o impacto ambiental.

A energia renovável pode ser obtida de diferentes fontes, sendo as mais utilizadas [1]:

- Hídrica;
- Solar;
- Eólica;
- Biomassa.

No que diz respeito à produção mundial de energia renovável, os sistemas fotovoltaicos são uma das tecnologias que apresentam menor cota de potência instalada e os sistemas de energia hídrica aqueles que têm maior capacidade instalada. Pode-se ainda afirmar, que os sistemas de produção fotovoltaicos estão ao longo dos anos em visível crescimento[2].

Portugal é um dos países que tem apostado nas fontes renováveis[3] e no final de 2017 a energia hídrica era a fonte com mais capacidade instalada com um total de 7221 MW, seguindo-se a energia eólica com 5123 MW e por fim a energia solar com 476 M[W d](#page-76-0)e capacidade instalada [2]. Apesar das três fontes referidas serem as com mais capacidade instalada, po[de](#page-76-1)mos facilmente perceber que as fontes não renováveis continuam bastante presentes em Portugal, com uma capacida[de](#page-76-0) instalada bastante significativa (estes resultados são comprovados pelo gráfico da figura 2.1).

<span id="page-25-1"></span>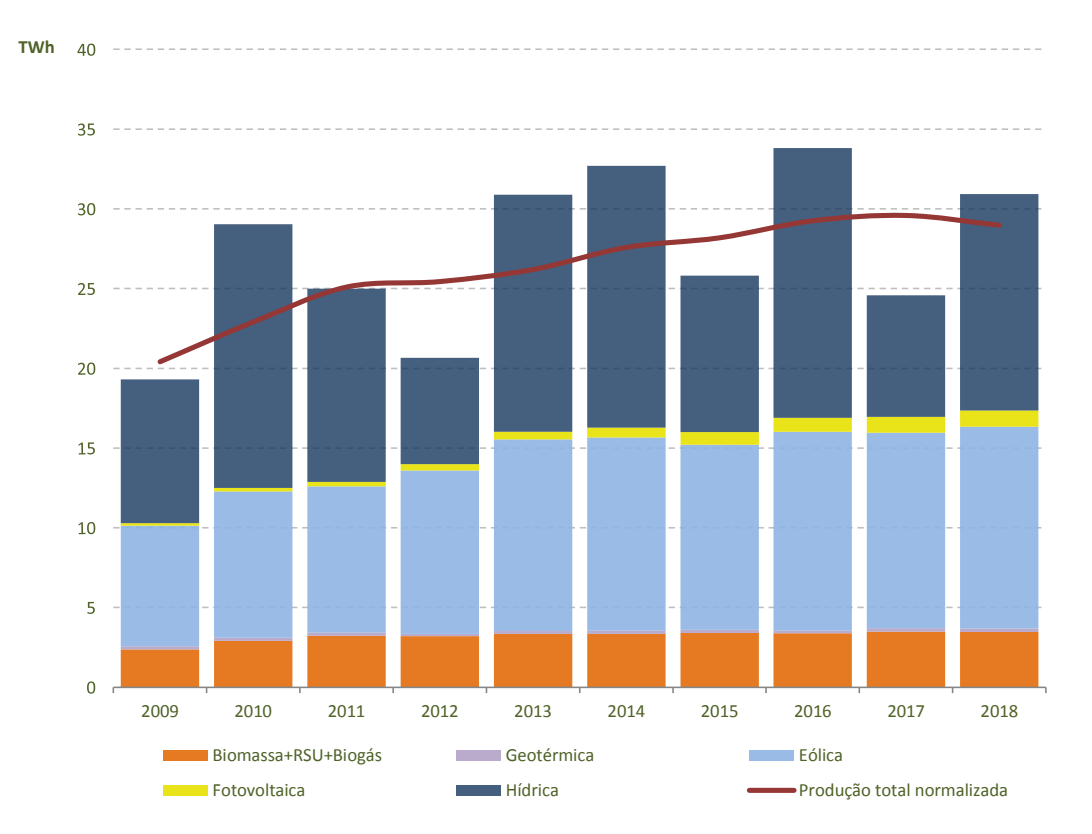

Figura 2.1: Capacidade de energia produzida por várias fontes renováveis, instalada em Portugal [4].

#### [2.](#page-76-2)1 Sistemas Fotovoltaicos

<span id="page-25-0"></span>O principal objetivo dos painéis fotovoltaicos é permitir transformar diretamente a energia da radiação solar em energia elétrica. A célula fotovoltaica é constituída por duas camadas de material semicondutor dopadas de forma diferente, em que numa das camadas existe excesso de eletrões periféricos (camada N) e na outra camada existe défice de eletrões (camada P). Quando a luz incide na célula fotovoltaica, cada fotão com energia suficiente libertará um eletrão transformando-o num condutor e devido ao campo elétrico gerado na união P-N, os eletrões são orientados da camada P para a camada N. Através de um condutor externo, liga-se a camada positiva à camada negativa e gera-se uma corrente elétrica que corresponde ao fluxo de eletrões na ligação. Esta corrente só existirá enquanto incidir luz na célula, e é proporcional à intensidade de luz que incide na célula [5].

Uma das principais vantagens dos painéis fotovoltaicos, além de ser uma fonte abundante de recursos e presente em toda a superfície terrestre, é o facto de esta ser uma energia limpa, pois, após a sua produção, não há emissão de gases poluentes. São também bastante silenciosos e podem [se](#page-76-3)r usados para reduzir a procura de energia da rede nas horas em que o sol é mais abundante, principalmente no verão [6]. Este sistema é de fácil integração em edifícios, mesmo quando integrados posteriormente à construção do edifício e são também de fácil manutenção e de fácil manuseamento [7].

A intensidade de radiação solar varia conforme a localização. Os continentes que possuem mais quantidade de sol são a África, a Austrália e o Sul da América [8]. No que diz respeito à Europa, os países com maior radiação solar são os do sul. Como Portugal, é um dos países da Europa que dispõe de mais recursos solares, isso permite a utilização de pai[né](#page-76-5)is fotovoltaicos para a produção de energia elétrica de forma mais eficaz [9].

Portugal tem vindo ao longo dos anos a investir na energia solar, notando-se um crescimento da capacidade instalada ao ano de 2017 (tal facto pode ser comprovado pelo gráfico da figura 2.2). Pode-se verificar que entre o ano de 201[3 e](#page-76-6) o ano de 2014 houve um grande aumento percentual da capacidade de energia solar instalada, sendo que a partir desse ano a evolução tem sido menor, este aumento significativo deve-se ao facto de no ano de 2013 o governo português, partindo do [plan](#page-26-0)o nacional de energia renovável, estabelecer que o investimento em energia solar seria a próxima aposta para o cumprimento do plano UE 20-20 [10].

<span id="page-26-0"></span>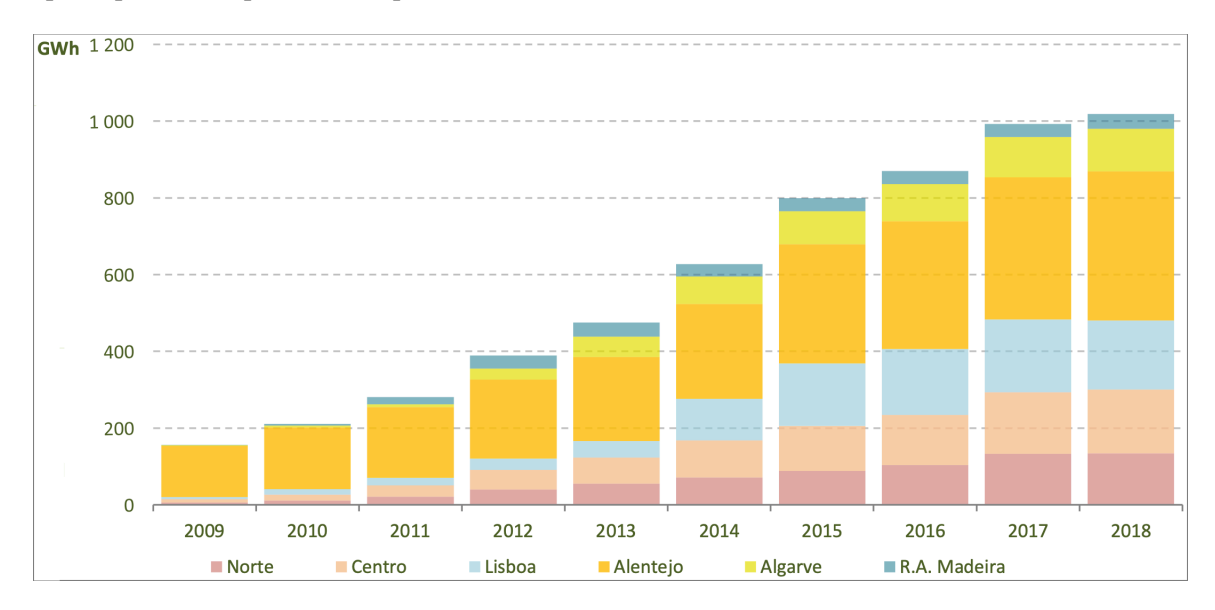

Figura 2.2: Evolução da energia solar em Portugal [4].

Comparando Portugal com outros países da Europa, constata-se que Portugal apesar dos seus recursos solares é um dos países com menor capacidade instalada e que [a](#page-76-2) Alemanha é o país da Europa com mais capacidade de energia solar instalada, isto deve-se ao facto de o governo alemão ter disponibilizado subsídios para a instalação de painéis fotovoltaicos durante alguns anos, subsidio este que foi retirado posteriormente [2, 11].

A 20 de Outubro de 2014 foi criado o DL 153/2014, que entrou em vigor em Janeiro de 2015 [12]. Antes desta lei ser criada toda a atividade de produção devia estar associada a uma instalção com consumo efetivo de energia e a [um](#page-76-0) [co](#page-76-7)ntrato de fornecimento de eletricidade celebrado com um comercializador, que permitisse a entrega total da energia produzida à RESP. O DL 153/2014 veio [esta](#page-76-8)belecer que a eletricidade gerada a partir de uma unidade produtora pode ser consumida por essa unidade produtora, com ou sem ligação à RESP [13], ou seja, o DL 153/2014 é aplicável à produção de eletricidade destinada ao autoconsumo na instalação respetiva à unidade produtora, com ou sem

ligação à RESP designada por Unidades de Produção para Autoconsumo (UPAC), e pode também ser aplicado à produção de eletricidade vendida na sua totalidade à RESP através de instalações de pequena potência designadas por Unidades de Pequena Produção (UPP) [14].

Pelo facto de se estar a trabalhar com um sistema fotovoltaico de autoconsumo em que a energia excedente será vendida à RESP apenas vai ser considerado o regime de p[rodu](#page-77-0)ção distribuída UPAC [15]. Este regime tem as seguintes características [15]:

- Possibilidade de produção de energia com ou sem ligação à RESP;
- Uma unidade de produção por cada instalaç[ão e](#page-77-1)létrica de consumo;
- Potência de ligação menor ou igual a 100% da potência contratada;
- Potência instalada não deve ser superior a duas vezes a potência de ligação.

Num sistema UPAC a remuneração da eletricidade entregue à RESP é dada pela equação 2.1 [16].

<span id="page-27-1"></span>
$$
R_{UPAC,m} = E_{fornecida,m} * OMIE_m * 0.9
$$
\n(2.1)

[ond](#page-77-2)e,

 $R_{UPAC,m}$  = Remoneração no mês *m* em  $\epsilon$ ;

 $E_{\text{fornecida,m}}$  = energia exportada para a RESP no mês *m* em kWh;

*OMIE<sup>m</sup>* = Média aritmética simples do preço de fecho do Operador do Mercado Ibérico de Energia (OMIE) para Portugal no mês  $m \in \mathbb{K}$ Wh.

Esta equação implica que quando se vende o excedente instantâneo de produção de eletricidade gerada ao Comercializador de Último Recurso (CUR), o valor aplicado é o preço do mercado deduzido de 10%, percentagem esta que se destina a cobrir os custos de injeção da energia na RESP [17].

O OMIE gere de forma integrada os mercados diários e intradiários para a Península Ibérica, gerindo o mercado por grosso de eletricidade, onde os agentes compradores e vendedores contratam [as q](#page-77-3)uantidades que necessitam, em MWh, a preços que são públicos [18].

Tabela 2.1: Valores médios diários para o sistema elétrico português dados pelo OMIE para o ano de 2018 [19].

<span id="page-27-0"></span>

|                                                                               | fev |  |  |  | mar abr mai jun jul ago set | out | nov | dez |
|-------------------------------------------------------------------------------|-----|--|--|--|-----------------------------|-----|-----|-----|
| €/MWh 51.63 54.98 39.75 42.66 55.08 58.48 61.84 64.29 71.30 65.38 62.01 61.87 |     |  |  |  |                             |     |     |     |

As UPAC com potência instalada superior a 1.5 kW e cuja instalação elétrica se encontra ligada à RESP, estão sujeitos a pagar uma compensação fixa nos primeiros 10 anos após a obtenção do certificado de exploração [16].

Como o foco deste trabalho são os grandes edifícios, os quais desempenham um papel significativo no balanço energ[étic](#page-77-2)o global, contribuindo com cerca de 20% a 30% do total primário de energia necessária nos países industrializados [20], os edifícios optam por instalar painéis fotovoltaicos de modo a reduzir o seu impacto no consumo energético, pois de um ponto de vista arquitetónico, financeiro e técnico têm as seguintes vantage[ns \[2](#page-77-6)0]:

- Não requer um terreno extra e pode ser utilizado em áreas com com uma população densa;
- Não requer uma infraestrutura adicional;
- Consegue produzir eletricidade nas horas de pico, reduzindo as necessidades de utilização de energia da RESP, cobrindo uma parte ou na totalidade o consumo de energia do edifício correspondente e com isto reduzir os custos de eletricidade do edifício;
- Contribui para a redução das perdas de distribuição e transmissão;
- Pode ser integrado na manutenção, controlo e operação de outras instalações e sistemas do edifício.

De forma a então reduzir os consumos energéticos fornecidos pela RESP e minimizar os custos de eletricidade, existem muitos edifícios do setor do comércio e serviços que recorrem à tecnologia dos painéis fotovoltaicos para gerar a sua própria energia. Como exemplos tem-se dois edifícios que usam esta tecnologia nos Estados Unidos [21] e um edício em Portugal.

Um dos edifícios a adotar esta tecnologia foi o colégio "Oberlin College Lewis Center for Environmental Studies"situado em Ohio, cujo objetivo era exportar energia do edifício, logo o primeiro passo foi criar estratégias dentro do edifíc[io p](#page-77-7)ara minimizar o consumo do edifício, posteriormente cobriu-se o telhado do edifício com painéis fotovoltaicos para assegurar os consumos do edifício e gerar eletricidade em excesso para a rede local. No final obteve-se um sistema fotovoltaico de 60 kW, ligado à rede e sem armazenamento de energia [21].

Outro dos edifícios que adotou este sistema foi o "Zion Visitor Center"situado em Utah, cujo objetivo é promover a conservação e minimizar o impacto dos edifícios no ambiente. Neste edifícios o projeto do sistema fotovoltaico foi realizado antes da [con](#page-77-7)strução do edifício e instalado durante a sua construção. Além disso, foi implementada uma UPS para receber energia do sistema fotovoltaico, e alimentar os circuitos de emergência como computadores, caixas registadoras, telefones, entre outros. Tal como no sistema anterior, todo o excesso de energia produzida pelo sistema fotovoltaico é injetada na rede, sendo que neste caso, existe um contrato entre o Zion Visitor Center e o estado de Utah onde se encontram os termos dessa injeção de energia na rede. [21].

Em Portugal, existem vários casos de edifícios que optaram por instalar sistemas fotovoltaicos para melhorar a sua eficiência energética, um desses edifícios está situado na cidade de Coimbra. O edifício que optou por esta tecnologia foi o pavilhão de desporto de [Coim](#page-77-7)bra. Neste edifício foram implementados dois sistemas, um sistema fotovoltaico em interface com a rede de distribuição de forma a aproveitar as tarifas de venda de energia de acordo com a legislação portuguesa, e um sistema autónomo BIPV independentee da integração de módulos fotovoltaicos na fachada do edifício de modo a fornecer eletricidade para autoconsumo [22].

Através do estudo realizado no pavilhão de desporto, verificou-se que a tecnologia fotovoltaica é uma opção sustentável, economicamente viável, financeiramente compensadora e ambientalmente correta. Essa tecnologia oferece vários recursos, aproveitando as sinergias entre os materiais envolvidos na construção civil [22].

#### 2.2 Sistema de ar[maz](#page-77-8)enamento de energia

<span id="page-29-0"></span>Nos edifícios de serviços, comerciais e industriais, normalmente, os picos de consumo de energia acontecem durante o dia, diminuindo significativamente durante os períodos noturnos, feriados e fins-de-semana, o que contribui para uma melhor coincidência entre a geração e o consumo de energia no edifício, ao contrário do que acontece nos edifícios residenciais onde os picos de consumo são nos períodos noturnos. O facto de haver a possibilidade de injetar energia na RESP é uma mais valia dos sistemas UPAC, mas como se pode constatar pela equação 2.1, esta é paga a um preço muito reduzido, o que torna este método pouco vantajoso para o produtor, pelo que cada vez mais é necessário ter um sistema de armazenamento.

Fazendo uso das técnicas de autoconsumo, como a utilização de bat[erias](#page-27-1), consegue-se baixar o consumo de energia consumida da RESP, e minimizar a quantidade de energia produzida em excesso pelo sistema fotovoltaico que é injetada na rede. É ainda possível comprar energia da rede, nos períodos em que a tarifa é menor, armazenando a mesma na bateria para usar posteriormente onde a tarifa é mais alta.

Resumidamente, a utilização de sistemas fotovoltaicos com sistemas de armazenamento, promovem a auto-sustentabilidade do edifício, reduzem os picos de consumo estabilizando os diagramas de carga e, ainda, reduzem os custos de compra e injeção de energia na rede [23]. Como exemplo tem-se o Instituto Superior de Engenharia do Porto, onde foi realizado um caso de estudo sobre produção fotovoltaica em autoconsumo e pequena produção, onde o objetivo era [o](#page-77-9) dimensionamento de uma central de produção fotovoltaica para o edifício [24].

Um sistema de produção fotovoltaico com sistema de armazenamento incorporado, contém como elementos principais:

- Painéis solares;
- Inversor DC-AC;
- Quadro de distribuição;
- Inversor multi-direcional;
- Bateria.

A figura 2.1 representa em forma de esquemático os principais componentes de um sistema fotovoltaico com armazenamento.

Em relação à tipologia de bateria utilizada, as mais utilizadas são as baterias de iões de lítio, que apresentam a[s se](#page-27-1)guintes características [25]:

- Elevada densidade de energia;
- Baixa necessidade de manutenção;
- Elevado número de ciclos e consequente tempo de vida útil muito elevado;
- Permitem obter a potência máxima numa descarga completa;
- Não necessitam de ser descarregadas frequentemente;
- Suportam temperaturas altas (60°C);
- Oferecem um bom tempo de resposta.

<span id="page-30-0"></span>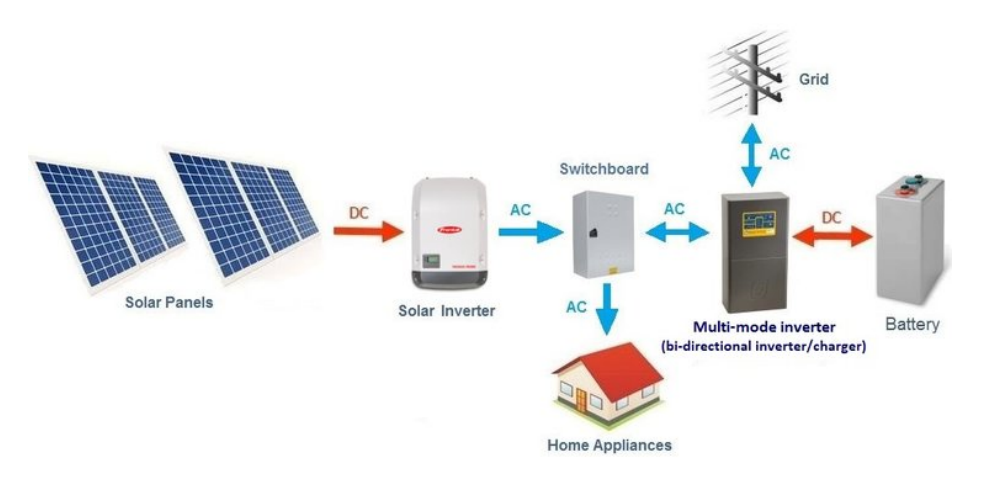

Figura 2.3: Esquema da composição de um sistema fotovoltaico com armazenamento [26].

O custo por kWh varia com as diferentes tecnologias e com as diferentes aplicações, diminuindo à medida que a aplicação de uma dada tecnologia aumenta. Dependendo da marca da bate[ria](#page-77-10) o seu preço está entre os 7000\$ (o que corresponde a cerca de 6080 $\in$ ) e os 10000\$ (o que corresponde a cerca de 8690€), preço que inclui a instalação da bateria [27]. Segundo a GTM o preço das baterias vai reduzir cerca de 10% nos próximos 5 anos [28]. No mercado existem diversas marcas que fabricam baterias que podem ser implementadas em edifícios, como por exemplo a LG, Tesla, Siemens, ABB, entre outras. Na figura 2.4 são representad[os a](#page-78-0)lguns exemplos das baterias destas marcas. Estas marcas fabricam sistemas de baterias in[tegr](#page-78-1)ados, capazes de suportar aplicações de vários tipos e com elevado grau de efici[ênc](#page-30-1)ia e fiabilidade aos consumidores de energia em toda a rede elétrica.

<span id="page-30-1"></span>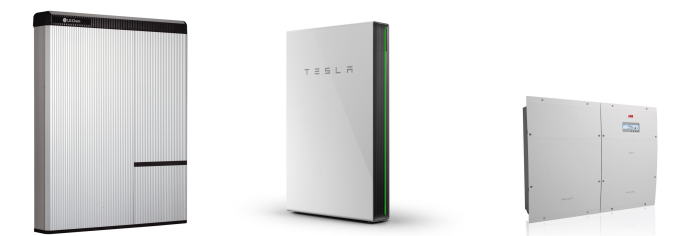

(a) Bateria LG [29]. (b) Bateria Tesla [30]. (c) Bateria ABB [31]. Figura 2.4: Alguns exemplos de baterias de algumas marcas.

<span id="page-32-0"></span>A Universidade de Coimbra (UC) foi implementada na cidade de Coimbra em 1537, e era constituida pelas seguintes faculdades: Teologia, Cânones, Leis e Medicina. Com o passar dos anos a Universidade foi-se espalhando por Coimbra, onde no século XX foi construído o Polo II dedicado às engenharias e tecnologias, e o Pólo III dedicado às ciências da saúde. É no Pólo II que se localiza a Faculdade de Ciências e Tecnologia da Universidade de Coimbra (FCTUC), onde se encontra o Departamento de Engenharia Eletrotécnica e de Computadores (DEEC), local onde se realiza este caso de estudo [32].

#### 3.1 Caract[erí](#page-78-2)sticas principais do DEEC

<span id="page-32-1"></span>O DEEC foi construído em 1996 e é uma das unidades de ensino da FCTUC. O edifício é constituído por dois blocos principais: um bloco maior que está dividido em nove pisos e cinco torres, e um bloco mais pequeno que contém três torres mais pequenas. O edifício é composto por salas de aula, gabinetes de professores, laboratórios, serviços administrativos, salas de estudo, bar, centro de cópias e garagem. Separado do departamento existem 3 institutos de investigação associados à UC que pertencem ao DEEC [33].

Como se pode verificar na figura 3.1 o DEEC tem imensos espaços amplos com excelente exposição e orientação solar, con[diç](#page-78-3)ões estas que são excelentes para a instalação de módulos fotovoltaicos.

<span id="page-32-2"></span>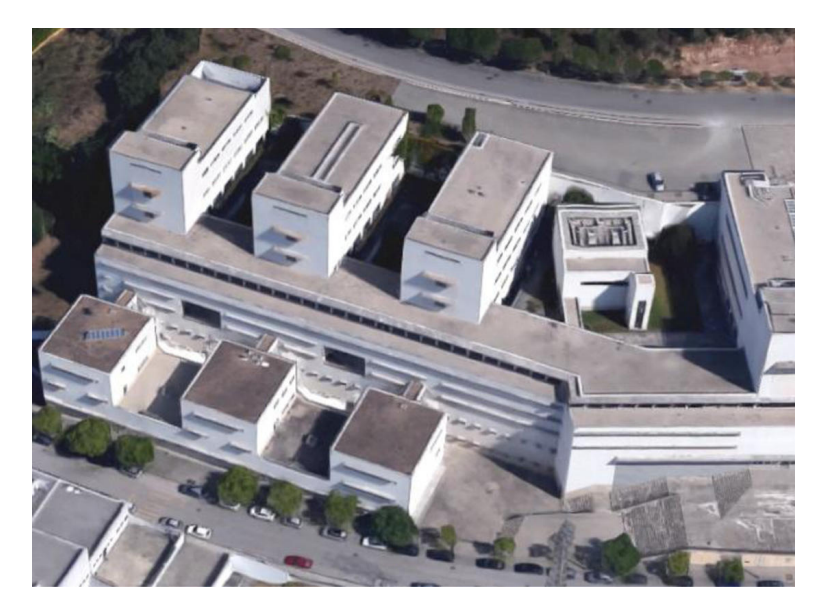

Figura 3.1: Vista aérea do Departamento de Engenharia Eletrotécnica e de Computadores [33].

#### 3.2 Perfis de consumo

<span id="page-33-0"></span>Atualmente, as universidades públicas portuguesas já não dispõem de tantos recursos financeiros como outrora dispunham. O fator principal advém dos cortes efetuados pelo estado português no investimento na educação. Além disso, nos últimos anos o nosso pais tem sofrido aumentos graduais e constantes nas tarifas de acesso à RESP. Desta forma, é do interesse dos *campus* universitários adotarem medidas que levem à redução das despesas ou à atenuação das mesmas. Por este motivo, é do interesse dos *campus* universitários adotarem medidas que levem à redução das despesas ou à atenuação das mesmas. Uma das despesas periódicas que todas as universidades enfrentam são as despesas com a energia elétrica, desta forma é de todo o interessa das universidades reduzir estas despesas com a substituição dos equipamentos utilizados por equipamentos mais eficientes, com a consciencialização dos alunos quanto à utilização da energia elétrica e, ainda, a implementação de sistemas de produção de energia elétrica renovável, nomeadamente a instalação de sistemas fotovoltaicos, uma vez que os *campus* universitários apresentam excelentes características para a sua implementação.

O Departamento de Engenharia Eletrotécnica e de Computadores, pela sua natureza, tem uma motivação adicional para aumentar a consciencialização dos alunos com as questões que à sus-**2009 2010** tentabilidade energética dizem respeito. Sendo o DEEC construído em 1996, as suas lâmpadas e equipamentos eram ineficientes. Uma das primeiras implementações que permitiram a redução do consumo de energia no DEEC entre o ano de 2010 e o ano de 2015 foi a substituição das lâmpadas fluorescentes T8 por lâmpadas LED nos anfiteatros e em alguns corredores do edifício, assim como a substituição de monitores CTR por LCD e alguns computadores ineficientes por modelos mais eficientes em salas de aula e em laboratórios.  $\mu$  C<sub>11</sub> 1990, as su  $\approx$  9 $\alpha$  permitted  $\overline{0}$   $\overline{0}$   $\overline{$ **2009** 517,49 0 **Pot. Contrat. (kW) P. Max P. Min P. Média F Carga Pmax/Pcontr**

Através da figura 3.2 pode-se verificar que houve uma redução dos consumos do DEEC entre **2012** 534,94 0 os anos de 2010-2016, fruto das medidas implementadas que serão apresentadas posteriormente [33]. Pode-se, ainda, verificar que no ano de 2013 há um pico de consumos pois a temperatura média no verão desse [ano](#page-33-1) foi superior à dos restantes anos, o proporcionou um aumento do uso de ares condicionados particulares, pois o DEEC não possui sistemas AVAC [33]. Pode-se também [con](#page-78-3)statar que o consumo de anual do edifício se encontra um pouco acima dos 500 MWh. **2013** 557,87 0 **2015** 518,38 0 **2017** 395,000 72,300 72,300 72,300 73,300 73,300 73,300 73,300 73,300 73,300 73,300 73,300 73,300 73,300 73,300 73,300 73,300 73,300 73,300 73,300 73,300 73,300 73,300 73,300 73,300 73,300 73,300 73,300 73,300 73,300 73,3

<span id="page-33-1"></span>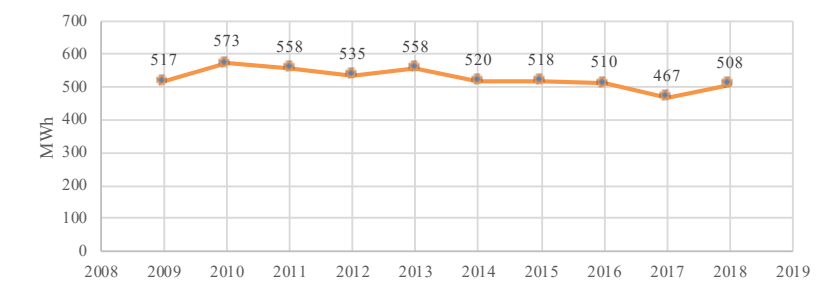

Figura 3.2: Consumos do Departamento de Engenharia Eletrotécnica e de Computadores entre os anos 2009 e 2018.

Na figura 3.3 é possível observar os valores médios dos consumos do DEEC, assim como a variação das temperaturas médias máximas ao longo desse ano, obtidas através do Instituto Português do Mar e da Atmosfera [34]. Como se pode constatar os meses onde se verifica um maior consumo é nos meses c[omp](#page-34-0)reendidos entre Novembro e Abril, meses onde as temperaturas são mais baixas, o que proporciona o uso de sistemas de aquecimento individuais, o que provoca um maior consumo de energia. Pode-se ain[da v](#page-78-4)erificar que os meses onde os consumos são menores é entre os meses de Maio e Outubro, pois são os meses onde as temperaturas começam a subir e os alunos começam a entrar nos períodos de exames e férias.

<span id="page-34-0"></span>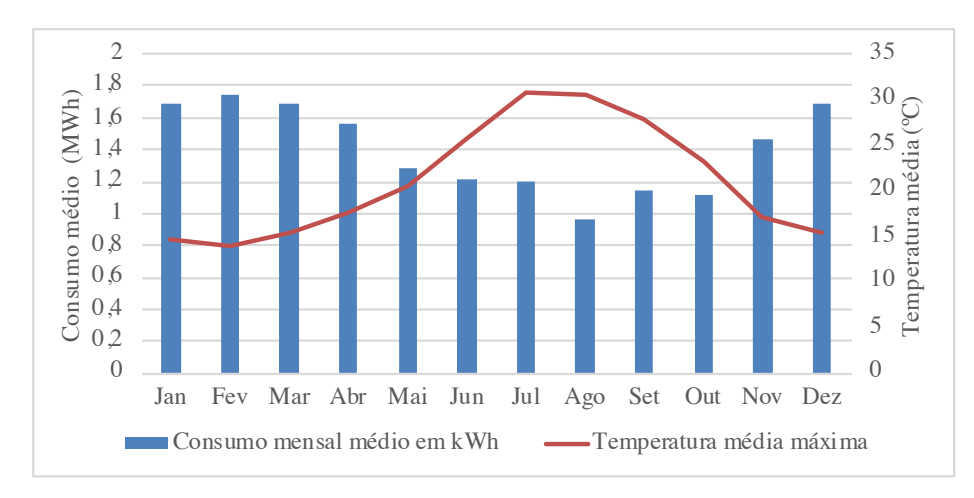

Figura 3.3: Relação entre o consumo médio mensal e a temperatura média máxima ao longo do ano de 2016 [34].

O gráfico apresentado na figura A.1 do apêndice A representa o diagrama de carga médio semanal para [cad](#page-78-4)a mês do ano de 2016. Onde os valores foram registados em intervalos de 15 minutos ao longo de cada dia do ano de 2016, para isso, fez-se a média dos valores obtidos para cada um dos dias da semana, tornando-se est[e dia](#page-80-1)grama, um [dia](#page-80-0)grama de carga médio. Através do diagrama de consumo é possível criar medidas para o aumento da eficiência energética do edifício, através do estudo dos períodos de mais consumo.

A tabela 3.1 apresenta a média mensal do consumo para os períodos diurnos e noturnos, dividida em dias úteis e fins-de-semana, assim como o respetivo desvio padrão.

Através do diagrama de carga da figura A.1 e da tabela 3.1 constata-se que o consumo diurno (7h às 20h) [é m](#page-35-1)uito superior ao consumo noturno, principalmente nos dias úteis, pois é onde se centra o horário de funcionamento do edifício. Quanto ao período noturno, os consumos podem ser explicados com o facto de haver equipame[ntos](#page-80-1) que não são [des](#page-35-1)ligados durante o período noturno (como por exemplo a rede e os equipamentos informáticos) e também pelo facto de o departamento ser utilizado por alunos que têm livre acesso ao departamento e usam o mesmo para estudar durante a noite. Durante o fim de semana a diferença não é tão notória e os consumos são menores, porque o edifício se encontra encerrado e os consumos são provenientes da existência de uma sala de estudo que está aberta e acessível a todos os estudantes durante 24h e pelo facto de haver equipamentos que

não são desligados durante este período.

<span id="page-35-1"></span>

|         |                            | jan      | fev       | mar       | abr       | mai      | jun      | jul      | ago       | set      | out      | nov       | dez       |
|---------|----------------------------|----------|-----------|-----------|-----------|----------|----------|----------|-----------|----------|----------|-----------|-----------|
| Diurno  | <b>Dias</b>                | 1223     | 1328      | 1272      | 1148      | 904      | 819      | 856      | 590       | 770      | 838      | 1111      | 1078      |
|         | <b><i><u>Úteis</u></i></b> | $+197$   | $\pm 190$ | $\pm 247$ | $\pm 209$ | $\pm 98$ | $\pm 82$ | $\pm 76$ | $\pm 55$  | $\pm 81$ | $\pm 99$ | $\pm 218$ | $\pm 311$ |
|         | Fim-de-                    | 618      | 601       | 575       | 583       | 476      | 441      | 452      | 397       | 434      | 394      | 488       | 514       |
|         | -semana                    | $\pm 65$ | $\pm 71$  | $\pm 67$  | $+73$     | $+23$    | $+21$    | $+42$    | $+10^{-}$ | $+24$    | $+13$    | $+81$     | $\pm$ 37  |
|         | <b>Dias</b>                | 686      | 642       | 623       | 583       | 512      | 511      | 495      | 438       | 468      | 436      | 543       | 670       |
|         | <b><i><u>Uteis</u></i></b> | $\pm$ 87 | $+48$     | $+69$     | $+56$     | $+35$    | $+30$    | $+25$    | $+23$     | $+32$    | $+17$    | $+73$     | $\pm 97$  |
| Voturno | Fim-de-                    | 587      | 538       | 539       | 573       | 468      | 451      | 433      | 395       | 434      | 389      | 471       | 481       |
|         | -semana                    | $\pm 73$ | $\pm$ 37  | $+74$     | $+73$     | $+26$    | $+25$    | $+28$    | $\pm 11$  | $+32$    | $+9$     | $\pm 68$  | $\pm$ 39  |

Tabela 3.1: Dados de consumo do DEEC para o ano de 2016

Fazendo agora o paralelismo entre os dias úteis e o fim-de-semana, verifica-se que durante os dias úteis o consumo é maior que no fim-de-semana, devido ao facto de nos dias úteis ser um período laboral e no fim-de-semana o edifício se encontrar fechado, pelo que os consumos apresentados serão apenas os consumos inevitáveis e provenientes de um número mínimo de alunos que tem acesso ao edifício.

No que toca aos meses, pode-se, facilmente, verificar que os meses que têm um maior consumo são os meses de inverno, devido sobretudo ao uso de equipamentos de aquecimento. Pode-se, ainda, constatar que o mês de agosto é o mês onde se verifica um menor consumo, o que acontece por se tratar de um mês de férias letivas e o departamento encerra durante cerca de duas semanas e não é frequentado por estudantes, sendo apenas necessário manter o mesmo nas condições mínimas de funcionamento. No mês de Dezembro pode-se verificar que os consumos são ligeiramente inferiores aos restantes meses de inverno, o que se deve à paragem letiva referente à Época Natalícia.

#### 3.3 Sistema PV solar atual

<span id="page-35-0"></span>Para a colocação de painéis solares é necessário saber a localização exata do sol para determinar os dados da radiação e a energia produzida pelas instalações solares. É também necessário perceber as condições físicas e de espaço do edifício, no caso de Portugal, e mais exatamente da cidade de Coimbra, a orientação dos painéis solares deve ser 40º15'N [35] e no DEEC os telhados têm uma grande área plana com uma boa exposição solar. Por isso, optou-se por colocar painéis solares de forma a produzir energia para alimentar o DEEC e assim r[edu](#page-78-5)zir o valor pago pela energia que provém da rede.

Estão representadas na figura 3.4 as áreas do edifício propícias à instalação de painéis fotovoltaicos, tendo em conta o impacto do sombreamento das zonas envolventes e a minimização do impacto visual causado pela colocação dos painéis fotovoltaicos. Assim, os espaços disponíveis para a instalação dos painéis fotovoltaicos s[ão o](#page-36-0)s espaços identificados pelas letras B, T, S, R e pelos números
1, 2, 3. As áreas 1, 2, 3 correspondem às áreas onde efetivamente se encontram instalados os painéis fotovoltaicos [33].

<span id="page-36-0"></span>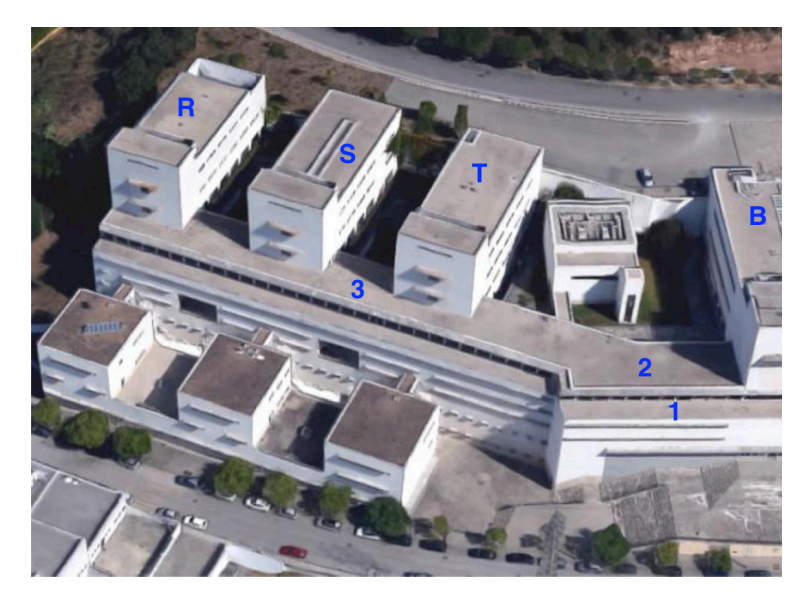

Figura 3.4: Divisão das áreas onde são colocados os painéis fotovoltaicos [33].

Na cobertura do 5º piso (correspondente às áreas 2 e 3 representadas na figura 3.4) é possível diferenciar dois espaços principais: um corredor frontal às torres principais orientad[a a s](#page-78-0)u-sudoeste com cerca de 90 m de comprimento (área 3) e 4 m de largura e uma área na extremidade nascente com orientação a sul (área 2) com cerca de 28 m de comprimento e e 9 m de largu[ra. A](#page-36-0) cobertura orientada a su-sudoeste no piso 5 (área 3), com cerca de 360 metros quadrados úteis conduz a uma maior predominância de produção na segunda metade de cada dia, com o pico de corrente a ocorrer atrasado em relação ao meio dia solar. Devido à pequena profundidade (apenas de 4 m) optou-se por reduzir a inclinação dos painéis fotovoltaicos para 13º. A redução da inclinação para 13º provoca um ligeiro sombreamento no pico do inverno, o que não deve afetar mais que uma fila de células por cada painel, pelo que o efeito de potência reduzida é residual e bastante limitada no tempo, podendo ser desprezada. Foram então instalados 162 painéis de 270 Wp que perfaz um total de 42,74 kWp [35, 36].

Quanto à cobertura orientada a sul (área 2), é necessário considerar a torre presente a nascente do local, que vai projetar um sombreamento significativo sobre a área às primeiras horas do dia. Neste [cam](#page-78-1)[po](#page-78-2) foram instalados 54 painéis de 270 Wp, o que perfaz uma potência de 14,58 kWp [35, 36].

Na cobertura do piso 4 apenas tem interesse a fachada virada a sul (área 1), onde foram instalados painéis com orientação nascente-poente. Este é o primeiro a receber radiação no início do dia reforçando a produção no período principal de horas de ponta pela manhã. Este campo sola[r to](#page-78-1)[rna-](#page-78-2)se crucial uma vez que está adiantado a sul face aos demais, e livre do sombreamento direto da torre a nascente do edifício, beneficia de radiação direta mais cedo, o que tem enorme importância tendo em conta o oneroso período de horas de ponta matinal. Adicionalmente, de forma a reforçar a captação de energia a nascente durante as manhãs e finais de dia, este campo solar contempla uma configuração nascente-poente de alta densidade. Neste campo foram instalados 76 painéis fotovoltaicos, o que perfaz uma potência de 20,52 kWp [35, 36].

Na tabela 3.2 apresenta-se o resumo das zonas do DEEC onde se encontram instalados os painéis fotovoltaicos.

| Area  | Nº de painéis fotovoltaicos Potência instalada |           |
|-------|------------------------------------------------|-----------|
| 1     | 76                                             | 20,52 kWp |
| 2     | 54                                             | 14,58 kWp |
| 3     | 162                                            | 42,74 kWp |
| Total | 292                                            | 78,84 kWp |

Tabela 3.2: Dados do sistema fotovoltaico instalado no DEEC

O sistema fotovoltaico do DEEC é constituído por 292 painéis fotovoltaicos com uma potência total de 78.84 kWp, o que em ano médio permite gerar 115.59 MWh, o que representa 21 % da procura de energia elétrica do edifício, onde cerca de 6.46 MWh são injetados na rede, e os restantes 109 MWh são usados para autoconsumo. Para satisfazer o consumo total de 518 MWh, o DEEC compra cerca de 409 MWh à rede [35, 36].

A tabela 3.3 apresenta um resumo dos consumos do DEEC assim como a produção do sistema fotovoltaico.

[Tabe](#page-37-0)la 3.3: Dados de consumo do sistema fotovoltaico instalado no DEEC.

<span id="page-37-0"></span>

| N° total de painéis fotovoltaicos Consumo total Geração anual Percentagem de autoconsumo Potência instalada na rede Autoconsumo |         |         |     |          |         |  |
|----------------------------------------------------------------------------------------------------|---------|---------|-----|----------|---------|--|
| 292                                                                                                    | 518 MWh | 115 MWh | 21% | 6.46 MWh | 109 MWh |  |

No gráfico da figura 3.5 pode-se observar a diferença entre os consumos do DEEC sem autoconsumo e com autoconsumo, onde se pode constatar que os meses onde se consegue poupar mais energia vinda da rede são [os](#page-37-1) meses de verão, pois são os meses com maior radiação solar.

<span id="page-37-1"></span>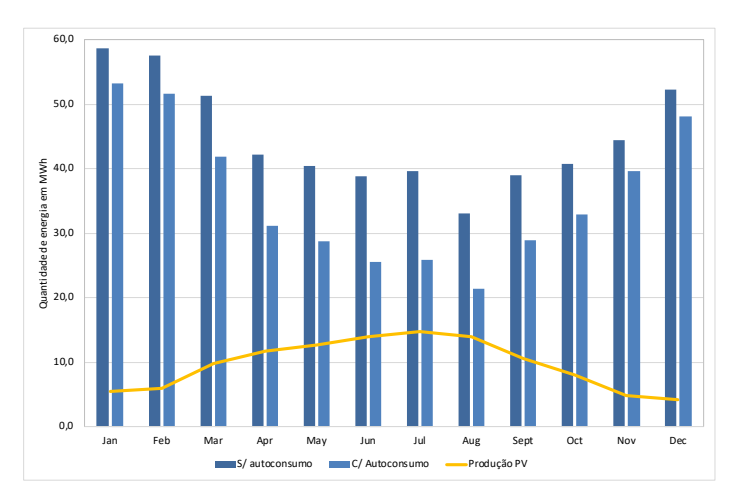

Figura 3.5: Gráfico de consumos de energia sem autoconsumo e com autoconsumo para o ano de 2016.

# **Capítulo 4. Descrição do sistema de armazenamento**

O sistema fotovoltaico do DEEC gera energia que é usada na sua totalidade durante os dias úteis. Contudo, nos fins de semana e durante as férias de verão existe algum excesso de geração de energia, que é injetado na rede, pois são as épocas em que o edifício tem menor atividade e por este motivo a procura é também menor. Desta forma, optou-se por instalar um sistema de armazenamento de energia, onde o objetivo é armazenar a energia gerada pelo sistema fotovoltaico durante os períodos de menor consumo, de forma a utilizar a energia armazenada nos períodos de maior consumo. Para isso, instalou-se um sistema de pequena capacidade para testar o impacto do sistema de armazenamento no edifício. Posto isto, o sistema de produção fotovoltaico do DEEC é constituído, além dos painéis solares, por um sistema de armazenamento constituído por três baterias de 9.8 kWh, o que perfaz um total de 29.4 kWh. Para ligar o sistema de armazenamento de energia à rede elétrica do DEEC e à RESP é necessária a implementação de inversores para converter a tensão DC que provém da bateria para tensão AC, tensão utilizada pela RESP e pelo DEEC.

Na figura 4.1 está representado um sistema de produção e armazenamento de energia, constituído pelos módulos fotovoltaicos, por uma bateria, por um Power Conditioning System (Conversor DC-AC) (PCS), p[or u](#page-38-0)ma caixa de distribuição e por um contador de energia.

<span id="page-38-0"></span>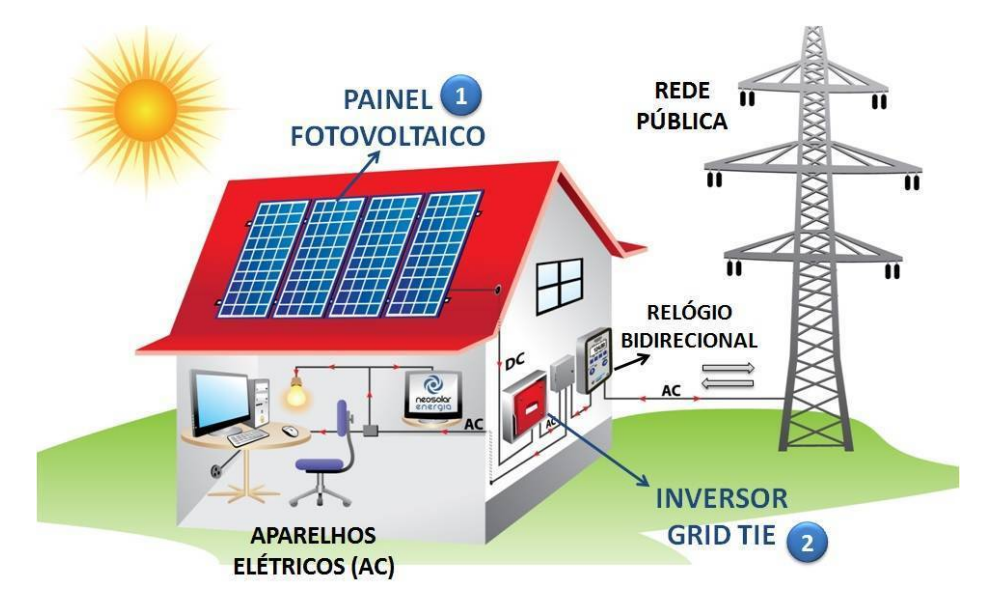

Figura 4.1: Sistema de produção e armazenamento de energia de um edifício [37].

Cada um dos componentes apresentados anteriormente têm uma função bem definida. A bateria tem a única função de armazenar energia e libertá-la na altura que for mais convenient[e, o](#page-78-3) PCS tem como função converter energia DC gerada pelo painel em energia AC usada nos equipamentos do edifício, a caixa de distribuição serve para distribuir a energia pelas instalações do edifício ou para a rede e o contador tem a função de contabilizar a energia que é injetada na RESP.

## 4.1 Baterias

Para o sistema do DEEC foi escolhida uma bateria de iões de lítio, fabricada pela LG Chem da Coréia do Sul. A referida bateria tem modelos de 7,0 kWh e 9,8 kWh e foi escolhida a bateria RESU10H de 9,8 kWh. As principais características são apresentadas na tabela 4.1.

| Energia total              |                   | 9,8 kWh                |
|----------------------------|-------------------|------------------------|
| Energia utilizável         |                   | $9.3$ kWh              |
| Tensão nominal (DC)        | Carga<br>Descarga | 468-550 V<br>430-507 V |
| Máxima tensão (DC)         |                   | 570 V                  |
| Máxima corrente            | Carga<br>Descarga | 10.7 A<br>11,7A        |
| Potência de carga/descarga |                   | 5 kW                   |

Tabela 4.1: Especificações da bateria utilizada no sistema de armazenamento do DEEC.

A bateria está equipada com quatro luzes LED na parte frontal para mostrar o seu estado atual, como representado na figura 4.2.

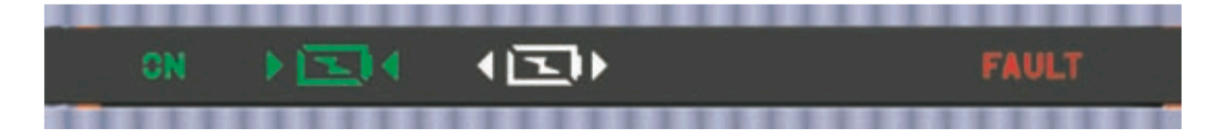

Figura 4.2: Posição das luzes LED na bateria [38].

O LED *ON* permanece ligado enquanto a bateria estiver ligada, o segundo símbolo corresponde ao estado de *Charging* e permanece ligado enquanto a bateria está a ser [car](#page-78-4)regada, o terceiro símbolo corresponde ao estado de *Discharging* e permanece ligado enquanto a bateria está no processo de descarga e por fim o último símbolo corresponde ao estado de *FAULT* e ocorre quando a bateria apresenta um estado de aviso ou falha [38].

Os estados de aviso são accionados quando uma condição, por exemplo tensão ou temperatura, ultrapassa os limites definidos no projeto. Além disto, o Battery Management System (BMS) da bateria reporta periodicamente o seu es[tad](#page-78-4)o operacional ao inversor. No momento em que a bateria fica fora dos limites prescritos, esta entra num estado de aviso e quando isso acontece o inversor interrompe imediatamente a operação [38]. Para identificar o que causou o aviso é usado o software de monitorização do inversor, sendo os possíveis erros [38]:

- Sobretensão na bateria;
- Subtensão na bateria;
- Sobrecarga na bateria;
- Temperatura elevada na bateria;
- Sobrecorrente de descarga;
- Sobrecorrente de carga;
- Falha na comunicação com o BMS;
- Desequilíbrio da tensão da célula da bateria.

Quando se pretende colocar a bateria em funcionamento devem seguir-se os seguintes passos:

- Deve-se começar por verificar se o interruptor do disjuntor está na posição OFF.
- Em seguida deve-se mover o interruptor para a posição ON para ligar a bateria principal.
- Se a bateria ligou com sucesso o indicador ON deve acender.
- Por fim, deve-se ligar o inversor.

Como já referido várias vezes ao longo deste secção, a bateria precisa de um inversor para funcionar e na secção seguinte é apresentado o inversor utilizado para ligar a bateria tanto à rede do DEEC como à RESP.

### 4.2 Inversores

A energia que provém dos painéis fotovoltaicos e armazenada nas baterias é em DC, pelo que quando é necessário usar a energia para a RESP ou para a rede elétrica do edifício é necessário a conversão para AC, o que torna necessário o uso de inversores. Os inversores utilizados no DEEC são da marca SMA Solar Tecnology Ag, da gama Sunny Boy Storage. Apesar de ser possível ligar até três baterias de alta tensão, pois este possui três entradas DC ligadas em paralelo para ligar baterias maiores, no DEEC optou-se por usar três inversores, cada um ligado a uma das baterias. Este inversor possui uma plataforma web com várias funções para visualizar e controlar o fluxo de energia do edifício [39], e, também um sistema que permite em caso de falha de rede comutar manualmente para a fonte de alimentação de emergência mantendo o sistema a funcionar normalmente.

O inversor pode trabalhar com dois sistemas, o sistema básico e o sistema expandido. O sistema básico te[m a](#page-78-5)s seguintes características [40]:

- Gerir a energia no ponto de ligação com a rede.
- Obter o máximo rendimento do [sist](#page-79-0)ema com base ao limite dinâmico de alimentação para a rede elétrica entre 0% e 100%;
- Interface Mobdus Externa;
- Função de backup de bateria totalmente automatizada.

O sistema expandido além das características do sistema básico possui:

- Redução nos custos de energia devido ao uso de tarifas de eletricidade baseadas no tempo;
- Uso máximo de energia devido ao carregamento baseado em previsão;
- Maior autoconsumo devido ao controlo inteligente de carga.

Para ligar o inversor à bateria é preciso ter atenção às recomendações do fabricante em relação ao dimensionamento do inversor adequado à bateria, para se obter as correntes nominais e de sobrecarga do sistema usado, pois só se o dimensionamento da bateria for sincronizado com o inversor se pode garantir o funcionamento do sistema de armazenamento em conjunto com o inversor [41].

Para o caso da bateria LG - RESU-10H, o inversor pode ser usado nas seguintes funções: para um sistema de autoconsumo e para um sistema que permite garantir o funcionamento da fonte de alimentação. No que diz respeito aos cabos, devem ter a configuração apresentada n[a fi](#page-79-1)gura 4.3 e devem ter as seguintes características [41]:

- Condutores de par trançados;
- Cabos blindados;
- Secção transversal do condutor deve ser 0,25 mm<sup>2</sup> a 0,34 mm<sup>2</sup>;
- 4 pares de condutores recomendados;
- Diâmetro externo: 6 *mm* a 8 *mm*;
- Comprimento máximo do cabo: 10 *m*; 2 Battery Communication Connection SMA
	- Deve ser isolado por 600 V;
- Resistente aos raios UV para uso externo;
	- Deve cumprir os requisitos do fabricante da bateria.

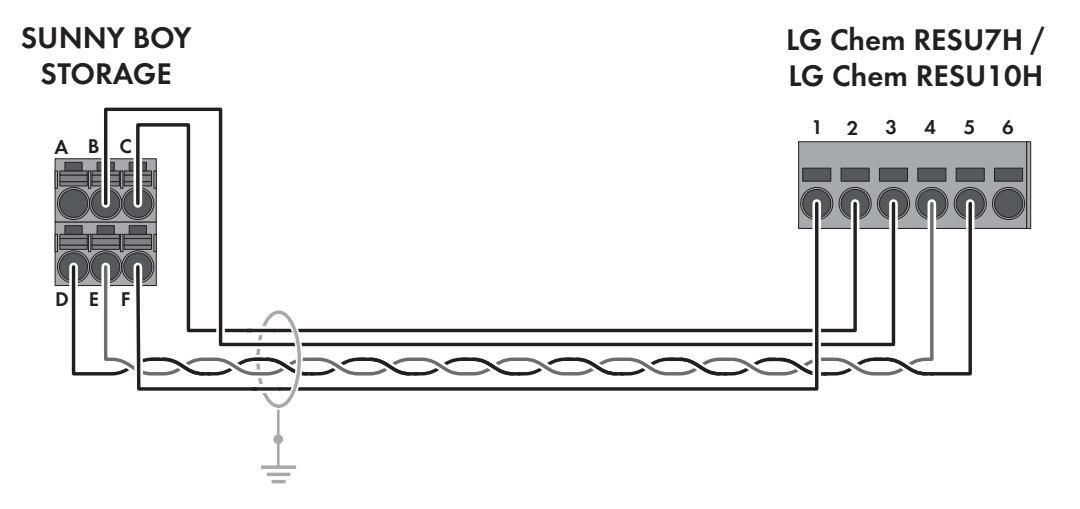

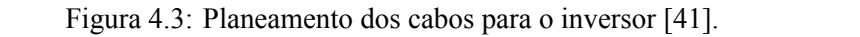

Na tabela 4.2 estão representadas as ligações dos cabos do inversor à bateria:

<span id="page-42-0"></span>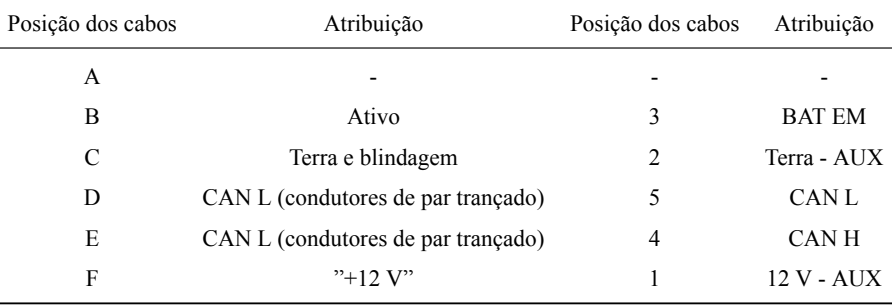

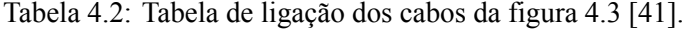

Na tabela 4.3 são apresentadas as características do inversor:

Tabela 4.3: Características do inversor utilizado no sistema de armazenamento [40].

| <b>Sunny Boy Storage 5.0</b> |                              |  |  |  |  |  |  |  |
|------------------------------|------------------------------|--|--|--|--|--|--|--|
| Ligação AC                   |                              |  |  |  |  |  |  |  |
| Potência nominal             | 5000 W                       |  |  |  |  |  |  |  |
| Corrente de saída nominal    | 21 7 A                       |  |  |  |  |  |  |  |
| Tensão nominal AC            | 230 V / 172,5 V para 264,5 V |  |  |  |  |  |  |  |
| Frequência da rede AC        | 50 Hz/45 Hz para 65 Hz       |  |  |  |  |  |  |  |
|                              | Ligação DC                   |  |  |  |  |  |  |  |
| Tensão máxima DC             | 600 V                        |  |  |  |  |  |  |  |
| Tensão nominal DC            | 100 V para 550 V             |  |  |  |  |  |  |  |
| Corrente máxima DC           | $10:00$ AM                   |  |  |  |  |  |  |  |
| Eficiência                   | 97.50%                       |  |  |  |  |  |  |  |

Como já referido anteriormente, este inversor possui uma plataforma web, o *Sunny Portal*. O *Sunny Portal* é comporto por vários menus, um menu dedicado ao balanço energético, outro à carga e controlo, um a cargas seleccionadas e um com informações do estado do sistema. Estes menus permitem visualizar informações atuais, tais como informações do estado do sistema, balanços energéticos, previsões para geração de energia fotovoltaica e consumo específico de energia no edifício [42].

Através do menu balanço energético tem-se uma visão geral do consumo de energia no edifício, da geração de energia através do sistema fotovoltaico e a alimentação de excesso de energia foto[volt](#page-79-2)aica para a rede, assim como o carregamento e a descarga das baterias. Esta plataforma permite também, selecionar um período de tempo e visualizar os valores passados. Permite ainda, apresentar o resultados das previsões para a geração e consumo de energia fotovoltaica, e são fornecidas informações sobre o controlo manual de cargas para aumentar o autoconsumo [42].

Através do menu balanço de carga e controlo é possível ver o consumo de energia e o tempo de

operação para as cargas selecionadas.[42].

A plataforma permite selecionar cargas que podem ser controladas através de tempo, de modo a que a energia fotovoltaica seja consu[mid](#page-79-2)a num determinado período, ou a energia seja armazenada a um custo otimizado. As informações do estado do sistema podem ser usadas para monitorizar a operação correta do sistema fotovoltaico [42].

O *Sunny Home Manager* é um dispositivo que estabelece a ligação à Internet através de um router e envia os dados de leitura ao *Sunn[y P](#page-79-2)ortal*. O utilizador pode efetuar todas as configurações necessárias para o sistema *Sunny Home Manager* através do *Sunny Portal* [42].

## 4.3 Implementação do sistema de armazenamento

A instalação do sistema de armazenamento do DEEC foi constituído por três etapas principais. A primeira é a montagem das baterias e dos inversores, a segunda relaciona-se com o arranque do sistema e a terceira relaciona-se com o controlo do sistema de armazenamento de forma a que o mesmo se comporte da forma mais eficiente.

O sistema de armazenamento foi montado pelo eletricista do DEEC. O arranque do sistema foi feito por um elemento da empresa fornecedora, mas nesta fase surgiram alguns contratempos. O primeiro contratempo prende-se com o facto de o inversor não conseguir reconhecer a bateria pois esta estava totalmente descarregada, porque houve uma rotura de *stock* dos inversores e a bateria esteve desligada durante alguns meses. Para a resolução deste problema foi necessário carregar a bateria através de uma fonte de tensão até que esta atingisse o mínimo necessário para ligar, este mínimo acontecia por volta dos 150V. Após as baterias estarem novamente com o nível de carga necessário para o arranque, procedeu-se ao arranque do sistema de armazenamento, onde já foi possível acoplar a bateria ao inversor e obter alguns dados.

Após algum tempo de carga percebeu-se que as baterias entraram num estado de *Stand-by*, onde o inversor reconhecia a bateria e a bateria estava ligada mas não havia ordem nem para carregar nem para descarregar a bateria. Supôs-se que isto acontecia pela falta de um componente no sistema de armazenamento, o *Sunny Home Manager*, que permite forçar a bateria a carregar e controlar a bateria de forma a que a mesma carregue e descarregue quando assim for desejável. Permite também a obtenção de dados sobre todos os consumos e dados do sistema de armazenamento. Posteriormente, instalou-se o *Sunny Home Manager*, e voltou-se a ligar o sistema de armazenamento, mas o mesmo continuou sem deixar carregar e descarregar as baterias. Após isto, a empresa fornecedora do sistema de armazenamento, informou que este sistema de armazenamento, funcionava de forma automática, ou seja, era impossível controlar manualmente e um dos problemas para não conseguir começar a funcionar seria pelo facto de as baterias estarem no estado de carga mínimo. Posto isto, carregou-se novamente as baterias através de uma fonte de tensão até atingirem o estado de carga de 100%.

Quando as baterias estavam totalmente carregadas, voltou-se a ligar o sistema de armazena-

mento, mas o mesmo continuou em *Stand-by*. Posto isto, pode-se concluir que os inversores do sistema de armazenamento teriam de ser reprogramados. Adicionalmente, constatou-se que uma das baterias estava avariada, sendo necessário ativar a garantia para a sua substituição (o que ainda não ocorreu). Devido à morosidade do processo, o sistema ainda não reúne condições para entrar em funcionamento.

## **Capítulo 5. Estratégia de controlo**

Como referido nos capítulos anteriores o DEEC tem instalado um sistema de geração fotovoltaica, cujo objetivo é abastecer o edifício e com a ajuda de um sistema de armazenamento de energia ajustar a descrepância entre a geração e o consumo de energia. Nesta dissertação pretende-se testar o sistema fotovoltaico e de armazenamento que maximize o autoconsumo do edifício, reduzindo assim as trocas de energia com a RESP, e ainda minimizar os custos de eletricidade do edifício. Para que se possa testar o sistema, foi desenvolvido, no decorrer desta dissertação, um algoritmo em MATLAB que permite simular o comportamento do sistema de armazenamento que se pretende instalar.

Para que os objetivos sejam cumpridos, o consumo de energia deve ser prioritariamente obtido através do sistema fotovoltaico e da energia armazenada na bateria, excepto nos casos em que a energia do sistema ou armazenada na bateria seja insuficiente para satisfazer os consumos de energia elétrica. Nessas situações a energia deve ser consumida da RESP. Além destes, o objetivo da instalação deste sistema é minimizar os custos de energia consumida em horas de ponta, dando prioridade ao armazenamento nos períodos de super vazio, período em que a energia consumida da rede tem um custo menor. Tanto o autoconsumo de energia como o armazenamento nas horas de super vazio contribuem para a redução dos custos de energia, além disso, o autoconsumo de energia, contribui ainda, para a minimização das trocas de energia com a RESP.

Ao longo deste capítulo vai ser apresentado o sistema de controlo do armazenamento, assim como o funcionamento do algoritmo MATLAB desenvolvido. As variáveis utilizadas assim como o algoritmo desenvolvido podem ser consultados no apêndice C e D, respetivamente.

## 5.1 Controlo do sistema de energia

Como referido anteriormente, a instalação do sistema de armazenamento no DEEC tem dois objetivos: um é reduzir as trocas de energia com a rede, para isso faz-se uso da capacidade da bateria para armazenar a energia excedente do sistema fotovoltaico; o outro é promover a redução do valor pago pela energia consumida pelo departamento e usufruir das baterias para armazenar energia nas horas onde as tarifas têm um menor custo de forma a usar a energia armazenada nas horas de maior custo. Como já referido nos capítulos anteriores, os momentos de menor consumo no departamento são nos fins-de-semana e durante a noite nos dias úteis, sendo assim, deve-se armazenar a energia excedente nos fins-de-semana minimizando assim as trocas de energia com a rede, e utilizar a mesma nos períodos onde a geração não é suficiente para abastecer o DEEC. No caso do armazenamento noturno pretende-se armazenar a energia importada da rede durante as horas de super vazio, pelo facto de esta ter uma tarifa mais baixa e utilizar a energia nas horas de ponta de forma a reduzir os custos de energia no DEEC. Esta técnica permite ainda a utilização mais regular das baterias, pois durante a maior parte do ano só há excessos de energia no fim-de-semana, o que faria com que o sistema de armazenamento só fosse usado duas vezes por semana.

Na tabela 5.1 apresentam-se os custos da energia consumida nos vários períodos horários: horas de ponta, horas de cheia, horas de vazio normal e as horas de super vazio.

<span id="page-47-0"></span>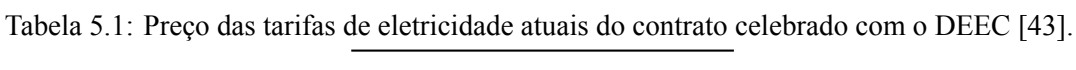

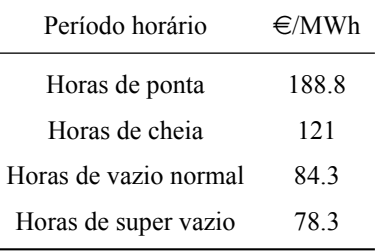

A energia que é exportada para a rede tem uma valor que varia com o valor do OMIE, isto é o valor pago ao utilizador é 90% do preço médio mensal do OMIE, tal como explicado no capítulo 2.1, sendo que através da tabela 5.2 se pode constatar que o valor médio da energia exportada para a rede, durante o ano de 2018, foi em média de 51.52  $\epsilon$ /MWh.

<span id="page-47-1"></span>Tabela 5.2: Valor do OMIE e d[o pre](#page-47-1)ço pago pela injeção de energia para a rede [19] para o ano de [201](#page-25-0)8.

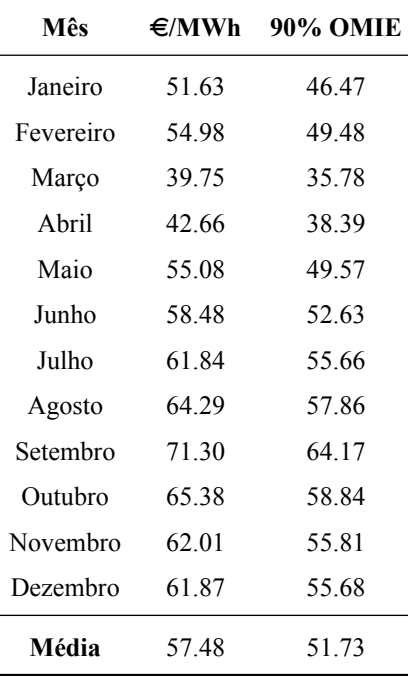

Tendo em conta a tabela 5.1, pode-se observar que o período horário que tem uma menor tarifa é o período de super vazio com um custo de 78.3  $\epsilon$ /MWh, e este período encontra-se entre as 02:00h e as 06:00h de cada dia. De modo a reduzir os custos de eletricidade do DEEC, será utilizada a bateria para armazenar energia da r[ede](#page-47-0) no período entre as 02:00h e as 06:00h e depois utilizar a mesma na rede do DEEC nos períodos onde a tarifa é mais cara, ou seja, nas horas de ponta, compreendidas

entre as 09:30h e as 12:00h e as 18:30h e as 21:00h de cada dia. Como a capacidade da bateria é limitada, não será possível armazenar energia para ambos os períodos, pelo que a energia armazenada durante as horas de super-vazio será apenas utilizada no primeiro período, ou seja, entre as 09:30h e as 12:00h.

Através dos fluxogramas das figuras 5.1, 5.2 e 5.3 pode-se observar o sistema de controlo desenvolvido através do algoritmo MATLAB.

A figura 5.1 representa a parte inicial [do s](#page-48-0)i[stem](#page-49-0)[a, ou](#page-50-0) seja, a aquisição dos parâmetros do sistema de armazenamento. Na **etapa 1** o utilizador introduz as restrições do sistema de armazenamento. E logo de seguida, nas **etapas 2, 3 e 4** o algoritmo vai ler os dados de produção e consumo, importação e exportação d[e en](#page-48-0)ergia elétrica do edifício, respetivamente, introduzidos previamente. Após a leitura dos dados avança-se para a **etapa 5** e para a **etapa 6** onde o algoritmo vai calcular a energia elétrica armazenada necessária para atingir o estado de carga de 100 % e a energia necessário para satisfazer a ponta do dia. O algoritmo calcula a energia elétrica necessária para satisfazer a ponta do dia seguinte com base na energia elétrica que foi consumida na ponta do dia correspondente na semana anterior. Na **etapa 7** o algoritmo vai calcular a diferença entre a produção e o consumo de energia elétrica em cada instante. Após todos os cálculos avança para a **etapa 8** onde se dará início do ciclo, onde a cada incremento de 15 minutos, o sistema avalia se é necessário consumir ou armazenar energia (**etapa 9**).

<span id="page-48-0"></span>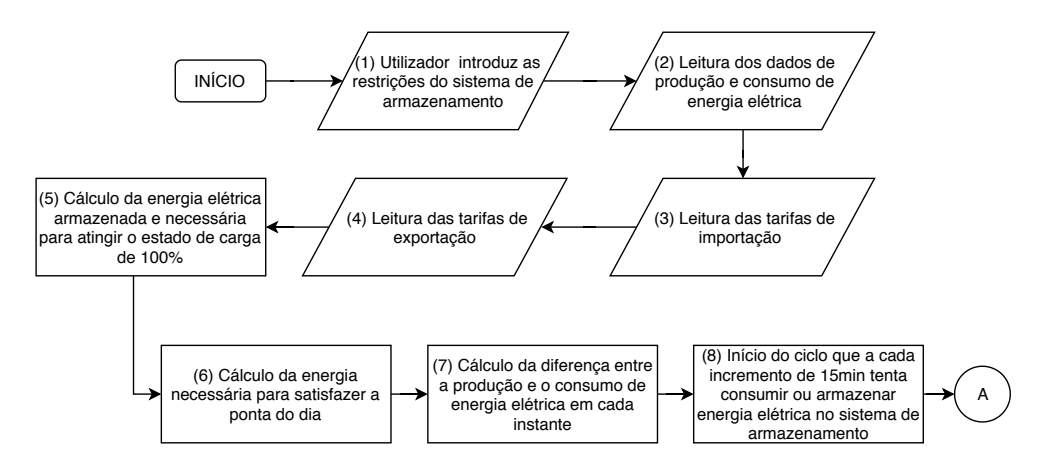

Figura 5.1: Fluxograma com as etapas de 1 a 8 do controlo de armazenamento de energia.

Na figura 5.2, está apresentado o fluxograma do ciclo de incrementos de 15minutos. Neste processo o algoritmo começa por verificar se a potência produzida é superior à potência consumida (**etapa 9**), em caso afirmativo, vai verificar, na **etapa 10** se o estado da bateria é inferior a 100%, caso este seja inferi[or a](#page-49-0) 100%, verifica ainda se a potência em excesso é superior à potência máxima de carga na **etapa 11**, caso a última condição se verifique, o sistema vai armazenar a potência máxima de carga e exporta o que não consegue armazenar para a rede, no caso de a potência em excesso ser inferior à potência máxima, o sistema armazena toda a potência em excesso até atingir o estado de carga de 100%. Voltando à **etapa 10** e no caso de esta não se verificar o sistema exporta toda

a potência excedente para a RESP. Voltando à **etapa 9** e no caso de esta não se verificar o sistema de armazenamento verifica se o estado de carga do sistema é superior a 20% (**etapa 15**), e em caso afirmativo, o sistema verifica, na **etapa 16**, se a energia disponível na bateria cobre todo o consumo líquido, onde em caso afirmativo verifica ainda, na **etapa 17**, se a potência disponível é superior à potência máxima de descarga, e mais uma vez, caso a resposta seja afirmativa é necessário verificar se a potência necessária para satisfazer o consumo é superior à potência máxima de descarga (**etapa 18**), caso se verifique o sistema abastece o edifício com a potência máxima de descarga e importa da rede o necessário para satisfazer o consumo. Caso a **etapa 18** não se verifique o sistema abastece o edifício com a potência que este necessita para satisfazer o consumo. O mesmo acontece para a **etapa 17**, caso esta não se verifique, o sistema abastece o edifício com a energia necessária para satisfazer o consumo. Regressando à **etapa 16**, e no caso de esta não se verificar, o sistema avança

<span id="page-49-0"></span>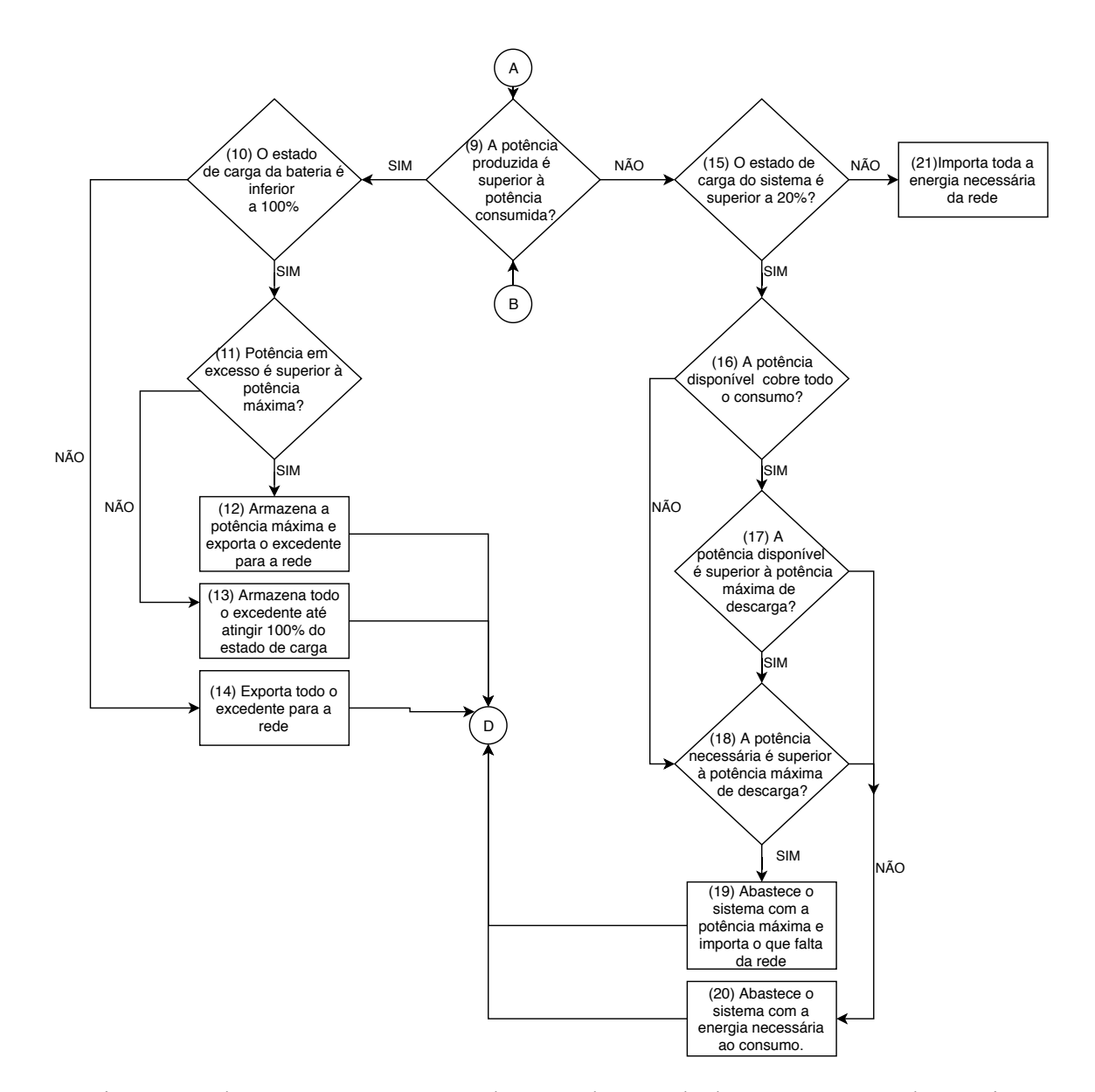

Figura 5.2: Fluxograma com as etapas de 9 a 21 do controlo de armazenamento de energia.

para a **etapa 18** e segue o processo descrito anteriormente. No caso de a **etapa 15** não se verificar o sistema importa toda a energia necessária da RESP (**etapa 21**).

Na figura 5.3, apresenta-se a parte do algoritmo que simula o controlo económico do sistema de armazenamento. Na **etapa 22**, o algoritmo verifica se o instante atual corresponde ao período de super vazio, e no caso de isto se verificar, o sistema verifica, à semelhança de anteriormente, se o estado de car[ga d](#page-50-0)a bateria é inferior a 100% (**etapa 23**). Na situação de a condição da etapa 23 se verificar, o sistema avança para a **etapa 25**, onde é verificado se a bateria tem capacidade suficiente para armazenar a energia necessária para abastecer a ponta do dia, se se verificar o sistema armazena toda a energia necessária para abastecer a ponta, caso contrário o sistema armazena a energia até chegar ao estado de carga de 100%. Voltando à **etapa 23** e no caso de esta não se verificar o sistema avança para o instante seguinte, e verifica se o algoritmo terminou exibindo os resultados em caso afirmativo e avançando para o instante seguinte em caso negativo. De volta à **etapa 22**, e caso esta não se verifique, o sistema verifica se se encontra num instante entre a hora de super vazio e a hora de ponta da manhã, e caso isto não se verifique, o sistema volta a correr o algoritmo representado no fluxograma da figura 5.2, caso contrário o sistema mantém a energia armazenada no período de super vazio e avança para o instante seguinte, verificando se o programa terminou exibindo os resultados em caso positivo e a[vanç](#page-49-0)ando para o instante seguinte em caso negativo.

<span id="page-50-0"></span>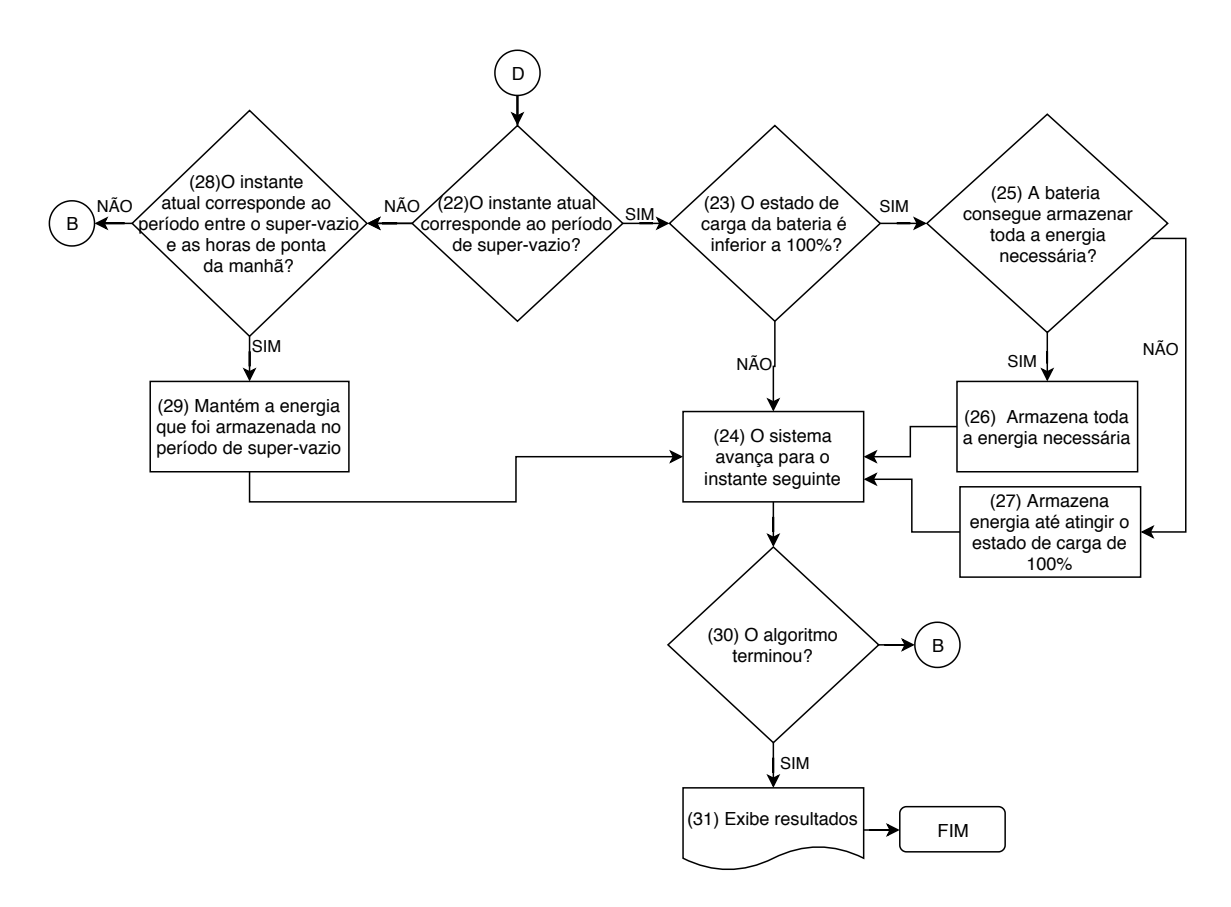

Figura 5.3: Fluxograma com as etapas de 19 a 28 do controlo de armazenamento de energia.

#### 5.1.1 Algoritmo automático

No futuro é possível que os períodos horários das tarifas tidos em conta hoje em dia não sejam os mesmos. Por este motivo, foi acrescentado ao algoritmo uma funcionalidade que permite a deteção automática dos períodos onde a tarifa é mais baixa e dos períodos onde a tarifa é mais alta. Com esta funcionalidade é possível fazer a simulação de qualquer ciclo horário.

O funcionamento do algoritmo é feito da mesma forma que no algoritmo anterior, ou seja, o algoritmo começa por pedir as restrições do sistema e de seguida o algoritmo calcula a energia necessária para abastecer a ponta do dia, com base na energia necessária para o mesmo dia semanal da semana anterior. Posteriormente, o algoritmo entra num ciclo onde começa por reconhecer em que dia se encontra, e logo após isso, em que período horário da tarifa se encontra. Caso se encontre no período horário de menor tarifa o algoritmo vai armazenar a energia necessária para abastecer a ponta do dia correspondente ao dia da semana anterior. Após o armazenamento, o algoritmo mantém a energia armazenada funcionando normalmente, até chegar ao período onde a tarifa é maior. Quando chega ao período onde a tarifa é maior, o algoritmo começa a descarregar a energia armazenada no período de menor tarifa e após a descarga, funciona de igual forma para as restantes tarifas até voltar a chegar ao dia seguinte e ao período de menor tarifa.

Os resultados obtidos com este algoritmo são mais fiáveis que os obtidos com o algoritmo anterior, pois com este algoritmo é possível controlar os períodos horários diariamente, enquanto no algoritmo anterior apenas era possível definir um período horário que se aplicaria a todos os dias da semana, incluindo o fim-de-semana. Na tarifa escolhida no DEEC a tarifa usada tem períodos horários diferentes nos dias úteis e no fim-de-semana, e com este algoritmo é possível encontrar com precisão os diferentes períodos horários.

## 5.2 Funcionamento do algoritmo

Nesta secção descreve-se, sucintamente, o funcionamento do algoritmo e a interação com o utilizador.

Ao iniciar o algoritmo é pedido ao utilizador as restrições associadas ao sistema de armazenamento, tal como ilustrada na figura 5.4. No caso de o utilizador introduzir um valor que não corresponde aos valores admitidos, o utilizador é alertado, através de uma caixa de diálogo, para o facto do valor introduzido não estar correto surgindo uma nova janela onde é pedido novamente ao utilizador que introduza o valor que res[peit](#page-52-0)e as gamas de valores admitidas.

<span id="page-52-0"></span>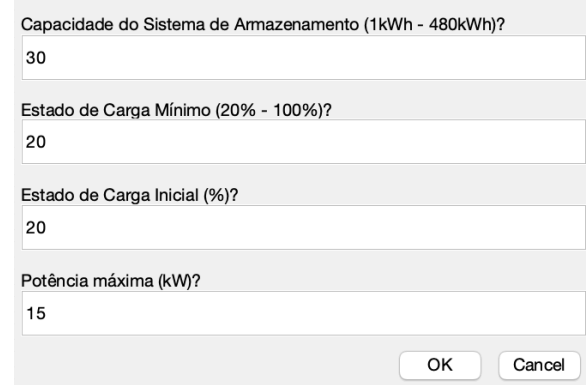

Figura 5.4: Janela para introdução das restrições do sistema de armazenamento com os valores por defeito.

Após introduzir as restrições do sistema de armazenamento, o algoritmo encarrega-se de simular os perfis de troca de energia elétrica com a RESP e com o sistema de armazenamento, bem como o consumo e produção de energia elétrica e custos de importação e exportação de energia associados. Sendo estes resultados apresentados depois do algoritmo executar, como exemplo apresenta-se a figura 5.5 onde estão apresentadas as curvas de produção do sistema fotovoltaico, dos consumos, da injeção e importação de energia da RESP e o armazenamento e fornecimento de energia por parte do sis[tema](#page-52-1) de armazenamento conforme a hora do dia.

<span id="page-52-1"></span>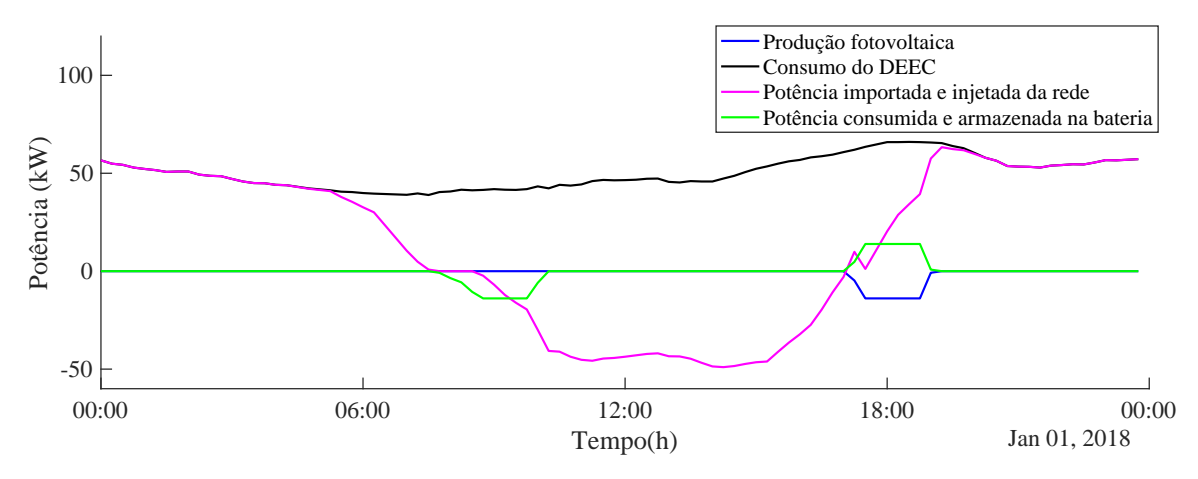

Figura 5.5: Exemplo do gráfico de potências apresentado pelo algoritmo.

## **Capítulo 6. Resultados da simulação**

Todos os dados referentes à produção e consumo de energia elétrica são dados reais. Estes dados foram retirados através do sistema de telecontagem do DEEC (para o consumo) e através do sottware utilizado pelo sistema solar fotovoltaico, o *Sunny Web Design* (para a produção). Os dados foram analisados para diferentes períodos de tempo, nomeadamente, verão, inverno, período de aulas, período de férias. Cada período de tempo corresponderá inicialmente a um dia, de seguida a uma semana, a um mês e posteriormente serão apresentados os dados económicos referentes a um ano. Durante os períodos de tempo referidos, são considerados os períodos de inverno, verão e ainda os períodos de aulas e de férias escolares assim como os períodos de fim-de-semana. Quanto aos preços de importação e injeção de energia da RESP, estes podem ser consultados nas tabelas 5.2 e 5.1, respetivamente, apresentadas anteriormente. Para abreviar apresentação dos resultados, serão analisados em detalhe os resultados de apenas uma semana de cada cenário. Contudo no apê[ndic](#page-47-1)e [B](#page-47-0) podem ser consultadas as figuras associadas às restantes semanas de cada mês do ano civil.

Em todos os gráficos de potências, quando se está perante um potência negativa, convencionouse que o sistema está a armazenar energia ou injetar energia na rede, quando a potência é positiva [si](#page-82-0)gnifica que a bateria está a fornecer energia ao edifício ou a importar energia da RESP.

No mês de julho de 2018, houve um painel fotovoltaico que partiu, o que teve como consequência a forte redução da geração de um dos conjuntos de painéis, o que fez com que o impacto fotovoltaico diminui-se em comparação com os meses anteriores. Para tornar os resultados desta dissertação mais reais, usou-se na simulação os dados de produção e consumo de 2018 até ao mês de junho e nos meses de agosto e setembro e usou-se os dados de produção de 2017 para os meses de julho, outubro, novembro e dezembro e os dados de consumo de 2018.

#### 6.1 Impacto do sistema solar fotovoltaico

Numa primeira análise e de forma a analisar o comportamento do sistema solar fotovoltaico acoplado ao sistema de armazenamento, vai ser analisado apenas o comportamento dos sistema fotovoltaico nos períodos de tempo apresentados nas secções seguintes.

#### 6.1.1 Análise de um dia de verão

De forma a ser percetível o comportamento do sistema implementado, fez-se a análise de apenas um dia de verão, por ser um dia onde o impacto é mais visível, sendo os resultados apresentados de seguida.

Na figura 6.1 é apresentado o gráfico de potência obtido pelo algoritmo, onde se pode observar que não houve qualquer energia injetada na rede (linha rosa) e que o período de produção fotovoltaica está compreendido, sensivelmente, entre as 7.30h e as 21h (linha azul). Quanto ao armazenamento de energia, ve[rific](#page-55-0)a-se que a bateria armazena energia entre as 13h e as 14h, a qual é fornecida pela bateria logo de seguida.

<span id="page-55-0"></span>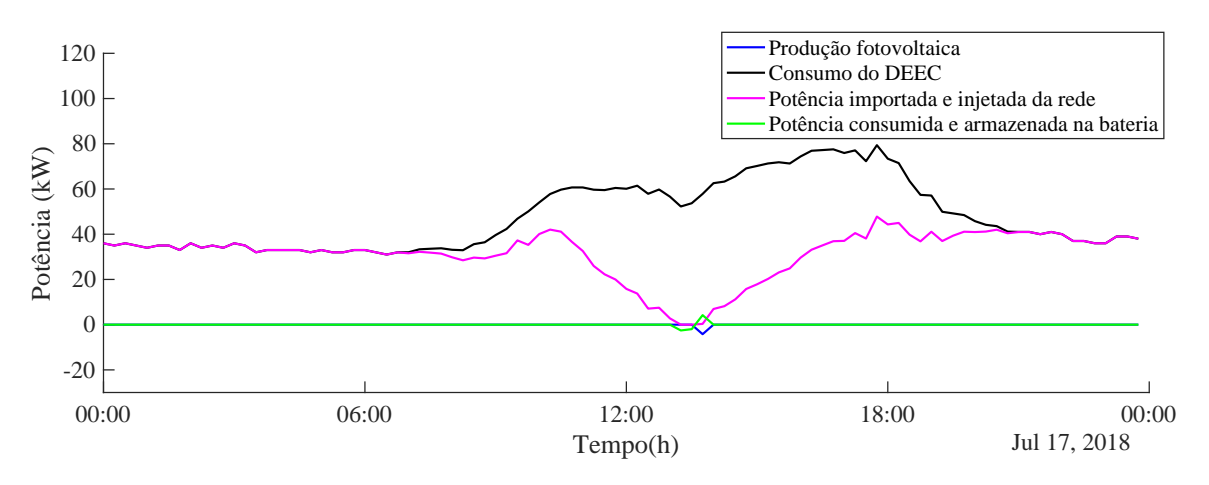

Figura 6.1: Gráfico de potências obtido pelo algoritmo para um dia de verão.

Nos gráficos da figura 6.2, pode-se observar o estado de carga da bateria (6.2a) e a entrada (parte positiva) e saída (parte negativa) de energia da bateria (6.2b). Com estes dois gráficos verifica-se que os períodos de armazenamento e fornecimento de energia correspondem aos períodos mencionados anteriormente e que a bate[ria](#page-55-1) não atingiu o seu estado de carga máximo.

<span id="page-55-1"></span>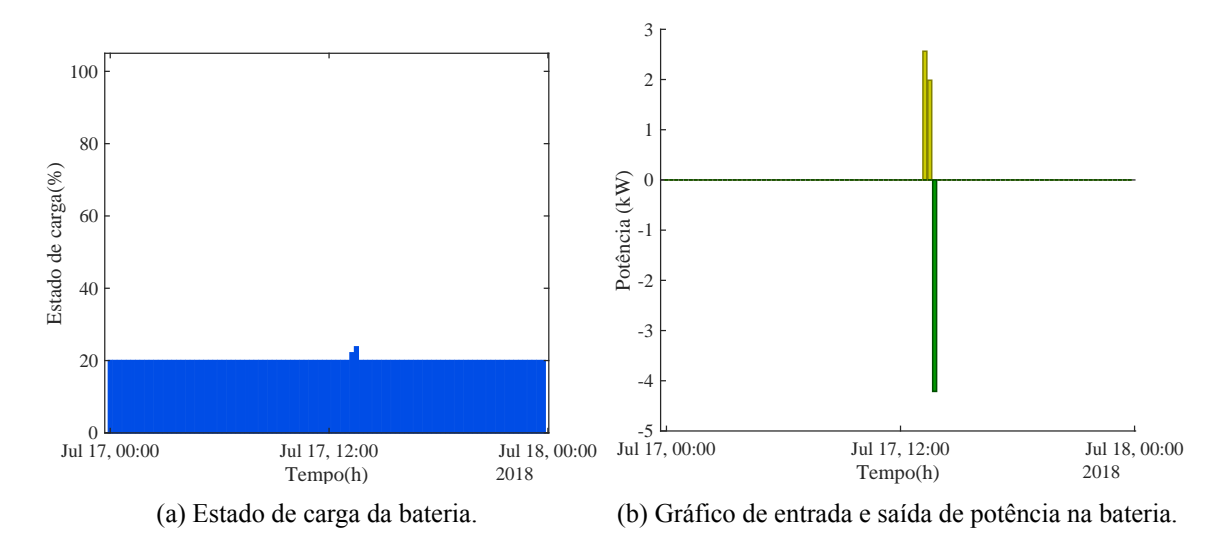

Figura 6.2: Dados obtidos para um dia de funcionamento do sistema.

Na tabela 6.1 são apresentados alguns dados que correspondem ao dia analisado, de entre estes pode-se constatar que nesse dia se armazenou 1 kWh e que se poupou cerca de 53  $\in$  devido à produção fotovoltaica. Quanto ao custo de energia consumida, este corresponde ao custo de toda a energia consu[mid](#page-56-0)a pelo DEEC, enquanto que o custo da energia importada da rede, inclui apenas o custo da energia que foi realmente gasta.

<span id="page-56-0"></span>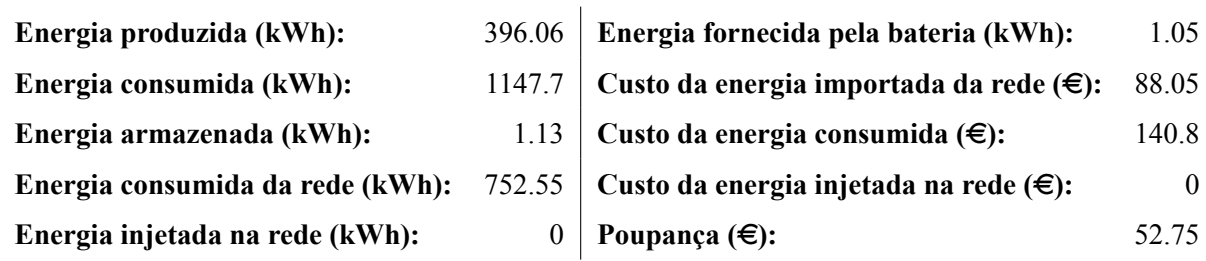

Tabela 6.1: Tabela de dados obtida através do algoritmo correspondente a um domingo de verão.

#### 6.1.2 Análise de uma semana

Nesta secção são apresentados os resultados para uma semana de inverno e uma semana de verão. É de relembrar mais uma vez, que no mês de verão, o sistema está a funcionar com menos um conjunto de módulos fotovoltaicos, o que provoca uma diminuição do impacto do sistema fotovoltaico nos consumos do edifício.

#### **6.1.2.1 Análise no inverno**

<span id="page-56-2"></span>No que toca à análise para a semana de inverno, esta será feita para uma semana do mês de fevereiro, mês onde, tipicamente, ainda é o pico do Inverno e também é um período onde há aulas, logo os consumos são maiores. Posto isto, após o algoritmo executar obteve-se os resultados apresentados na figura 6.3.

<span id="page-56-1"></span>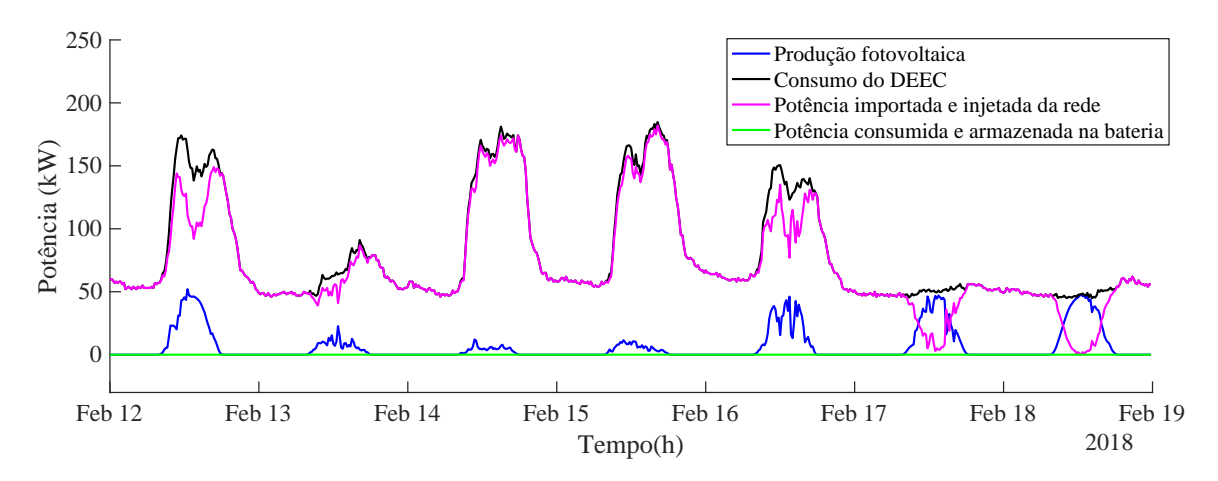

Figura 6.3: Gráfico de potências obtido pelo algoritmo para o mês de fevereiro.

A figura 6.3 apresenta o gráfico de potências obtido através da análise de uma semana de inverno, onde se pode observar que a produção é muito menor que o consumo de energia, e tal como seria de esperar não há armazenamento de energia neste período.

Quanto [ao e](#page-56-1)stado de carga da bateria, esta mantém-se no seu estado de carga mínimo, ou seja, nos 20%.

Na tabela 6.2, pode-se observar, tal como no gráfico, que não houve energia armazenada nem injetada na rede. No entanto, e apesar de ser inverno, houve uma produção fotovoltaica de 1180 kWh, devido [à qu](#page-57-0)al houve uma poupança semanal de 140.83  $\in$ .

<span id="page-57-0"></span>

| Energia produzida (kWh):         | 1180     | Energia fornecida pela bateria (kWh):             |        |
|----------------------------------|----------|---------------------------------------------------|--------|
| Energia consumida (kWh):         | 13309    | Custo da energia importada da rede $(\epsilon)$ : | 1503.8 |
| Energia armazenada (kWh):        | $\theta$ | Custo da energia consumida $(\epsilon)$ :         | 1644.6 |
| Energia consumida da rede (kWh): | 12128    | Custo da energia injetada na rede $(\epsilon)$ :  |        |
| Energia injetada na rede (kWh):  |          | Poupança $(\epsilon)$ :                           | 140.83 |

Tabela 6.2: Tabela de dados obtida através do algoritmo para o mês de fevereiro.

#### **6.1.2.2 Análise no verão**

Na figura 6.4 é apresentado o gráfico de potências referente a um mês de verão em período de aulas. Neste gráfico pode-se constatar que a produção aumentou consideravelmente em relação ao mês de inverno, no entanto e como se está perante um período de aulas, não houve armazenamento na bateria. At[ravé](#page-57-1)s da tabela 6.3, pode-se verificar que houve uma produção de 1929 kWh o que se traduz numa poupança de 233.7  $\in$ .

<span id="page-57-1"></span>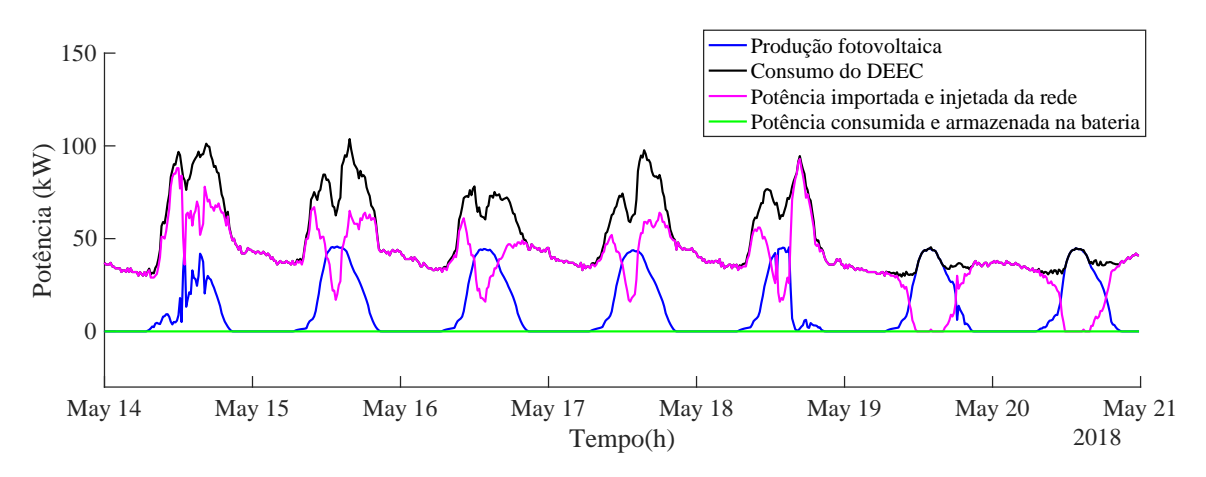

Figura 6.4: Gráfico de potências obtido pelo algoritmo para o mês de maio.

<span id="page-58-1"></span>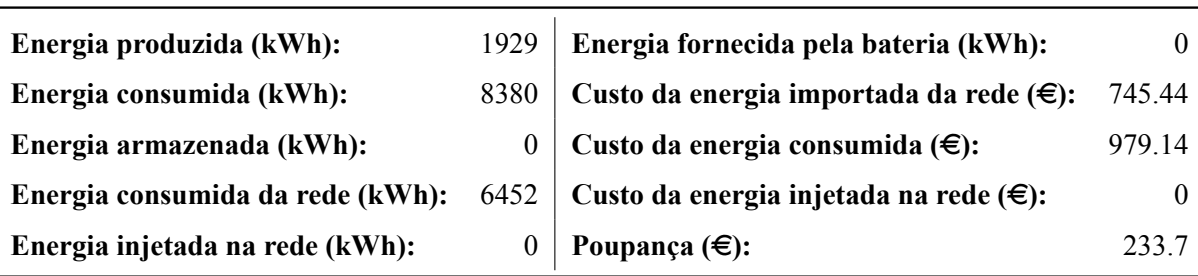

Tabela 6.3: Tabela de dados obtida através do algoritmo para o mês de maio.

De forma a analisar uma semana de verão em período de férias, vão ser ainda apresentados os resultados de uma semana do mês de julho.

Através do gráfico da figura 6.5 pode-se observar um aumento da produção fotovoltaica em relação aos meses de inverno, e pode também observar-se que que nos dias 14 e 15 de julho tanto há armazenamento, como injeção de energia na rede. Estes dois dias correspondem ao fim-de-semana, logo o consumo é menor, pelo q[ue é](#page-58-0) possível armazenar e injetar energia na rede. Pela tabela 6.4 pode-se constatar que nesta semana houve 108 kWh injetados na rede, o que se traduziu em cerca de 6  $\in$  de energia paga ao cliente, e que a poupança foi de cerca de 291  $\in$ .

<span id="page-58-0"></span>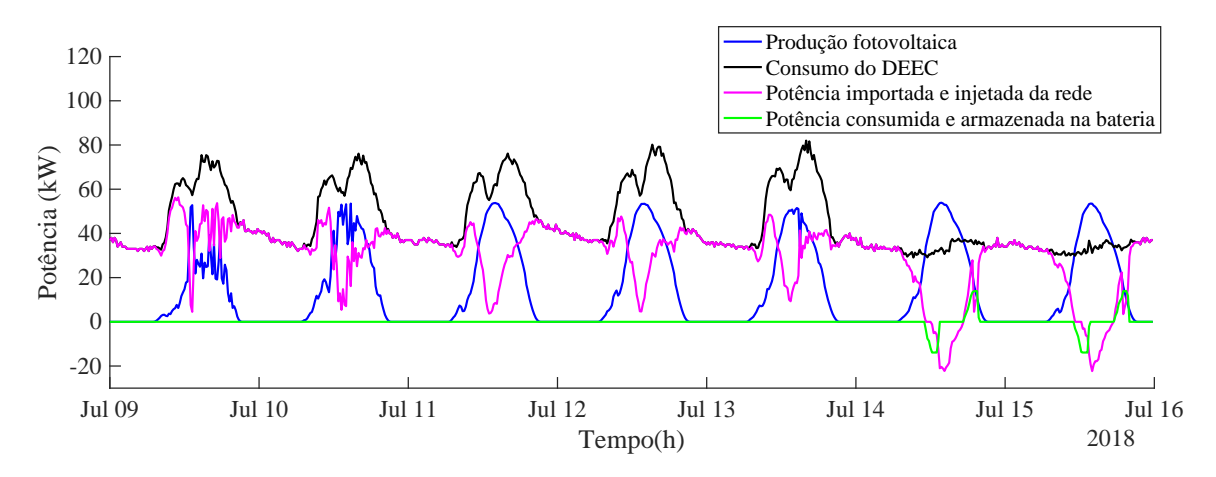

Figura 6.5: Gráfico de potências obtido pelo algoritmo para o mês de julho.

| Energia produzida (kWh):         | 2501   | Energia fornecida pela bateria (kWh):                   | 44.44   |
|----------------------------------|--------|---------------------------------------------------------|---------|
| Energia consumida (kWh):         | 7574   | Custo da energia importada da rede $(\epsilon)$ :       | 590.15  |
| Energia armazenada (kWh):        | 48 I   | Custo da energia consumida $(\epsilon)$ :               | 875.64  |
| Energia consumida da rede (kWh): |        | 5227.6 Custo da energia injetada na rede $(\epsilon)$ : | $-5.51$ |
| Energia injetada na rede (kWh):  | 107.93 | Poupança $(\epsilon)$ :                                 | 291.01  |

Tabela 6.4: Tabela de dados obtida através do algoritmo para o mês de julho

#### 6.2 Armazenamento nas horas de super-vazio

Como referido nos capítulos anteriores, um dos objetivos desta dissertação, para além da redução das trocas energéticas com a rede, é a diminuição dos custo de energia. Para cumprir o último objetivo, tira-se partido da diferença de custos entre onde a tarifa é menor e onde a tarifa é maior. Para isso, o sistema de armazenamento armazena energia da rede nas horas onde a tarifa é menor e usa a energia armazenada nas horas onde a tarifa é maior.

Para que o sistema de armazenamento saiba a quantidade de energia a armazenar, este faz uso do consumo nas horas de maior tarifa do dia correspondente na semana anterior para ter uma estimativa do que será usado no dia atual. Com esta estimativa o sistema de armazenamento, armazena a energia estimada ao longo das horas onde a tarifa é menor e começa a usá-la a partir da hora onde a tarifa é maior. Como o algoritmo depende do dia correspondente na semana anterior, na primeira semana do ano que o algoritmo corre não consegue armazenar nas horas de menor tarifa, sendo assim, o algoritmo só começa a armazenar nas horas de menor tarifa na semana seguinte.

Como referido no capítulo anterior, foi desenvolvido um algoritmo inicial e em seguida este foi melhorado para funcionar com qualquer tarifa automaticamente. Quando foi feita a avaliação com o primeiro algoritmo e comparada com o último percebeu-se que o primeiro algoritmo apenas funcionava bem, no caso de a tarifa ser igual ao longo de todos os dias da semana, pois o mesmo dependia do horário definido pelo utilizador para as horas de menor tarifa e para as horas de maior tarifa. Posto isto e para perceber melhor o funcionamento do algoritmo com armazenamento nas horas de super-vazio é apresentado como exemplo o funcionamento do sistema para dois dias do mês de julho.

Pela figura 6.6, pode-se verificar que houve armazenamento de energia durante as horas de menor tarifa, ou seja, entre as 2h e as 6h, e que esta foi fornecida pela bateria a partir das 9:30h do mesmo dia, sendo esta hora o início do período do horário de maior tarifa. Além disto, pode-se verificar que houve um [peq](#page-60-0)ueno excesso de energia produzida pelo sistema fotovoltaico que foi armazenado no período da tarde. Através da figura 6.7a pode-se verificar que a bateria, apesar de ter calculado o necessário para abastecer as horas de ponta da manhã com base no dia anterior, armazenou até atingir 100%. Isto deve-se ao facto de a bateria não conseguir armazenar toda a energia necessária para cobrir a ponta do dia atual, o que [se v](#page-60-1)erifica também no gráfico da figura 6.6, onde às 9.30h do segundo dia a energia armazenada não foi suficiente para cobrir todo o consumo. Pode também verificar-se que no período da tarde houve um pequeno armazenamento de ener[gia n](#page-60-0)a bateria.

<span id="page-60-0"></span>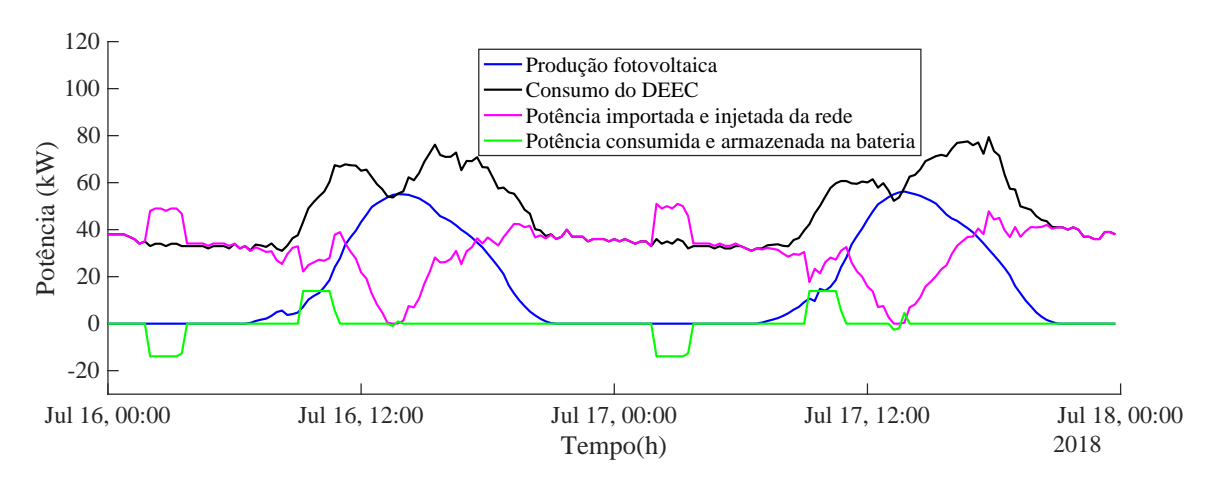

Figura 6.6: Gráfico de potências obtido pelo algoritmo para dois dias do mês de julho.

<span id="page-60-1"></span>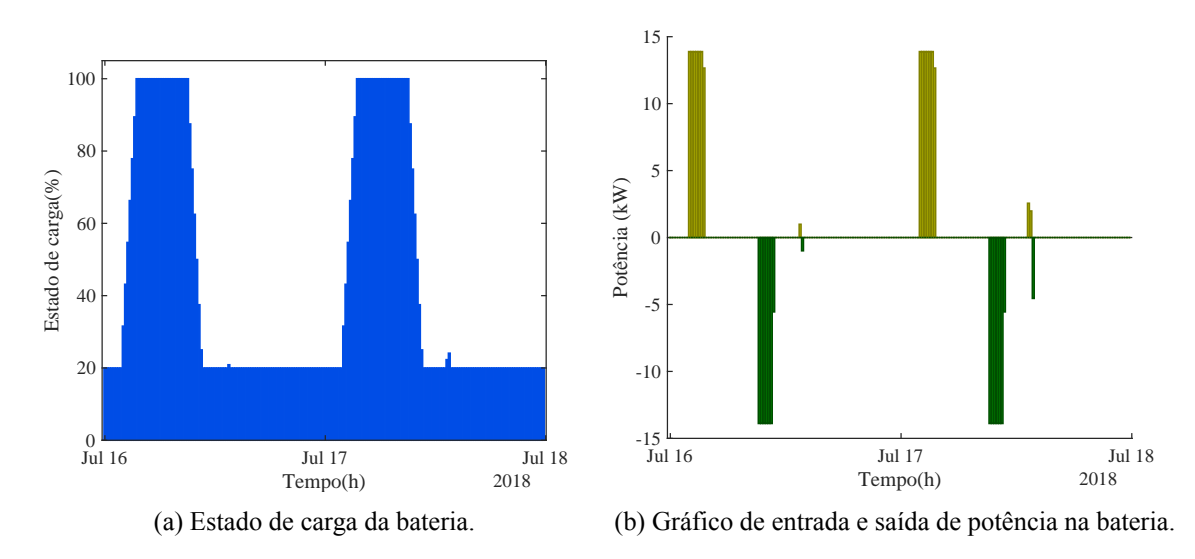

Figura 6.7: Dados obtidos para um dia de funcionamento do sistema.

Na tabela 6.5 pode-se ver que com este sistema se consegue poupar nos dois dias cerca de 109  $\epsilon$ . Nas secções seguintes vão ser apresentadas as diferenças entre o este sistema e o sistema anterior.

<span id="page-60-2"></span>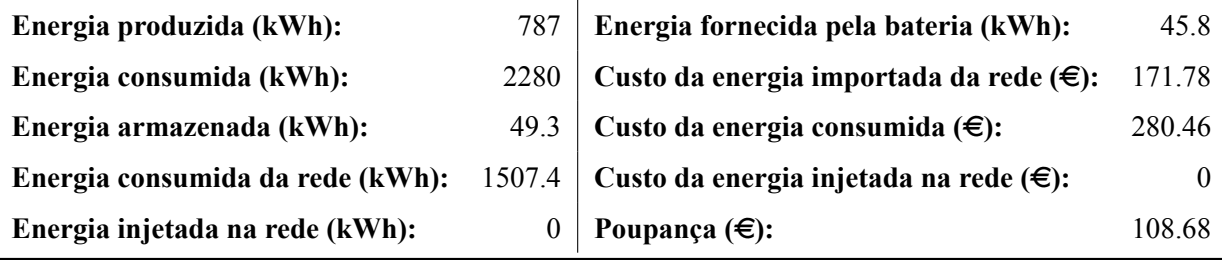

Tabela [6.5:](#page-60-2) Tabela de dados obtida através do algoritmo para dois dias do mês de julho.

## 6.2.1 Análise do algoritmo com deteção automática dos tarifários vs algoritmo sem deteção automática de tarifas

Para analisar o funcionamento do algoritmo automático vão ser analisados três cenários, o primeiro cenário corresponde a um cenário comum com o primeiro algoritmo desenvolvido. O segundo cenário é um cenário que é muito semelhante ao cenário atual do ponto de vista dos preços, mas em que as horas de menor e maior tarifa se deslocam. Por fim, o terceiro cenário conta com dois períodos onde a tarifa é menor e dois períodos onde a tarifa é maior. De forma a facilitar a visualização do funcionamento do algoritmo, contrariamente ao apresentado anteriormente, vai ser analisado apenas um dia de funcionamento do algoritmo, com a exceção do primeiro caso, que visa mostrar que os resultados obtidos com este algoritmo para o caso em estudo são exatamente iguais aos resultados do algoritmo económico sem deteção automática, para um caso em que a tarifa é igual para todos os dias da semana.

O primeiro cenário de análise encontra-se num mês de verão e conta com um período de menor tarifa entre as 2h e as 6h e com um período de maior tarifa entre as 9:15h e as 12:15h. Posto isto para a semana de 9 de julho a 15 de julho, obtiveram-se os resultados com o algoritmo com deteção automática de tarifas que constam nas figuras 6.8 e 6.9 e na tabela 6.6:

<span id="page-61-0"></span>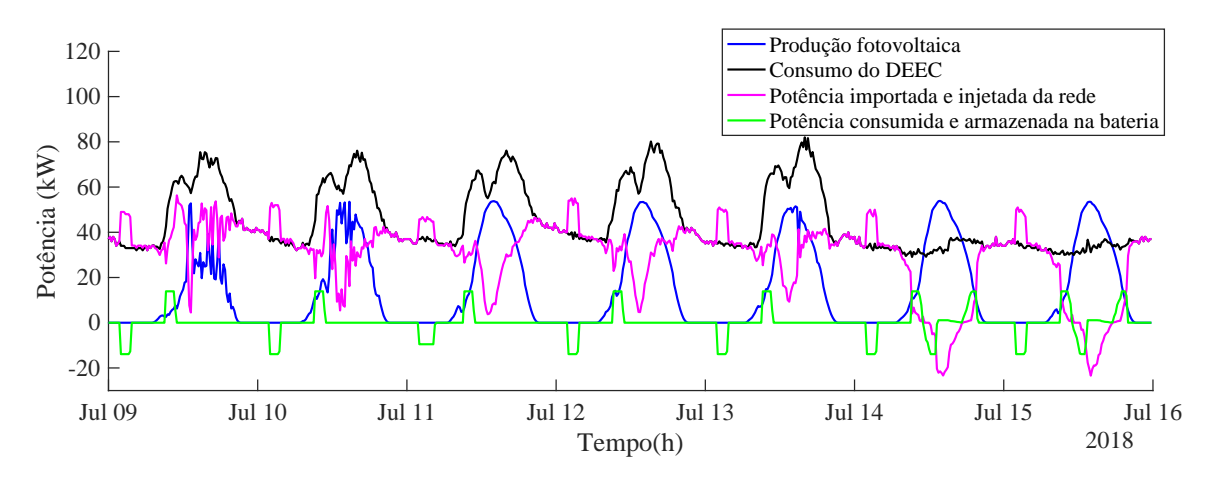

Figura 6.8: Gráfico de potências obtido pelo algoritmo para o mês de julho com algoritmo de deteção automática de tarifas.

<span id="page-62-2"></span>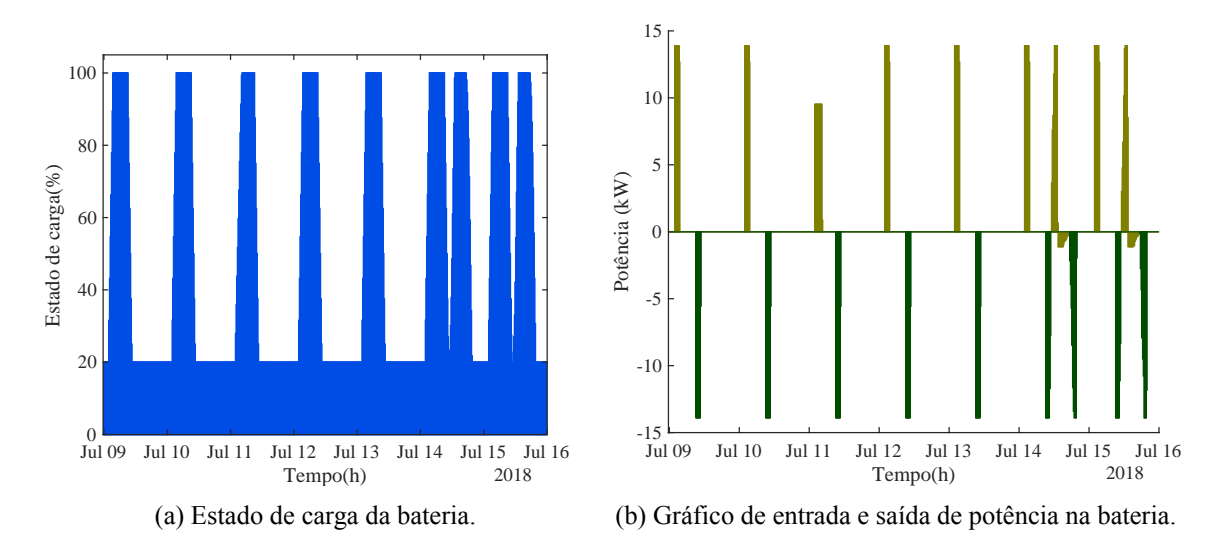

Figura 6.9: Dados obtidos para uma semana do mês de julho com deteção automática de tarifas.

Tabela 6.6: Tabela de dados obtida através do algoritmo para o mês de julho com algoritmo de deteção automática de tarifas.

<span id="page-62-0"></span>

| Energia produzida (kWh):         |        | 2501.4 Energia fornecida pela bateria (kWh):            | 197.13  |
|----------------------------------|--------|---------------------------------------------------------|---------|
| Energia consumida (kWh):         |        | 7573.5 Custo da energia importada da rede (€):          | 597.5   |
| Energia armazenada (kWh):        |        | 202.86 Custo da energia consumida (€):                  | 921.77  |
| Energia consumida da rede (kWh): |        | 5269.6 Custo da energia injetada na rede $(\epsilon)$ : | $-6.16$ |
| Energia injetada na rede (kWh):  | 117.95 | Poupança com armazenamento $(\epsilon)$ :               | 330.43  |

Fazendo agora a análise do algoritmo sem deteção automática e como se pode verificar pelos resultados das figuras 6.10 e 6.11 e pela tabela 6.7, estes são exatamente iguais aos resultados apresentados nas figuras 6.8 e 6.9 e na tabela 6.6 cujo algoritmo usado foi com deteção automática de tarifas. Através deste primeiro cenário pode-se concluir que com o algoritmo de deteção automática de tarifas se obtém os [mesm](#page-62-1)[os res](#page-63-0)ultados que [no a](#page-63-1)lgoritmo sem deteção automática de tarifas desde que ambos se encont[rem](#page-61-0) n[as m](#page-62-2)esmas con[diçõ](#page-62-0)es de funcionamento.

<span id="page-62-1"></span>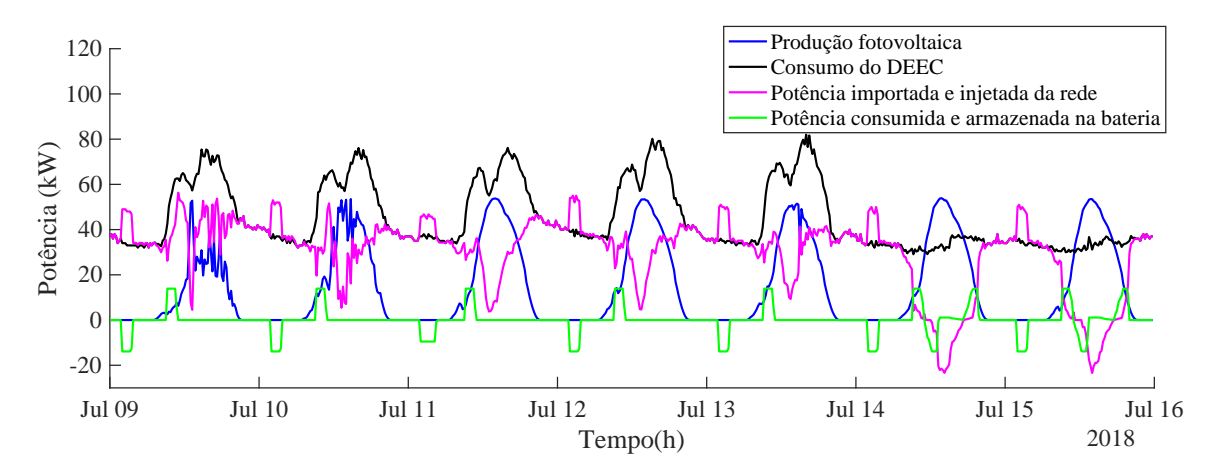

Figura 6.10: Gráfico de potências obtido pelo algoritmo para o mês de julho sem algoritmo de deteção automática de tarifas.

<span id="page-63-0"></span>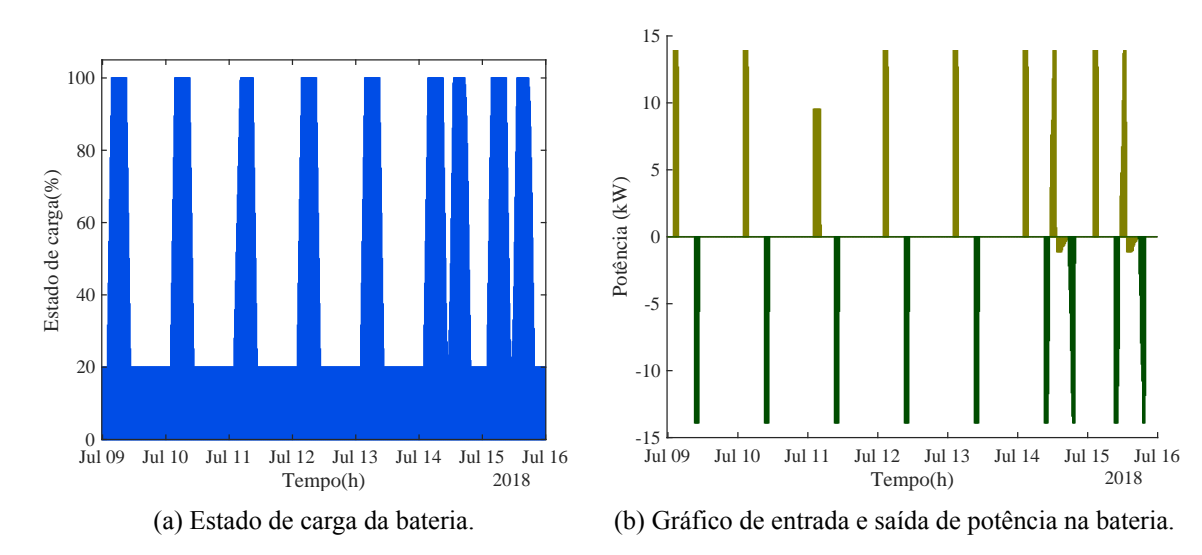

Figura 6.11: Dados obtidos para uma semana do mês de julho sem algoritmo de deteção automática de tarifas.

<span id="page-63-1"></span>Tabela 6.7: Tabela de dados obtida através do algoritmo para o mês de julho sem algoritmo de deteção automática de tarifas.

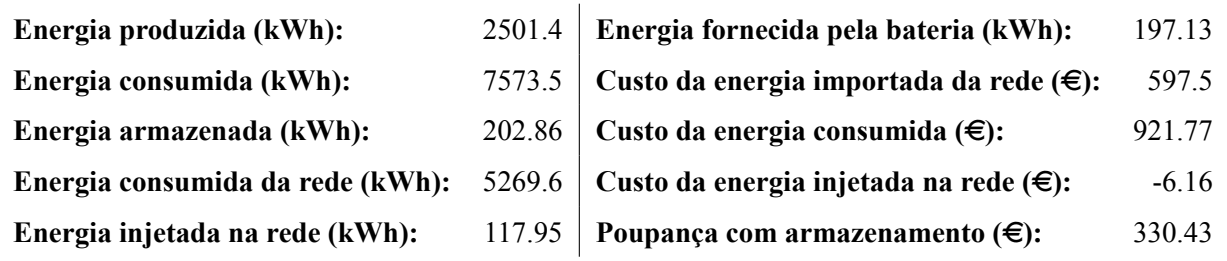

O teste feito para o caso anteriormente apresentado também foi feito para outras semanas e os resultados obtidos foram os mesmo. Os resultados para essas semanas não serão apresentados aqui de forma a não estender demasiado a análise de resultados.

Analisando agora o segundo cenário que conta com apenas um período de menor tarifa e um período de maior tarifa, tal como no exemplo anterior, mas onde o período de menor tarifa se encontra entre as 00h e as as 2h e o período de maior tarifa encontra-se entre as 8h e as 10:30h, obteve-se o resultado apresentado nas figuras 6.12 e 6.13, correspondentes a uma sexta-feira e um sábado.

<span id="page-64-0"></span>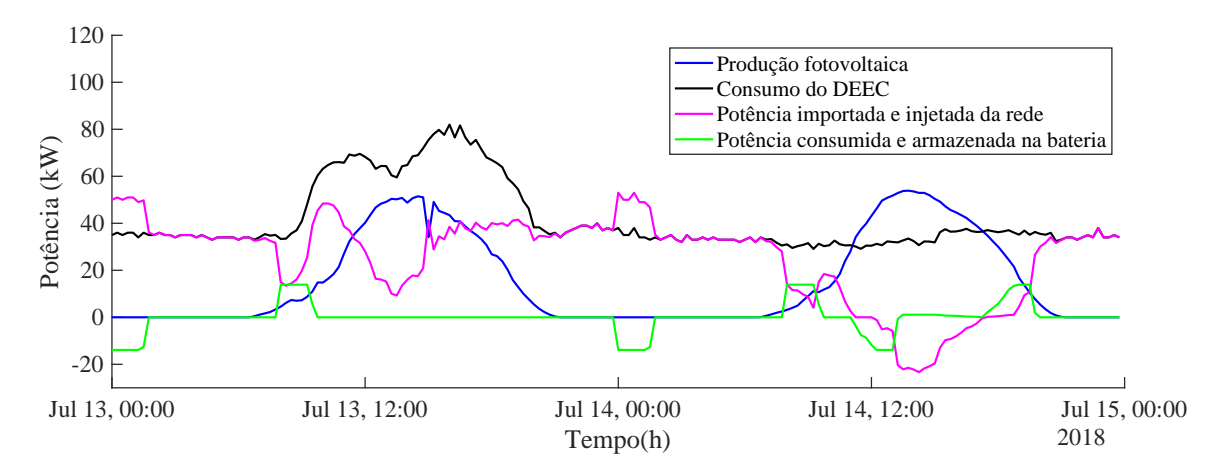

Figura 6.12: Gráfico de potências obtido pelo algoritmo para dois dia do mês de julho com algoritmo de deteção automática de tarifas.

<span id="page-64-1"></span>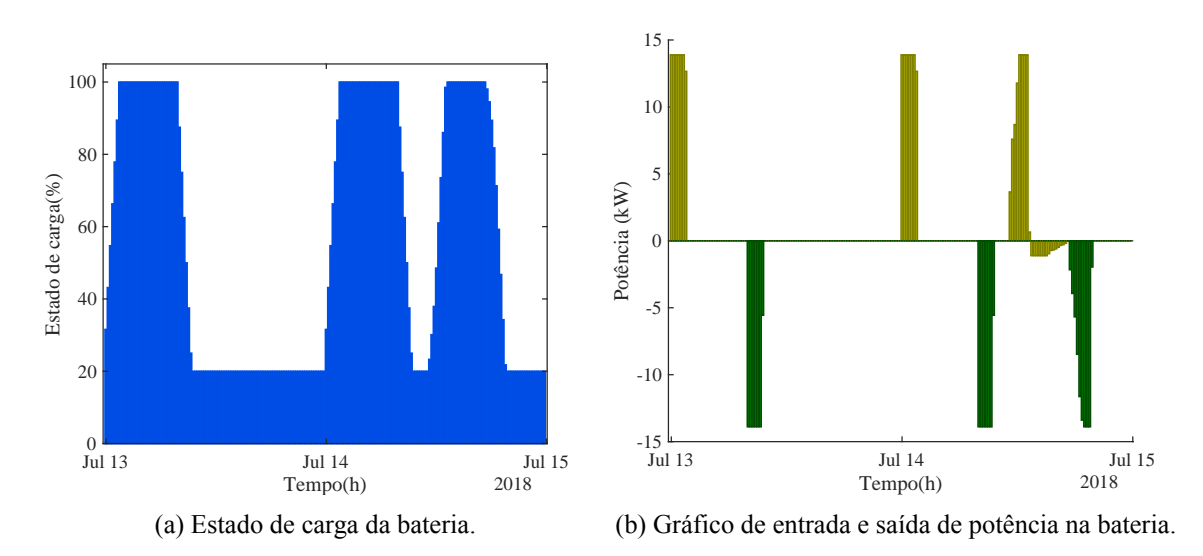

Figura 6.13: Dados obtidos para dois dias do mês de julho com algoritmo de deteção automática de tarifas.

Como se pode constatar pelas figuras 6.12 e 6.13 o algoritmo respeita as tarifas acima apresentadas, começando assim a carregar a bateria com energia proveniente da rede às 00h e começando a descarregar a mesmo a partir das 8h, funcionando normalmente nos restantes períodos. Através dos dias escolhidos pode-se também veri[ficar](#page-64-0) q[ue ho](#page-64-1)uve armazenamento de energia devido ao excesso de produção no dia 14 de julho (sábado) e que além de armazenamento houve energia que foi injetada na rede.

Por fim, tem-se um terceiro cenário que conta com dois períodos de menor tarifa e dois períodos de maior tarifa. Os períodos de menor tarifa encontram-se entre as 00h e as 3:45h e entre as 20h e

as 21h. Os períodos de maior tarifa encontram-se entre as 8h e as 10:30h e entre as 22h e as 23h. Os resultados são analisados para os mesmos dias que no cenário anterior e são os apresentados nas figuras 6.14 e 6.15:

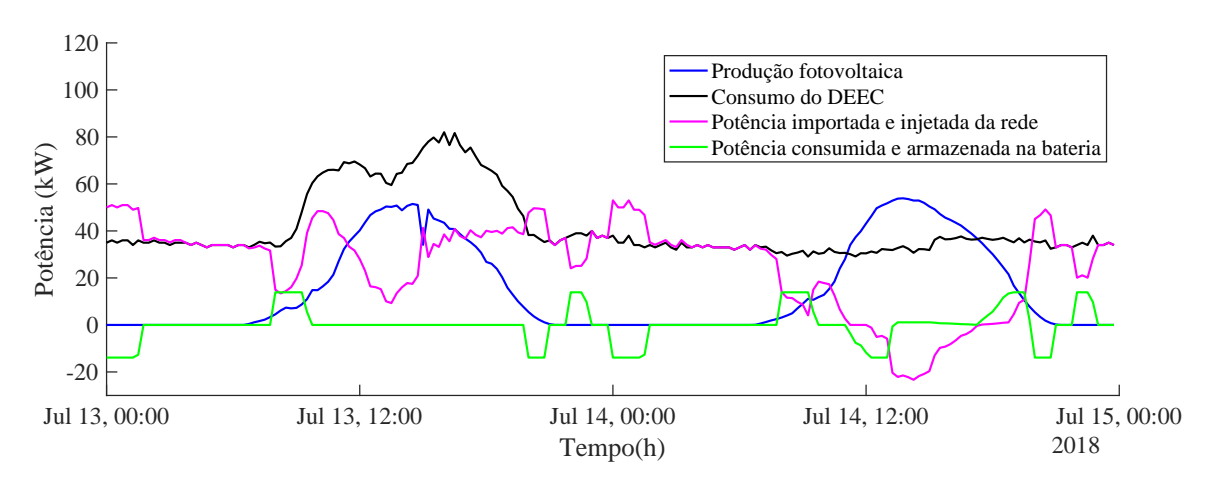

Figura 6.14: Gráfico de potências obtido pelo algoritmo para dois dias do mês de julho com algoritmo de deteção automática de tarifas.

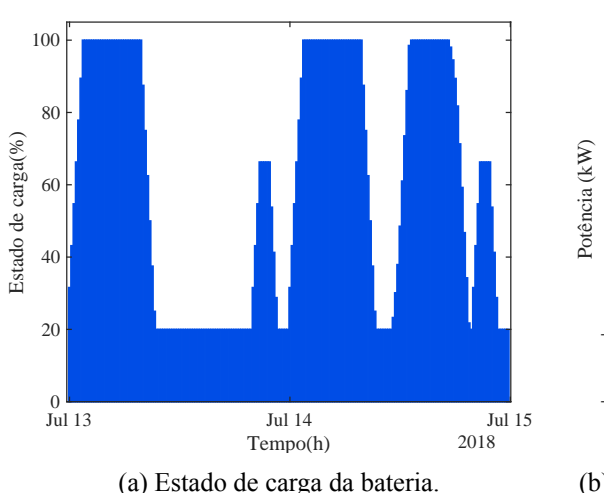

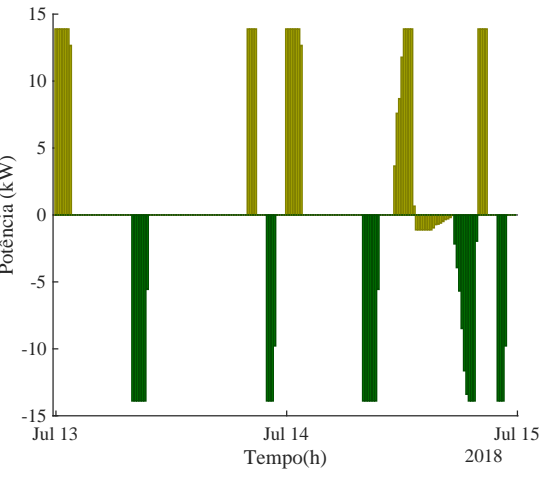

(a) Estado de carga da bateria.

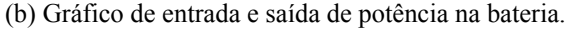

Figura 6.15: Dados obtidos para dois dias do mês de julho com algoritmo de deteção automática de tarifas.

Mais uma vez, pode constatar-se que os resultados apresentados são os esperados, pois o algoritmo armazena energia na bateria entre as 00h e as 3:45h e começa a descarregar a bateria a partir das 8h, e volta a carregar a bateria entre as 20h e as 21h e começa a descarregar a mesma a partir das 22h. Pode-se, ainda, verificar que no sábado, dia 14 de julho, após o período de carga devido ao excesso de produção de energia há um período de descarga que termina muito próximo do período de carga devido ao período de menor tarifa, e este fenómeno não interferiu em nada com o carregamento da bateria no período de menor tarifa.

#### 6.2.2 Análise de resultados com o algoritmo de deteção automática de tarifas

De forma a que os resultados sejam os mais fidedignos possível, foi usado o algoritmo com deteção automática de dados para a obtenção de resultados.

#### **6.2.2.1 Análise de uma semana de inverno**

Tal como anteriormente, irá ser analisada uma semana do mês de fevereiro. Pelo gráfico da figura 6.16 pode-se verificar que em todos os dias houve armazenamento nas horas de menor tarifa, e houve fornecimento a partir das horas de maior tarifa da parte da manhã desse dia. Pode-se também ver que o gráfico apresentado é semelhante aos gráficos apresentados na secção 6.1.2.1, onde além do [arma](#page-66-0)zenamento nas horas de menor tarifa, não houve mais armazenamento nas restantes horas. Tal vem comprovar o facto de ser útil armazenar a energia nas horas de menor tarifa, caso contrário nos meses de inverno a bateria nunca seria utilizada, o que também contribuiria [para a su](#page-56-2)a degradação.

<span id="page-66-0"></span>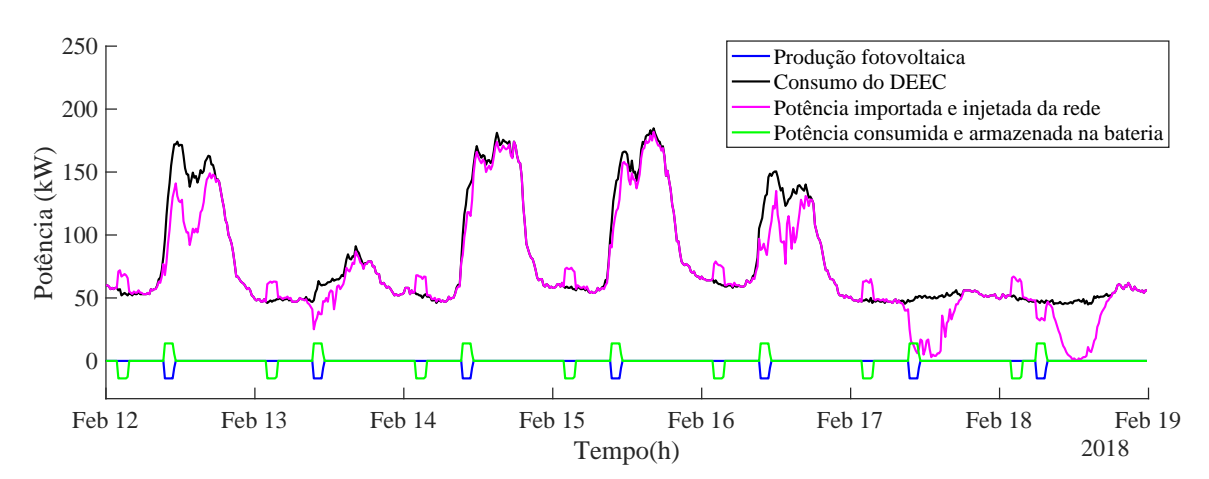

Figura 6.16: Gráfico de potências obtido pelo algoritmo para uma semana do mês de fevereiro.

Através da figura 6.17 pode-se verificar que a bateria atingiu em todos os dias o estado de carga de 100%, o que se deve ao facto de o consumo ser sempre muito superior à capacidade da bateria.

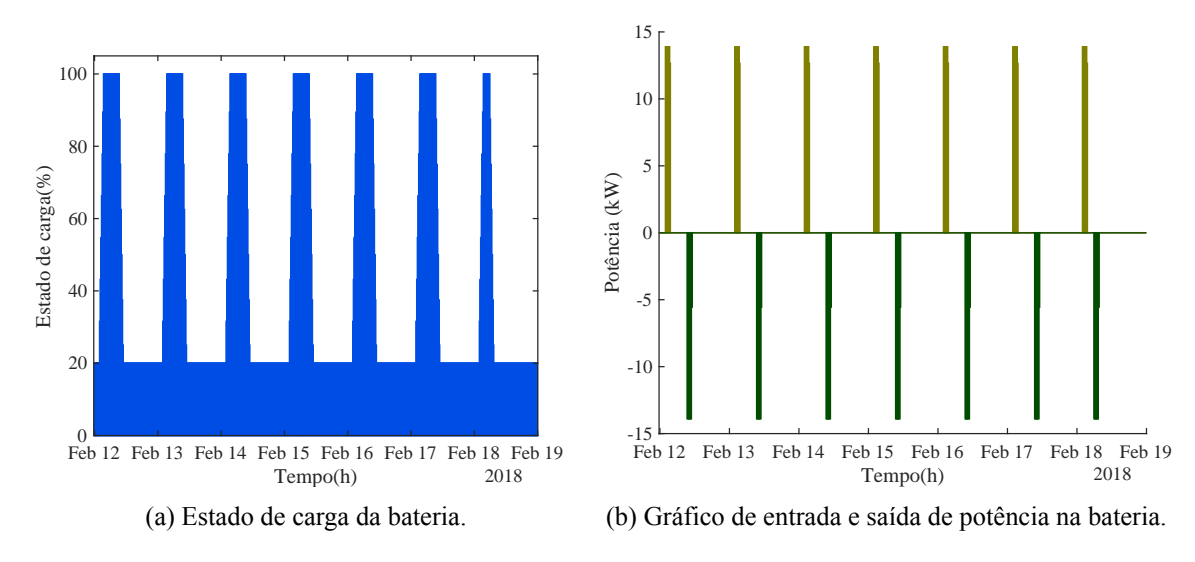

Figura 6.17: Dados obtidos para uma semana do mês de fevereiro.

Pela tabela 6.8, pode-se verificar, além de todos os dados relativos à produção e consumo, que houve uma poupança de 151  $\in$ , o que se traduz numa poupança de mais 10  $\in$  em relação ao caso apresentado an[terio](#page-67-0)rmente (tabela 6.2), o que corresponde a uma percentagem de 7%.

Tabela 6.8: Tabela de dados obtida através do algoritmo para o mês de fevereiro.

<span id="page-67-0"></span>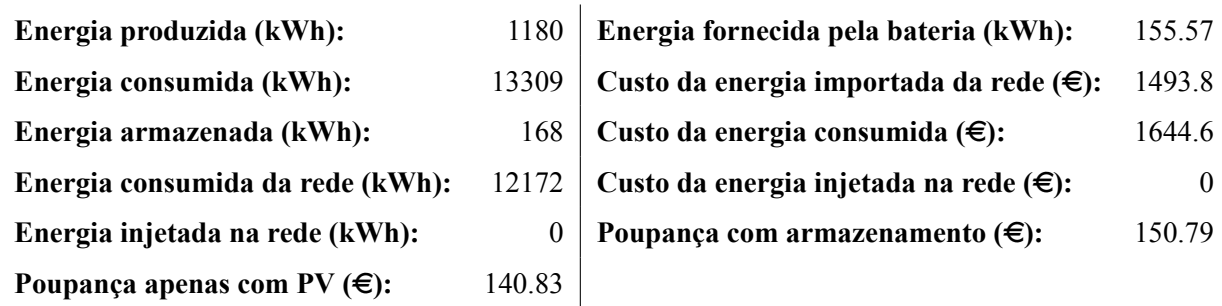

#### **6.2.2.2 Análise de uma semana de verão**

Tal como na secção anterior, é feita a análise de uma semana de verão em período de aulas e em período de férias. Começando pela semana de verão em mês de aulas, semana correspondente ao mês de maio, obtiveram-se os resultados apresentados nas figuras 6.18 e na tabela 6.9.

Através do gráfico da figura 6.18 observa-se que o comportamento do sistema se manteve, com a única diferença do armazenamento nas horas de super vazio. Mais uma vez, e como foi utilizada a mesma semana que no capítul[o ant](#page-68-0)erior, pode-se confirmar qu[e o co](#page-68-0)mportame[nto d](#page-68-1)o sistema se manteve (figura 6.4).

<span id="page-68-0"></span>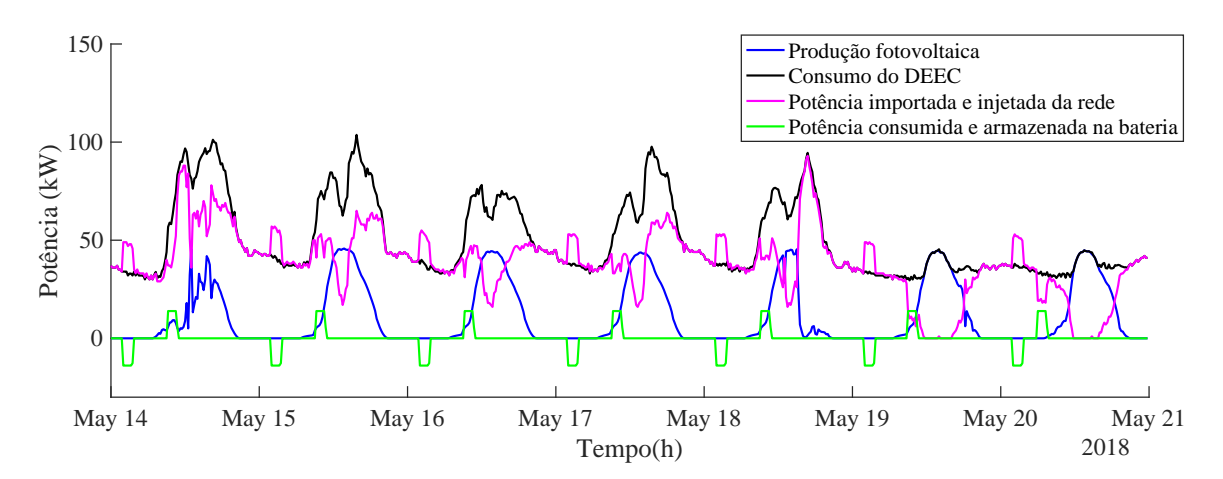

Figura 6.18: Gráfico de potências obtido pelo algoritmo para uma semana do mês de maio.

Pela tabela 6.9 pode-se verificar que com este sistema de armazenamento há uma poupança de 244 e. Em comparação com o sistema sem armazenamento nas horas de super vazio, pode-se verificar que a [poup](#page-68-1)ança aumentou cerca de  $10 \in$  (tabela 6.3), pelo que em percentagem a poupança foi de 4.3%.

Tabela 6.9: Tabela de dados obtida através do algori[tmo](#page-58-1) para uma semana do mês de maio.

<span id="page-68-1"></span>

| Energia produzida (kWh):              | 1929  | Energia fornecida pela bateria (kWh):             | 155.57   |
|---------------------------------------|-------|---------------------------------------------------|----------|
| Energia consumida (kWh):              | 8380  | Custo da energia importada da rede $(\epsilon)$ : | 735.49   |
| Energia armazenada (kWh):             | 168   | Custo da energia consumida $(\epsilon)$ :         | 979.14   |
| Energia consumida da rede (kWh):      | 6495  | Custo da energia injetada na rede $(\epsilon)$ :  | $\theta$ |
| Energia injetada na rede (kWh):       |       | Poupança com armazenamento $(\epsilon)$ :         | 243.65   |
| Poupança apenas com PV $(\epsilon)$ : | 233.5 |                                                   |          |

Foi também analisado um cenário de verão coincidente com o período de férias escolares. Para isso foi, à semelhança dos casos anteriores, analisada uma semana do mês de julho. Os resultados para esta semana são os apresentados nas figuras 6.19 e 6.20 e na tabela 6.10.

Pelo gráfico da figura 6.19 pode-se verificar que apesar de haver armazenamento devido ao excesso de produção fotovoltaica, foi possível armazenar durante as horas de super vazio e fornecer a energia a partir das horas de ponta da manhã sem [inter](#page-69-0)f[erir co](#page-69-1)m o armaz[enam](#page-70-0)ento de energia obtido pelo excesso de produção [dos pa](#page-69-0)inéis fotovoltaicos.

<span id="page-69-0"></span>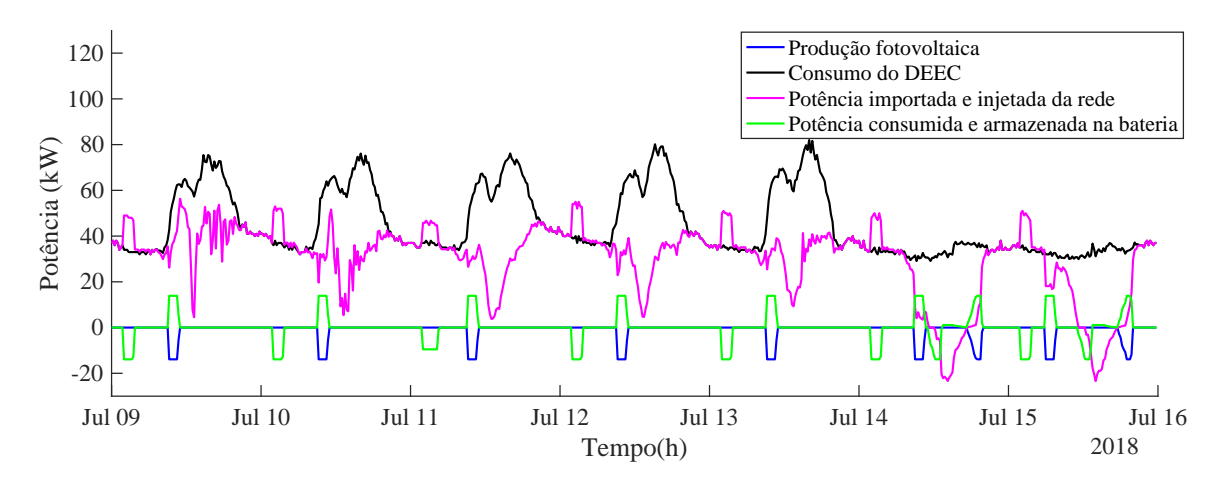

Figura 6.19: Gráfico de potências obtido pelo algoritmo para uma semana do mês de julho.

Mais uma vez, pelos gráficos da figura 6.20 pode-se verificar que nas horas de super vazio a bateria atinge o seu estado de carga máximo (100 %), e que a energia armazenada é gasta antes do sistema precisar de armazenar mais energia devido ao excesso de geração dos painéis fotovoltaicos, atingindo de novo o seu máximo de 100 % n[o fim](#page-69-1)-de-semana.

<span id="page-69-1"></span>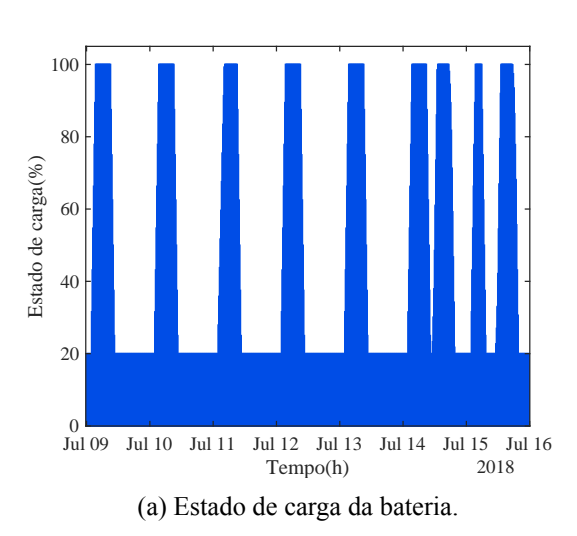

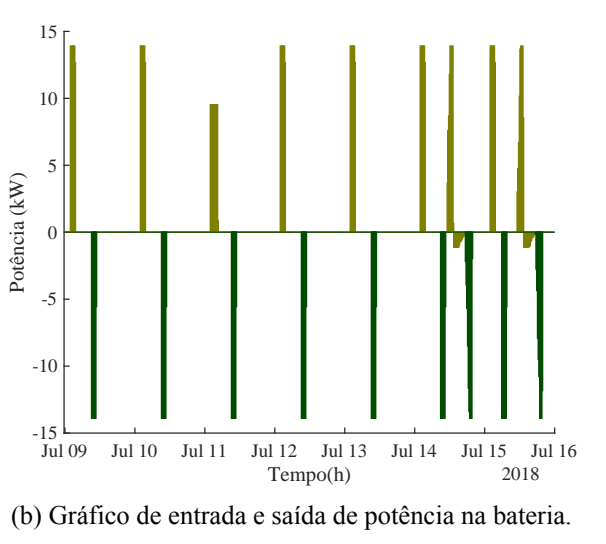

Figura 6.20: Dados obtidos para uma semana do mês de julho.

Pela tabela 6.10 pode-se verificar que a poupança aumentou consideravelmente em relação ao caso anterior, tendo sido verificada uma poupança de 302  $\in$ , o que se traduz num aumento de 11  $\in$ em relação ao sistema sem armazenamento nas horas de super vazio, correspondendo assim a um aumento de 3.8 [% em](#page-70-0) relação ao caso anterior (tabela 6.4).

<span id="page-70-0"></span>

| Energia produzida (kWh):              | 2501.4 | Energia fornecida pela bateria (kWh):             | 200.02  |
|---------------------------------------|--------|---------------------------------------------------|---------|
| Energia consumida (kWh):              | 7573.5 | Custo da energia importada da rede $(\epsilon)$ : | 579.61  |
| Energia armazenada (kWh):             | 205.98 | Custo da energia consumida $(\epsilon)$ :         | 875.64  |
| Energia consumida da rede (kWh):      | 5263.6 | Custo da energia injetada na rede $(\epsilon)$ :  | $-6.16$ |
| Energia injetada na rede (kWh):       | 117.95 | Poupança com armazenamento $(\epsilon)$ :         | 302.2   |
| Poupança apenas com PV $(\epsilon)$ : | 291.01 |                                                   |         |

Tabela 6.10: Tabela de dados obtida através do algoritmo para uma semana do mês de julho.

#### 6.2.3 Análise dos valores de energia por mês

Na tabela 6.11 estão apresentados os valores obtidos pelo algoritmo mensalmente. Através da mesma pode-se observar que os meses com uma maior produção foram os meses de primavera, verão e outono, em contrapartida os meses com maior consumo são os meses de inverno.

Pode-se a[inda](#page-70-1) reparar que quando se está perante um sistema com armazenamento nas horas de super vazio, a poupança é maior que quando se está perante o sistema sem armazenamento no super vazio. No mês de janeiro tem-se uma poupança menor, porque apenas se está a começar a armazenar nas horas de super vazio a partir da segunda semana no mesmo mês. Quanto ao mês de agosto, repara-se numa menor produção de energia fotovoltaica, contrariamente ao que era esperado, devido à quebra de um painel fotovoltaico neste mês. Pode também verificar-se numa pequena quantidade de energia injetada na rede nos meses de junho, julho e outubro, o que se traduziu numa receita de aproximadamente  $9 \in 16 \in 3 \in$  respetivamente.

Tabela 6.11: Tabela de dados obtida através do algoritmo para o período de um ano com armazenamento nas horas de super vazio.

<span id="page-70-1"></span>

|                                         | jan      | fev      | mar          | abr      | mai      | iun     | jul     | ago      | set      | out     | nov          | dez      |
|-----------------------------------------|----------|----------|--------------|----------|----------|---------|---------|----------|----------|---------|--------------|----------|
| Energia produzida (kWh)                 | 4031.5   | 5736.8   | 6290.9       | 7297.8   | 6788.6   | 9577.2  | 9786.1  | 5486.9   | 7042.4   | 7427    | 2658.2       | 3626.2   |
| Energia consumida (kWh)                 | 57706    | 54377    | 55183        | 44414    | 35401    | 33400   | 32571   | 30686    | 33770    | 35880   | 46078        | 47949    |
| Energia armazenada (kWh)                | 552      | 672      | 744          | 763.24   | 744      | 910.09  | 886.77  | 744      | 720      | 837.92  | 720          | 744      |
| Energia consumida da rede (kWh)         | 53817    | 48814    | 49139        | 37347    | 28795    | 24359   | 23454   | 25384    | 26933    | 28824   | 43619        | 44528    |
| Energia injetada na rede (kWh)          | $\Omega$ | $\Omega$ | $\mathbf{0}$ | $\left($ | $\Omega$ | 195.4   | 354.91  | $\Omega$ | $\Omega$ | 64.44   | $\theta$     | $\Omega$ |
| Energia fornecida (kWh)                 | 511.15   | 622.27   | 670.19       | 680.56   | 688.94   | 868.87  | 851.07  | 688.94   | 666.72   | 787.55  | 666.72       | 688.94   |
| Custo da energia importada $(\epsilon)$ | 6551.2   | 5939.5   | 5942.3       | 4266.6   | 3256     | 2679.7  | 2775.9  | 2766.7   | 2989.8   | 3450.9  | 5328.9       | 5302.5   |
| Custo da energia consumida $(\epsilon)$ | 7109.7   | 6704.6   | 6772.8       | 5217.3   | 4140.1   | 3846.8  | 3746.4  | 3503.7   | 3893.9   | 4418.7  | 5741.1       | 5811.2   |
| Custo da energia injetada $(\epsilon)$  | $\Omega$ | $\Omega$ | $\mathbf{0}$ | $\Omega$ | $\Omega$ | $-9.63$ | $-18.3$ | $\Omega$ | $\theta$ | $-3.74$ | $\mathbf{0}$ | $\Omega$ |
| Poupanca com armazenamento $(\epsilon)$ | 558.53   | 765.06   | 830.5        | 950.69   | 884.09   | 1176.7  | 1204.4  | 727.79   | 904.06   | 971.5   | 412.22       | 508.63   |

Para ser possível visualizar melhor a comparação entre o sistema com armazenamento nas horas de super vazio, e sem armazenamento nas horas de super vazio, na tabela 6.12, estão representados os consumos e custos para o sistema sem armazenamento de energia nas horas de super-vazio. Como se pode constatar, todos os dados comuns se mantêm, à exceção da energia importada da rede, que como se pode verificar é maior com armazenamento de energia nas horas [de su](#page-71-0)per vazio, devido às perdas associadas ao armazenamento no super vazio. Contudo, pode-se ainda constatar que apesar

de haver mais energia consumida da rede, o custo de energia consumida é menor em relação ao caso em que não há energia armazenada nas horas de super vazio. Isto deve-se ao facto de se estar a armazenar energia nas horas de menor tarifa e fornecer energia nas horas de maior tarifa, pois quando se armazena energia nas horas de menor tarifa, o custo da energia importada e armazenada na bateria é menor. Quando se utiliza a energia armazenada nas horas de maior tarifa, está-se a poupar nos custos de energia, pois neste caso, como a tarifa é maior, se não houvesse energia armazenada o custo pela energia gasta seria também maior. Assim, com o armazenamento nas horas de menor tarifa consegue-se reduzir nos custos de energia nas horas de maior tarifa, porque se consome menos energia na rede.

<span id="page-71-0"></span>Tabela 6.12: Tabela de dados obtida através do algoritmo para o período de um ano sem armazenamento nas horas de super-vazio.

|                                         | jan          | fev          | mar              | abr      | mai          | jun    | jul      | ago                   | set      | out     | nov          | dez          |
|-----------------------------------------|--------------|--------------|------------------|----------|--------------|--------|----------|-----------------------|----------|---------|--------------|--------------|
| Energia produzida (kWh)                 | 4031.5       | 5736.8       | 6290.9           | 7297.8   | 6788.6       | 9577.2 | 9786.1   | 5486.9                | 7042.4   | 7427    | 2658.2       | 3626.2       |
| Energia consumida (kWh)                 | 57706        | 54377        | 55183            | 44414    | 35401        | 33400  | 32571    | 30686                 | 33770    | 35880   | 46078        | 47949        |
| Energia armazenada (kWh)                | $\Omega$     | $\theta$     | $\Omega$         | 43.2     | $\Omega$     | 215.99 | 174.75   | $\Omega$              | 0        | 122.38  | $\Omega$     | $\bf{0}$     |
| Energia consumida da rede (kWh)         | 53674        | 48640        | 48892            | 37154    | 28612        | 24173  | 23278    | 25200                 | 26728    | 28587   | 43420        | 44323        |
| Energia injetada (kWh)                  | $\mathbf{0}$ | $\mathbf{0}$ | $\mathbf{0}$     | $\theta$ | $\Omega$     | 169.5  | 322.93   | $\Omega$              | $\Omega$ | 35.98   | $\mathbf{0}$ | $\mathbf{0}$ |
| Energia fornecida (kWh)                 | $\Omega$     | $\mathbf{0}$ | $\boldsymbol{0}$ | 12.9     | $\Omega$     | 200.01 | 161.81   | $\Omega$              | $\Omega$ | 113.32  | $\Omega$     | $\Omega$     |
| Custo da energia importada $(\epsilon)$ | 6585         | 5979.4       | 5979             | 4307.3   | 3302.3       | 2722   | 2605     | 2822.3                | 3027.5   | 3491    | 5371.2       | 5342.9       |
| Custo da energia consumida $(\epsilon)$ | 7109.7       | 6704.6       | 6772.8           | 5217.3   | 4140.1       | 3846.8 | 3746.4   | 3503.7                | 3893.9   | 4418.7  | 5741.1       | 5811.2       |
| Custo da energia injetada $(\epsilon)$  | $\Omega$     | $\mathbf{0}$ | $\mathbf{0}$     | $\theta$ | $\mathbf{0}$ | $-8.0$ | $-16.26$ | $\Omega$              | $\Omega$ | $-2.07$ | $\Omega$     | $\Omega$     |
| Poupanca sem armazenamento $(\epsilon)$ | 524.73       | 725.24       | 793.77           | 909.97   | 837.85       | 1132.9 | 1157.7   | 681<br>$\overline{A}$ | 866.38   | 929.73  | 369.93       | 468.25       |
#### 7.1 Conclusão

Esta dissertação teve como objetivos principais a análise de um sistema de armazenamento instalado no DEEC, o acompanhamento da sua instalação, assim como a realização de alguns testes ao sistema de armazenamento e a avaliação dos resultados obtidos, com o intuito de diminuir as trocas de energia com a RESP e reduzir dos custos de energia através do armazenamento nas horas de super vazio, horas em que a tarifa é menor e fornecimento da energia armazenada nas horas de ponta.

O DEEC é uma das unidade ensino da FCTUC, e é contituído por dois blocos principais: um bloco maior que está dividido em nove pisos e cinco torres, e um bloco menor que contém três torres mais pequenas. O DEEC contém vários compartimentos, desde salas de aulas, a gabinetes de professores, laboratórios, entre outros, e o seu maior consumo é nos meses compreendidos entre novembro e abril, pois são os meses onde as temperaturas são mais baixas e há necessidade de usar sistema de aquecimentos individuais. Nos meses compreendidos entre maio e outubro, os consumos são menores pois está-se perante os meses de verão e as temperaturas são mais altas, sendo o mês onde se encontra o menor consumo anual, o mês de agosto pois é o mês de férias tanto de alunos como de professores.

O DEEC está provido de um sistema solar fotovoltaico dividido em três zonas e que prefaz um total de potência instalada de 78.84 kWp, o que em média permite gerar 115.59 MWh, o que represenra 21 % da procusa de energia elétrica do edifício, onde cerca de 6.46 MWh são injetados na rede, e os restantes 109 MWh são usados para autoconsumo.

Recentemente no DEEC foi instalado um sistema de armazenamento, que permite armazenar o excesso de energia gerada e fornecer essa energia nos períodos onde a procura é maior que a geração. Este sistema permite também armazenar energia nas horas de super vazio e utilizar a mesma nas horas onde a tarifa é mais elevada. O sistema de armazenamento é constituído por três baterias de 9.8 kWh, o que prefaz um total de 29.4 kWh. Para fazer a ligação do sistema de armazenamento de energia à rede elétrica é necessário a implementação de inversores para converter a tensão DC que provém da bateria para tensão AC que é utilizada pela RESP e pela rede do DEEC.

Tendo por base o que foi explicado no capítulo 4.3, conclui-se que o sistema de armazenamento instalado teria de ser reprogramado, de forma a funcionar como pretendido. Constatou-se ainda que uma das baterias estava avariada, sendo necessário [ativ](#page-43-0)ar o sistema de garantia para a sua substituição.

Devido ao facto de não ser possível testar o funcionamento do sistema de armazenamento instalado, foi feita uma simulação em ambiente MATLAB de forma a simular o funcionamento do sistema de armazenamento e verificar o funcionamento do mesmo. A simulação foi dividida em duas partes, a primeira parte corresponde ao funcionamento do sistema armazenamento sem armazenamento nas horas de menor tarifa (horas de super vazio) e a segunda corresponde ao funcionamento do sistema de armazenamento com armazenamento nas horas de super vazio e fornecimento a partir da hora de ponta. Para analisar cada tipo de funcionamento foi escolhida uma semana de um mês de inverno, uma de um mês de verão em época de aulas e uma de um mês de verão em período de férias.

É de referir que a simulação, devido à quebra de um painel fotovoltaica, foi feita com base nos consumos e produção do ano de 2018, com exceção dos meses de julho, outubro, novembro e dezembro, meses em que foi utilizada a produção de 2017 e o consumo de 2018. Nos meses de agosto e setembro, apesar de o painel já estar partido, foram usados os valores de 2018 pois no ano de 2017 os painéis estavam desligados.

Após a implementação do primeiro algoritmo com armazenamento nas horas de super vazio, surgiu a ideia de tornar este algoritmo automático para que detetasse onde se encontravam as horas de maior tarifa e as horas de menor tarifa. Com a implementação deste algoritmo, conclui-se que este último é mais eficiente que o primeiro, logo para a obtenção dos resultados foi usado o algoritmo com armazenamento nas horas de super vazio e deteção automática de tarifas.

Como é de notar pelos resultados apresentados no capítulo 6.1.2 onde é analisado o sistema de armazenamento sem armazenamento nas horas de super vazio, obtiveram-se os seguinte resultados:

- Num cenário de inverno em período de aulas, com u[m esta](#page-56-0)do mínimo de carga de 20%, verifica-se que houve uma produção de 1180 kWh o que se traduziu numa poupança de 8.6 % em relação ao cenário sem sistema fotovoltaico em conjunto com o sistema de armazenamento e que não houve qualquer energia armazenada durante toda a semana.
- Num cenário de verão em período de aulas, com um estado de carga mínimo de 20%, verificase que houve uma produção fotovoltaica de 1929 kWh e verifica-se uma poupança de 2.4 % em relação ao cenário sem o conjunto do sistema fotovoltaico com o sistema de armazenamento.
- Por fim, num cenário de verão sem aulas verifica-se uma produção de 2501 kWh, em que 48 kWh foram armazenados e 102 kWh foram injetados na rede que correspondem ao período de fim-de-semana e se traduzem num valor pago ao cliente de cerca de  $6 \in$ , todo o conjunto perfaz uma poupança de cerca de 33.23 % em relação ao cenário sem o conjunto do sistema fotovoltaico com o sistema de armazenamento.

Através da simulação sem armazenamento nas horas de super vazio pode concluir-se, como era de esperar, que os meses de maior produção, são os meses de junho, julho, agosto, setembro e outubro, o que revela também uma maior poupança. Os meses de janeiro, fevereiro, novembro e dezembro são os meses que revelam uma menor produção fotovoltaico e em contrapartida uma menor poupança.

Quanto aos meses de março, abril e maio estes apresentam uma poupança maior que os meses de inverno mas menor que os meses de verão, tal como era de esperar pela quantidade de sol apresentada no país ao longo destes meses.

Em relação aos resultados obtidos para o sistema de armazenamento com armazenamento nas horas de super vazio, é de notar pelos resultados apresentados no capítulo 6.2 que:

- Na análise da mesma semana de inverno da análise anterior, verifica-se a mesma quantidade de energia produzida e um armazenamento de 168 kWh devido ao [arma](#page-59-0)zenamento nas horas de super-vazio, o que se traduz numa poupança de 7 % em relação ao caso anterior.
- Na análise de uma semana de verão com aulas, temos um armazenamento de 168 kWh um aumento na poupança de 4.3 % em relação à poupança anterior.
- Por fim, para a semana de verão sem aulas, temos um armazenamento de 216 kWh, o qual inclui o armazenamento nas horas de super vazio, e obteve-se uma poupança com um aumento de 3.8% em relação à poupança do caso anterior.

Tendo em conta os resultados apresentados pode concluir-se que o sistema mais rentável é o sistema de armazenamento com armazenamento nas horas de super vazio, por duas razões: Diminui as trocas de energia com a rede e também aumenta a poupança nos custos de energia. A segunda relaciona-se com o facto de a bateria, tal como é possível verificar pelos gráficos do capítulo 6.1.2, apenas ser possível armazenar energia durante os fins-de-semana, pois é nesta altura que há excesso de energia. Este facto faz com que as baterias apenas sejam carregadas duas vezes por semana, o que pode danificar o seu funcionamento. Com o armazenamento nas horas de super vazio, [acaba](#page-56-0) por se colmatar este problema, pois a bateria acaba por ser carregada e descarregada todos os dias, diminuindo assim o risco de dano.

#### 7.2 Trabalho futuro

Ainda que os resultados obtidos estejam de acordo com as expectativas iniciais é possível desenvolver novas funcionalidade no algoritmo tais como otimizar código de forma a diminuir o tempo de computação, adaptação do sistema em tempo real e ainda, extração automática dos dados de consumo e produção do edifício de forma a não ser necessário introduzir os dados no algoritmo.

Outro ponto a considerar seria incluir o algoritmo no funcionamento do sistema de armazenamento, assim que este esteja operacional, ou seja, assim que a bateria seja substituída, comparando ainda os resultados obtidos no sistema de armazenamento, com os resultados que seriam esperados através da simulação do algoritmo.

# **Bibliografia**

- [1] Portal Energia Energias Renováveis. *Fontes de energia renováveis e não renováveis*. URL: https://www.portal-energia.com/fontes-de-energia/ (acedido em 03/09/2018).
- [2] IRENA. *Solar energy*. URL: http://www.irena.org/solar (acedido em 28/08/2018).
- [3] APREN. *[Produção de electricidade em Portugal Continental](https://www.portal-energia.com/fontes-de-energia/)*. URL: http://www.apren. pt/pt/energias-renovaveis/producao [\(acedido em 10/08](http://www.irena.org/solar)/2018).
- [4] Direção Geral de Energia e Geologia. "Renováveis Estatísticas R[ápidas no 170". Em:](http://www.apren.pt/pt/energias-renovaveis/producao) [\(dezembro 2018\), pp. 790–816. URL:](http://www.apren.pt/pt/energias-renovaveis/producao) http://www.dgeg.gov.pt.
- [5] Pedro Moura. *Energia Solar Fotovoltaica*. Slides da cadeira Planeamento e Produção de Energia. Universidade de Coimbra. 2012, [p. 194.](http://www.dgeg.gov.pt)
- [6] Renewable Energy World. *Advantages and disadvantages of Solar Photovoltaic Quick Pros and Cons of Solar PV*. 2012. URL: https://www.renewableenergyworld.com/ugc/ articles/2012/12/advantages-and-disadvantages-of-solar-photovoltaic- quick-pros-and-cons-of-solar-pv.html (acedido em 11/09/2018).
- [7] Economias. *[Painéis solares: vantagens e desvantagens](https://www.renewableenergyworld.com/ugc/articles/2012/12/advantages-and-disadvantages-of-solar-photovoltaic--quick-pros-and-cons-of-solar-pv.html)*. URL: [https://www.economias.](https://www.renewableenergyworld.com/ugc/articles/2012/12/advantages-and-disadvantages-of-solar-photovoltaic--quick-pros-and-cons-of-solar-pv.html) [pt/paineis-solares-vantagens-e-desvan](https://www.renewableenergyworld.com/ugc/articles/2012/12/advantages-and-disadvantages-of-solar-photovoltaic--quick-pros-and-cons-of-solar-pv.html)tagens/ (acedido em 08/08/2018).
- [8] ABC. *Fact check: Is Australia the sunniest continent on Earth?* 2015. URL: [http://www.](https://www.economias.pt/paineis-solares-vantagens-e-desvantagens/) [abc.net.au/news/2015-08-10/solar-coverage-](https://www.economias.pt/paineis-solares-vantagens-e-desvantagens/)fact-check-is-australiasunniest-continent/6659316 (acedido em 11/09/2018).
- [9] Energias Renováveis. *Energias Renováveis*. URL: [https://www.energiasrenováveis.](http://www.abc.net.au/news/2015-08-10/solar-coverage-fact-check-is-australia-sunniest-continent/6659316) com/ [\(acedido em 07/08/2018\).](http://www.abc.net.au/news/2015-08-10/solar-coverage-fact-check-is-australia-sunniest-continent/6659316)
- [10] Mondaq. *Portugal And The Renewables' Relianc[e On Solar Energy and Natural Resources](https://www.energiasrenováveis.com/) [- Por](https://www.energiasrenováveis.com/)tugal*. 2018. URL: http://www.mondaq.com/x/664622/Renewables/AD+HOC+ ADMISSION+OF+FOREIGN+COUNSEL+IN+INTERNATIONAL (acedido em 07/09/2018).
- [11] British Business Energy. *[World Solar PV Energy Potential Maps](http://www.mondaq.com/x/664622/Renewables/AD+HOC+ADMISSION+OF+FOREIGN+COUNSEL+IN+INTERNATIONAL)*. 2016. URL: https:// [britishbusinessenergy.co.uk/world-solar-map/](http://www.mondaq.com/x/664622/Renewables/AD+HOC+ADMISSION+OF+FOREIGN+COUNSEL+IN+INTERNATIONAL) (acedido em 07/09/2018).
- [12] Magnus Commodities. *Go Solar Portugal (Self-consumption systems)*. 2017. URL: [https:](https://britishbusinessenergy.co.uk/world-solar-map/) [//www.magnuscmd.com/go-solar-portugal-self-c](https://britishbusinessenergy.co.uk/world-solar-map/)onsumption-systems/ (acedido em 15/09/2018).
- [13] [Diário da República Eletrónico.](https://www.magnuscmd.com/go-solar-portugal-self-consumption-systems/) *Decreto-Lei 153/2014*. 2014. URL: https://dre.[pt/web/](https://www.magnuscmd.com/go-solar-portugal-self-consumption-systems/) guest/pesquisa/-/search/58406974/details/maximized?print{\\_}preview= print-preview (acedido em 17/09/2018).
- [14] Raul Cunha. *A importância da descentralização da produção de energia elétrica no âmbito da descarbonização da economia.* Ordem os Engenheiros - Região Norte, 2016. URL: http: //www.oern.pt/documentos/2016/05\_raul\_cunha.pdf.
- [15] FF solar. *Autoconsumo vs Pequena Produção*. 2017. URL: https://www.ffsolar[.com/](http://www.oern.pt/documentos/2016/05_raul_cunha.pdf) [pdf/UPAC\\_vs\\_UPP20170622\\_pt.pdf](http://www.oern.pt/documentos/2016/05_raul_cunha.pdf).
- [16] Ministério do Ambiente, ordenamento do território e energia[. "Decreto-Lei nº153/2014". Em:](https://www.ffsolar.com/pdf/UPAC_vs_UPP20170622_pt.pdf) [\(2014\), pp. 5298–5311.](https://www.ffsolar.com/pdf/UPAC_vs_UPP20170622_pt.pdf)
- [17] Voltimum. *Autoconsumo em diário da República Decreto Lei nº 153/2014, publicado a 20 de Outubro de 2014*. 2014. URL: https://www.voltimum.pt/artigos/energiaelectrica/manual-ited-3a-edicao (acedido em 19/09/2018).
- [18] OMIE. *Introdução, url = http://m.o[mie.es/pt/principal/informacao-da-companhia?m=yes, url](https://www.voltimum.pt/artigos/energia-electrica/manual-ited-3a-edicao)[date = 2018-09-27](https://www.voltimum.pt/artigos/energia-electrica/manual-ited-3a-edicao)*.
- [19] OMIE. *Informes mensuales*. URL: http : / / www . omie . es / inicio / publicaciones (acedido em 30/09/2018).
- [20] IEA Solar Heating and Cooling Pr[ogramme. "Photovoltaic in buildings: A design handbook](http://www.omie.es/inicio/publicaciones) for architects and engineers". Em: *IEA Solar Heating and Cooling Programme* (), pp. 5–7.
- [21] S Hayter, P Torcellini e M Deru. "Photovoltaics for buildings : New applications and lessons learned". Em: *National Renewable Energy Laboratory* July (2002), pp. 1–14.
- [22] Anabela Duarte, Dulce Coelho, Nuno Tomás e Nuno Tomás. *Photovoltaic Integration in Buildings - A Case Study in Portugal*. ISBN: 9789604741878. URL: http://www.wseas.us/elibrary/conferences/2010/Tunisia/EPERES/EPERES-19.pdf.
- [23] Sérgio Araújo. "Geração fotovoltaica e armazenamento de ene[rgia em edifícios do setor de](http://www.wseas.us/e-library/conferences/2010/Tunisia/EPERES/EPERES-19.pdf) [serviços". Mestrado integrado em Engenharia Eletrotécnica e de Compu](http://www.wseas.us/e-library/conferences/2010/Tunisia/EPERES/EPERES-19.pdf)tadores. Universidade de Coimbra, 2018.
- [24] Joaquim Coutada. "Produção fotovoltaica em autoconsumo e pequena produção: caso de estudo do ISEP". Mestrado em Engenharia Eletrotécnica – Sistemas Elétricos de Energia. ISEP - Instituto Superior Técnico Porto, 2015. DOI: http://recipp.ipp.pt/bitstream/ 10400.22/7072/1/DM\_JoaquimCoutada\_2015\_MEESE.pdf.
- [25] PowerTech Systems. *Self-consumption and self[-sufficiency Why Lithium-Ion batteries for](https://doi.org/http://recipp.ipp.pt/bitstream/10400.22/7072/1/DM_JoaquimCoutada_2015_MEESE.pdf) self-Consumption*. URL: [https://www.powertechsystems.](https://doi.org/http://recipp.ipp.pt/bitstream/10400.22/7072/1/DM_JoaquimCoutada_2015_MEESE.pdf)eu/home/applications/ energy-storage/self-consumption/ (acedido em 01/10/2018).
- [26] Clean Energy Reviews. *[Guide to sizing hybrid inverters and off-grid solar battery systems](https://www.powertechsystems.eu/home/applications/energy-storage/self-consumption/)*. URL: [https://www.cleanenergyrevi](https://www.powertechsystems.eu/home/applications/energy-storage/self-consumption/)ews.info/blog/hybrid-solar-selectionguide (acedido em 01/10/2018).
- [27] EnergySage. *How do solar batteries compare? Tesla Powerwall vs. Sonnen eco vs. LG Chem RESU vs. Pika Energy Smart Harbor*. 2018. URL: https://news.energysage.com/ tesla-powerwall-vs-sonnen-eco-vs-lg-chem/ (acedido em 18/10/2018).
- [28] Utility Dive. *Not so fast: Battery prices will continue [to decrease, but at a slower pace, GTM](https://news.energysage.com/tesla-powerwall-vs-sonnen-eco-vs-lg-chem/) says*. 2018. URL: [https://www.utilitydive.com](https://news.energysage.com/tesla-powerwall-vs-sonnen-eco-vs-lg-chem/)/news/not-so-fast-batteryprices-will-continue-to-decrease-but-at-a-slower-pace/518776/ (acedido em 25/10/2018).
- [29] Wind & Sun. *[LG Chem Lithium Ion Batteries](https://www.utilitydive.com/news/not-so-fast-battery-prices-will-continue-to-decrease-but-at-a-slower-pace/518776/)*. URL: [http : / / www . windandsun . co .](https://www.utilitydive.com/news/not-so-fast-battery-prices-will-continue-to-decrease-but-at-a-slower-pace/518776/) uk / products / Batteries / Lithium - Ion - Batteries / LG - Chem - Lithium - Ion - Batteries#.W7Irw6dOqLI (acedido em 01/10/2018).
- [30] Tesla. *[Powerwall | A bateria doméstica Tesla](http://www.windandsun.co.uk/products/Batteries/Lithium-Ion-Batteries/LG-Chem-Lithium-Ion-Batteries#.W7Irw6dOqLI)*. URL: h[ttps://www.tesla.com/pt\\_PT/](http://www.windandsun.co.uk/products/Batteries/Lithium-Ion-Batteries/LG-Chem-Lithium-Ion-Batteries#.W7Irw6dOqLI) powerwall [\(acedido em 01/1](http://www.windandsun.co.uk/products/Batteries/Lithium-Ion-Batteries/LG-Chem-Lithium-Ion-Batteries#.W7Irw6dOqLI)0/2018).
- [31] Sun & Wind Energy. *Battery storage and PV inverter in one*. URL: [http://www.sunwindene](https://www.tesla.com/pt_PT/powerwall)rgy. [com/photo](https://www.tesla.com/pt_PT/powerwall)voltaics/battery-storage-pv-inverter-one (acedido em 01/10/2018).
- [32] Universidade de Coimbra. *História da Universidade*. URL: https[://www.uc.pt/sobrenos/](http://www.sunwindenergy.com/photovoltaics/battery-storage-pv-inverter-one) historia [\(acedido em 15/10/2018\).](http://www.sunwindenergy.com/photovoltaics/battery-storage-pv-inverter-one)
- [33] Paula Fonseca, Pedro Moura, Humberto Jorge e Aníbal d[e Almeida. "Sustainability in uni](https://www.uc.pt/sobrenos/historia)[versity cam](https://www.uc.pt/sobrenos/historia)pus: options for achieving nearly zero energy goals". Em: *International Journal of Sustainability in Higher Education* 19.4 (2018), pp. 790–816.
- [34] Instituto Português do Mar e da Atmosfera IPMA. *Relatórios mensais 2016*. URL: http: //www.ipma.pt/pt/publicacoes/boletins.jsp?cmbDep=cli&cmbTema=pcl& cmbAno=2016&idDep=cli&idTema=pcl&curAno=2016 (acedido em 17/10/2018).
- [35] Ecowatt. *Sistema PV de auto-consumo*[. Rel. téc. Instituto de Sistemas e Robótica Universi](http://www.ipma.pt/pt/publicacoes/boletins.jsp?cmbDep=cli&cmbTema=pcl&cmbAno=2016&idDep=cli&idTema=pcl&curAno=2016)[dade de Coimbra, 2016.](http://www.ipma.pt/pt/publicacoes/boletins.jsp?cmbDep=cli&cmbTema=pcl&cmbAno=2016&idDep=cli&idTema=pcl&curAno=2016)
- [36] ISR. *Relatório auto-consumo do DEEC*. Rel. téc. 004. Instituto de Sistemas e Robótica Universidade de Coimbra, 2016.
- [37] NeoSolar. *Sistemas de energia solar fotovoltaica e seus componentes | Neosolar*. URL: https: //www.neosolar.com.br/aprenda/saiba-mais/sistemas-de-energia-solarfotovoltaica-e-seus-componentes (acedido em 12/11/2018).
- [38] LG Chem. *[Instalation Manual for RESU10H](https://www.neosolar.com.br/aprenda/saiba-mais/sistemas-de-energia-solar-fotovoltaica-e-seus-componentes)*. version 1.3. 2018. URL: https://s[ystem.](https://www.neosolar.com.br/aprenda/saiba-mais/sistemas-de-energia-solar-fotovoltaica-e-seus-componentes) [na2.netsuite.com/core/media/medi](https://www.neosolar.com.br/aprenda/saiba-mais/sistemas-de-energia-solar-fotovoltaica-e-seus-componentes)a.nl?id=3468157&c=964176&h=893a64bee36dfddef764&  $xt = .pff.$
- [39] SMA Solar Technology. *[SUNNY BOY STORAGE 3.7 / 5.0 / 6.0](https://system.na2.netsuite.com/core/media/media.nl?id=3468157&c=964176&h=893a64bee36dfddef764&_xt=.pff)*. 2018. URL: [https://www.](https://system.na2.netsuite.com/core/media/media.nl?id=3468157&c=964176&h=893a64bee36dfddef764&_xt=.pff) [sma.de/e](https://system.na2.netsuite.com/core/media/media.nl?id=3468157&c=964176&h=893a64bee36dfddef764&_xt=.pff)n/products/battery-inverters/sunny-boy-storage-37-50-60.html (acedido em 12/11/2018).
- [40] SMA Solar Technology. *Sunny Boy Storage 3.7 / 5.0 / 6.0*. Rel. téc. 2018. URL: https: //files.sma.de/dl/31186/SBS37-60-DEN1751-V21web.pdf.
- [41] SMA Solar Technology. *Approved Batteries and Information on Battery Communicat[ion Con](https://files.sma.de/dl/31186/SBS37-60-DEN1751-V21web.pdf)nection*[. Rel. téc. Version 1.2. SMA, 2018. URL:](https://files.sma.de/dl/31186/SBS37-60-DEN1751-V21web.pdf) https://files.sma.de/dl/7910/SBS-Batterys-TI-en-12.pdf.
- [42] SMA Solar Technology. *Planning Guidelines - [SMA SMART HOME The System Solution](https://files.sma.de/dl/7910/SBS-Batterys-TI-en-12.pdf) [for Greater Independence](https://files.sma.de/dl/7910/SBS-Batterys-TI-en-12.pdf)*. Version 5.1. 2018. URL: http://files.sma.de/dl/1353/SI-HoMan-PL-en-51.pdf.
- [43] Pedro Moura. *Tarifas de Energia Elétrica e Contr[atação do Fornecimento de Energia Elé](http://files.sma.de/dl/1353/SI-HoMan-PL-en-51.pdf)trica*[. Slides da cadeira G](http://files.sma.de/dl/1353/SI-HoMan-PL-en-51.pdf)estão de Energia Elétrica. Universidade de Coimbra. 2019, p. 46.

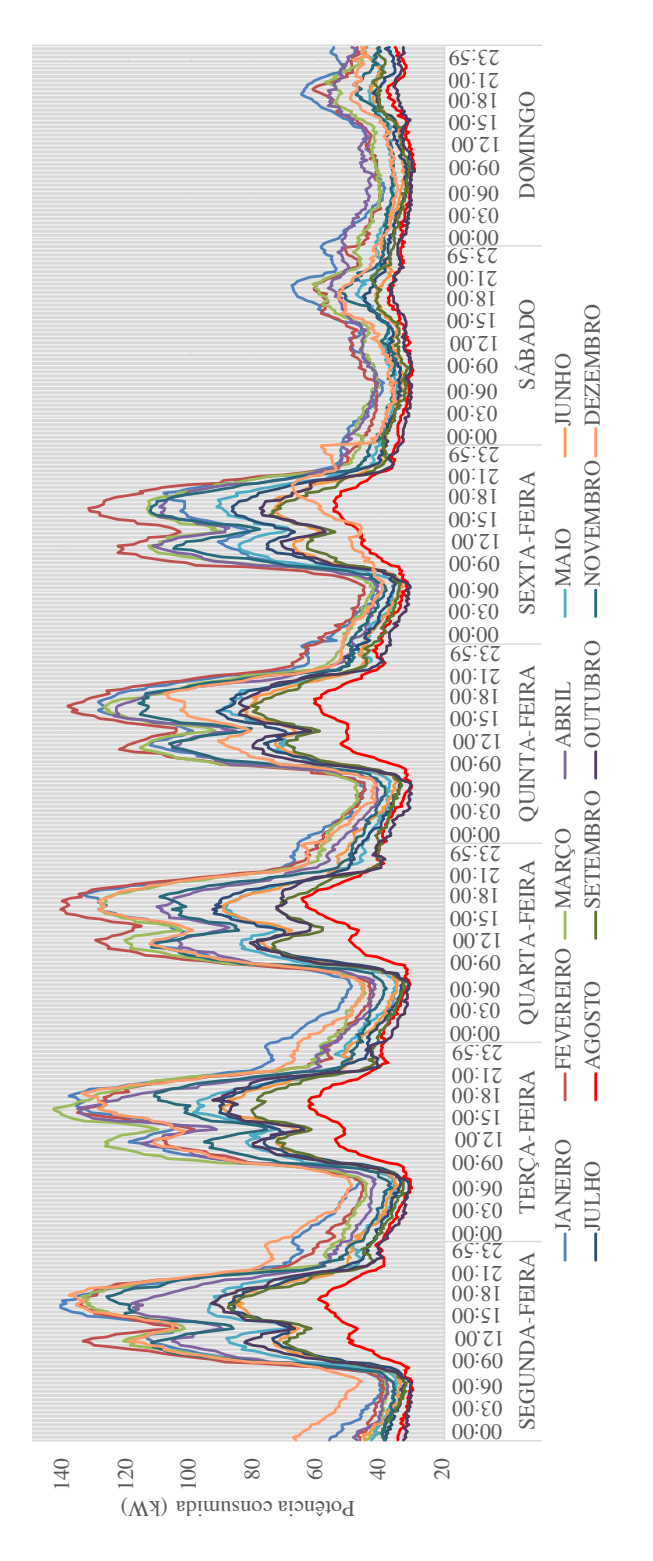

Figura A.1: Diagrama de carga médio para o ano de 2016.

# **Apêndice B. Gráficos de potência das restantes semanas**

### B.1 Gráficos do algoritmo simples

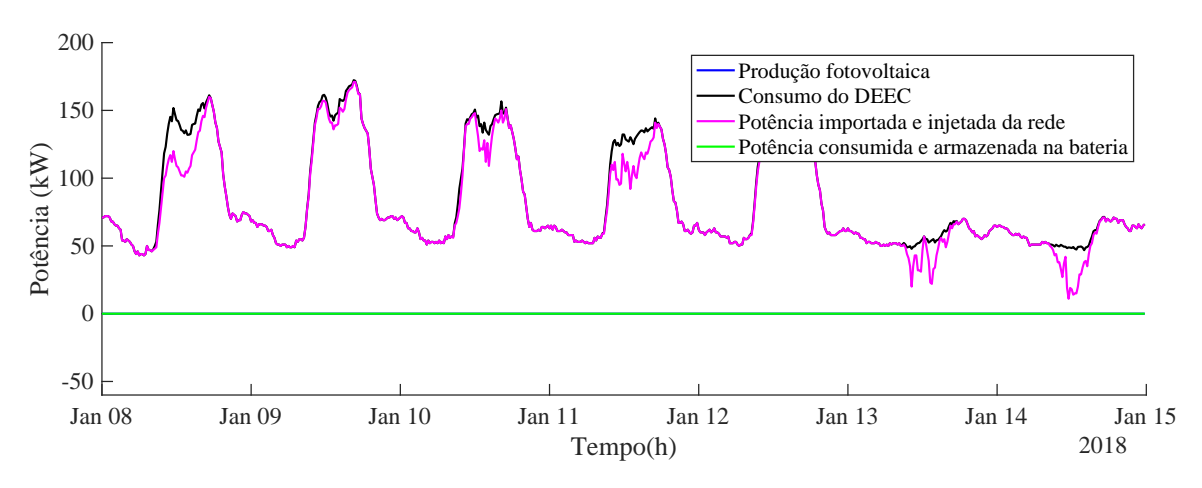

Figura B.1: Gráfico de potências de uma semana do mês de janeiro.

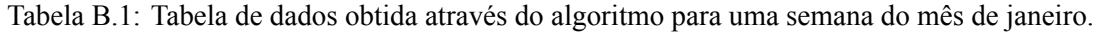

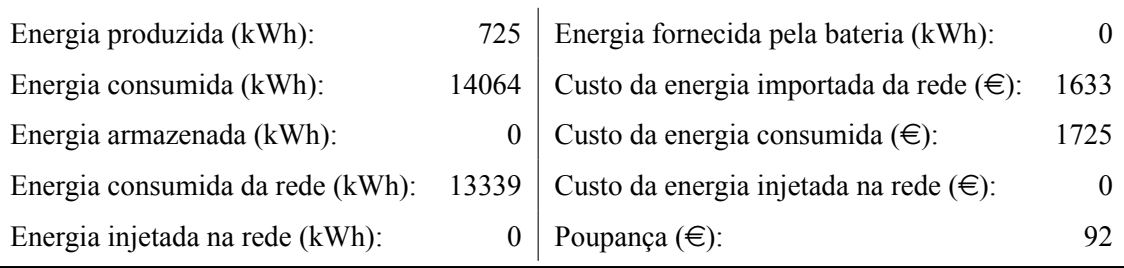

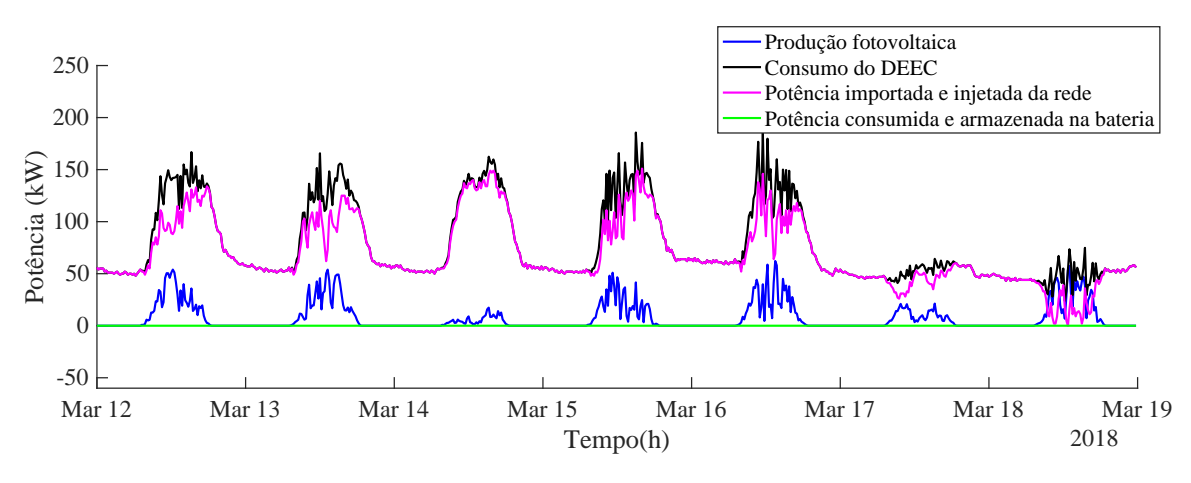

Figura B.2: Gráfico de potências de uma semana do mês de março.

Tabela B.2: Tabela de dados obtida através do algoritmo para uma semana do mês de março.

| Energia produzida (kWh):         | 1390  | Energia fornecida pela bateria (kWh):             |      |
|----------------------------------|-------|---------------------------------------------------|------|
| Energia consumida (kWh):         | 13044 | Custo da energia importada da rede $(\epsilon)$ : | 1426 |
| Energia armazenada (kWh):        |       | Custo da energia consumida $(\infty)$ :           | 1603 |
| Energia consumida da rede (kWh): | 11654 | Custo da energia injetada na rede $(\infty)$ :    |      |
| Energia injetada na rede (kWh):  |       | Poupança $(\infty)$ :                             | 176  |

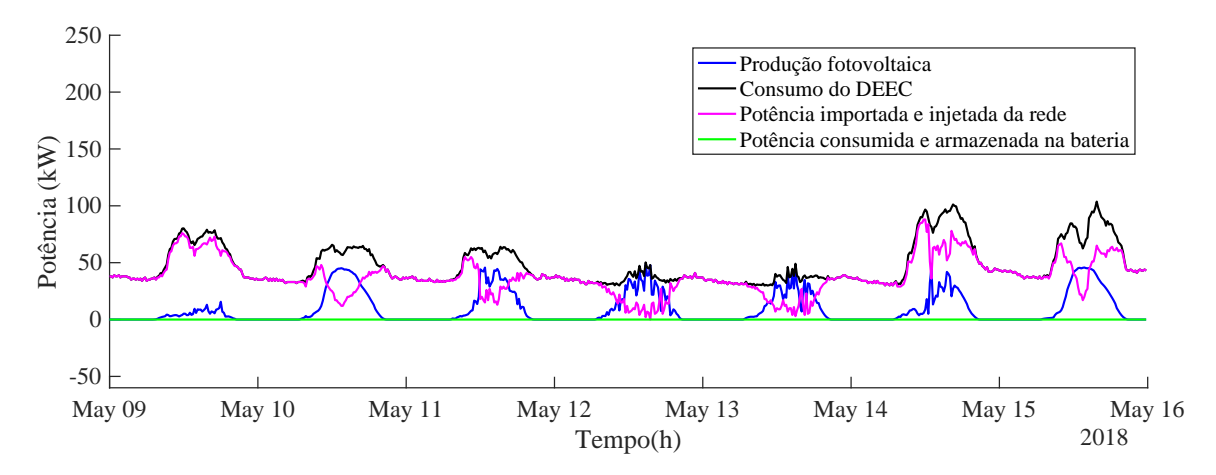

Figura B.3: Gráfico de potências de uma semana do mês de abril.

| Energia produzida (kWh):         | 1200     | Energia fornecida pela bateria (kWh):             |      |
|----------------------------------|----------|---------------------------------------------------|------|
| Energia consumida (kWh):         | 13451    | Custo da energia importada da rede $(\epsilon)$ : | 1449 |
| Energia armazenada (kWh):        | $\theta$ | Custo da energia consumida $(\in)$ :              | 1599 |
| Energia consumida da rede (kWh): | 12251    | Custo da energia injetada na rede $(\epsilon)$ :  |      |
| Energia injetada na rede (kWh):  | $\theta$ | Poupança $(\infty)$ :                             | 150  |

Tabela B.3: Tabela de dados obtida através do algoritmo para uma semana do mês de abril.

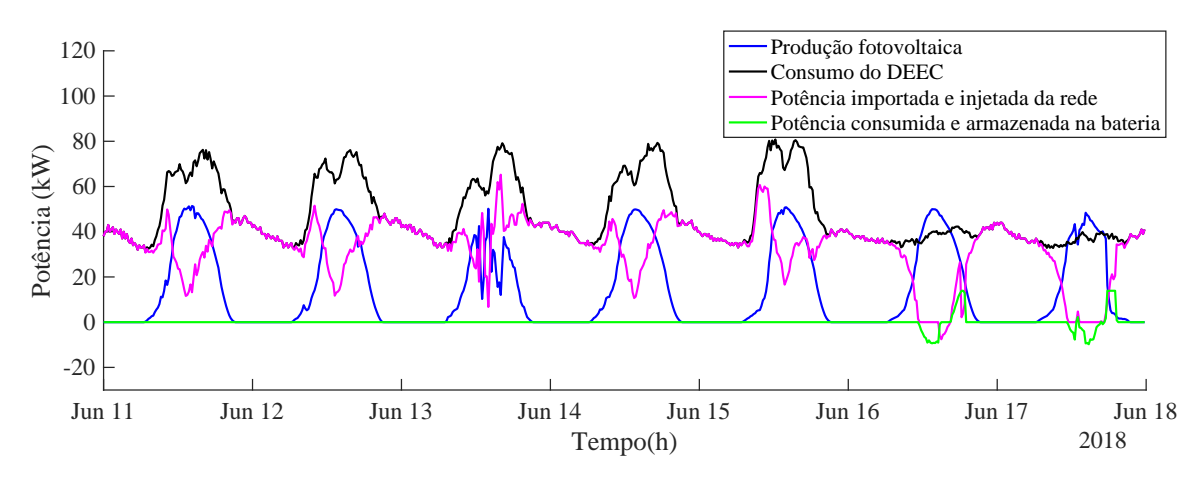

Figura B.4: Gráfico de potências de uma semana do mês de junho.

| Energia produzida (kWh):         | 2441   | Energia fornecida pela bateria (kWh):             | 44.35   |
|----------------------------------|--------|---------------------------------------------------|---------|
| Energia consumida (kWh):         | 8005   | Custo da energia importada da rede $(\epsilon)$ : | 626.72  |
| Energia armazenada (kWh):        | 48     | Custo da energia consumida (€):                   | 921.77  |
| Energia consumida da rede (kWh): | 5605.7 | Custo da energia injetada na rede $(\epsilon)$ :  | $-0.42$ |
| Energia injetada na rede (kWh):  | 7.92   | Poupança $(\epsilon)$ :                           | 295 47  |

Tabela B.4: Tabela de dados obtida através do algoritmo para uma semana do mês de junho.

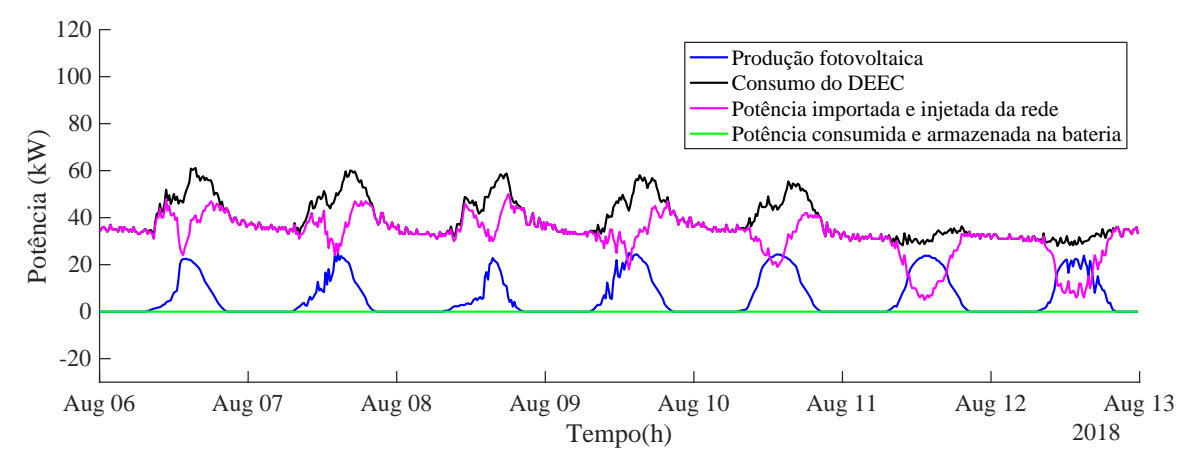

Figura B.5: Gráfico de potências de uma semana do mês de agosto.

Tabela B.5: Tabela de dados obtida através do algoritmo para uma semana do mês de agosto.

| Energia produzida (kWh):         | 1027 | Energia fornecida pela bateria (kWh):             |     |
|----------------------------------|------|---------------------------------------------------|-----|
| Energia consumida (kWh):         | 6542 | Custo da energia importada da rede $(\epsilon)$ : | 614 |
| Energia armazenada (kWh):        |      | 0   Custo da energia consumida ( $\in$ ):         | 737 |
| Energia consumida da rede (kWh): | 5515 | Custo da energia injetada na rede $(\epsilon)$ :  |     |
| Energia injetada na rede (kWh):  |      | Poupança $(\infty)$ :                             | 123 |

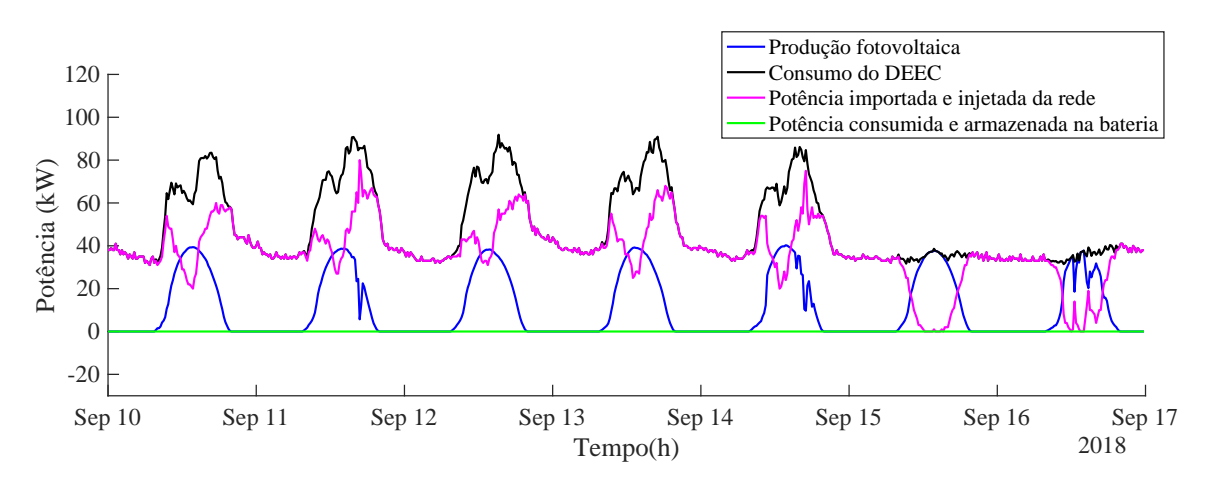

Figura B.6: Gráfico de potências de uma semana do mês de setembro.

| Energia produzida (kWh):         | 1838           | Energia fornecida pela bateria (kWh):             |     |
|----------------------------------|----------------|---------------------------------------------------|-----|
| Energia consumida (kWh):         | 8091           | Custo da energia importada da rede $(\epsilon)$ : | 709 |
| Energia armazenada (kWh):        | 0 <sup>1</sup> | Custo da energia consumida (€):                   | 941 |
| Energia consumida da rede (kWh): | 6253           | Custo da energia injetada na rede $(\epsilon)$ :  |     |
| Energia injetada na rede (kWh):  |                | Poupança $(\infty)$ :                             | 232 |

Tabela B.6: Tabela de dados obtida através do algoritmo para uma semana do mês de setembro.

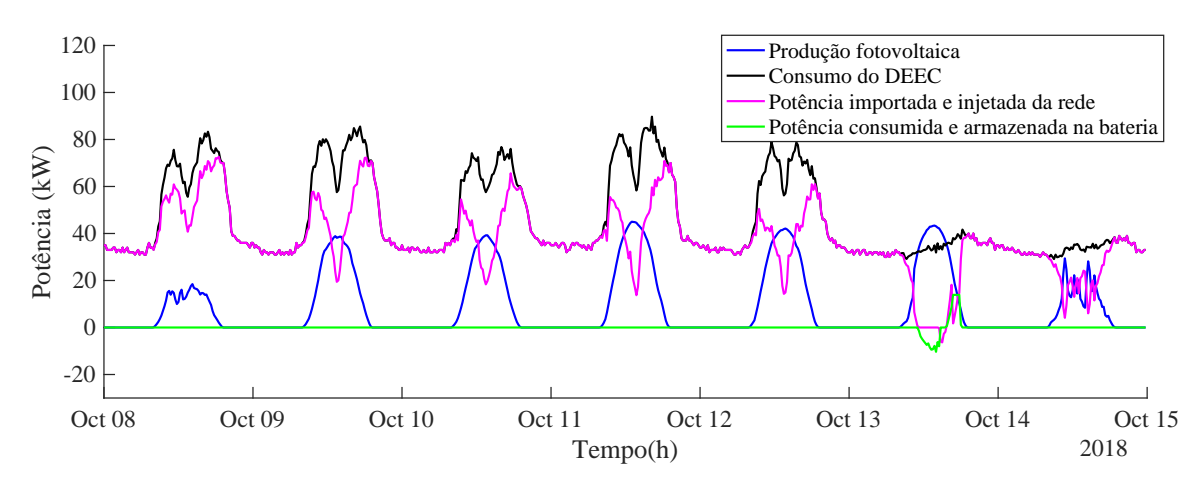

Figura B.7: Gráfico de potências de uma semana do mês de outubro.

| Energia produzida (kWh):         | 1563 | Energia fornecida pela bateria (kWh):                   | 22.22   |
|----------------------------------|------|---------------------------------------------------------|---------|
| Energia consumida (kWh):         | 7762 | Custo da energia importada da rede $(\epsilon)$ :       | 754.54  |
| Energia armazenada (kWh):        | 24   | Custo da energia consumida $(\infty)$ :                 | 949.55  |
| Energia consumida da rede (kWh): |      | 6216.2 Custo da energia injetada na rede $(\epsilon)$ : | $-0.25$ |
| Energia injetada na rede (kWh):  | 4.29 | Poupança $(\epsilon)$ :                                 | 195.26  |

Tabela B.7: Tabela de dados obtida através do algoritmo para uma semana do mês de outubro.

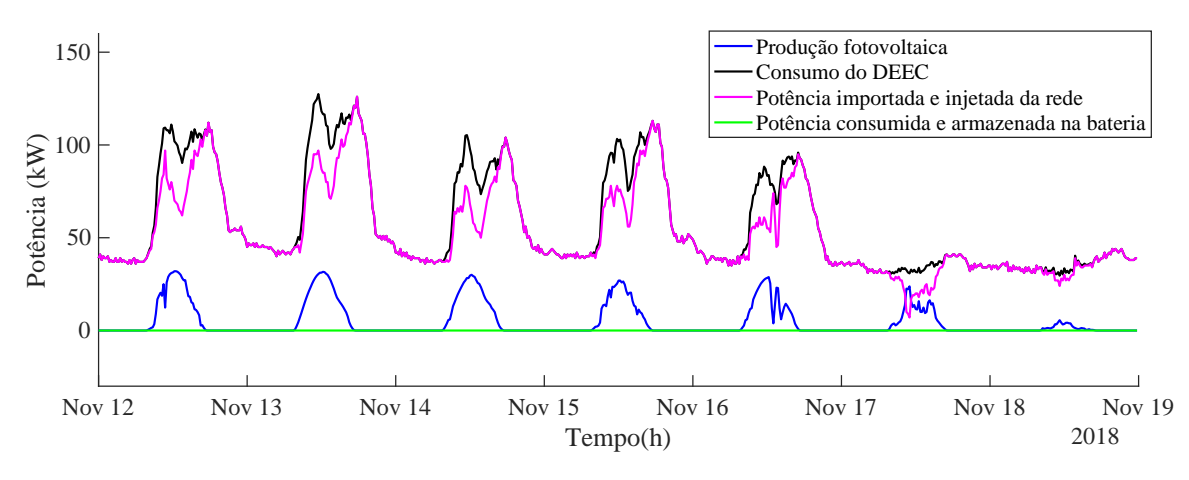

Figura B.8: Gráfico de potências de uma semana do mês de novembro.

Tabela B.8: Tabela de dados obtida através do algoritmo para uma semana do mês de novembro.

| Energia produzida (kWh):         | 868  | Energia fornecida pela bateria (kWh):             |      |
|----------------------------------|------|---------------------------------------------------|------|
| Energia consumida (kWh):         | 9726 | Custo da energia importada da rede $(\epsilon)$ : | 1091 |
| Energia armazenada (kWh):        |      | Custo da energia consumida $(\in)$ :              | 1213 |
| Energia consumida da rede (kWh): | 8859 | Custo da energia injetada na rede $(\epsilon)$ :  |      |
| Energia injetada na rede (kWh):  |      | Poupança $(\infty)$ :                             |      |

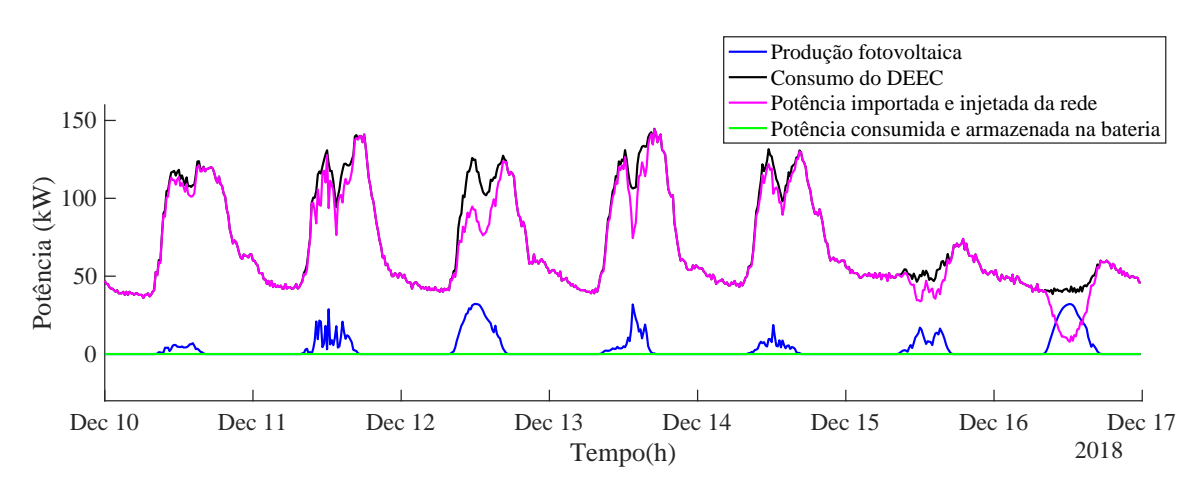

Figura B.9: Gráfico de potências de uma semana do mês de dezembro.

| Energia produzida (kWh):         | 621      | Energia fornecida pela bateria (kWh):             |          |
|----------------------------------|----------|---------------------------------------------------|----------|
| Energia consumida (kWh):         | 11977    | Custo da energia importada da rede $(\epsilon)$ : | 1405     |
| Energia armazenada (kWh):        | $\theta$ | Custo da energia consumida $(\in)$ :              | 1481     |
| Energia consumida da rede (kWh): | 11356    | Custo da energia injetada na rede $(\epsilon)$ :  | $\Omega$ |
| Energia injetada na rede (kWh):  |          | Poupança $(\infty)$ :                             | /6       |

Tabela B.9: Tabela de dados obtida através do algoritmo para uma semana do mês de dezembro.

### B.2 Gráficos do algoritmo com armazenamento nas horas de super-vazio

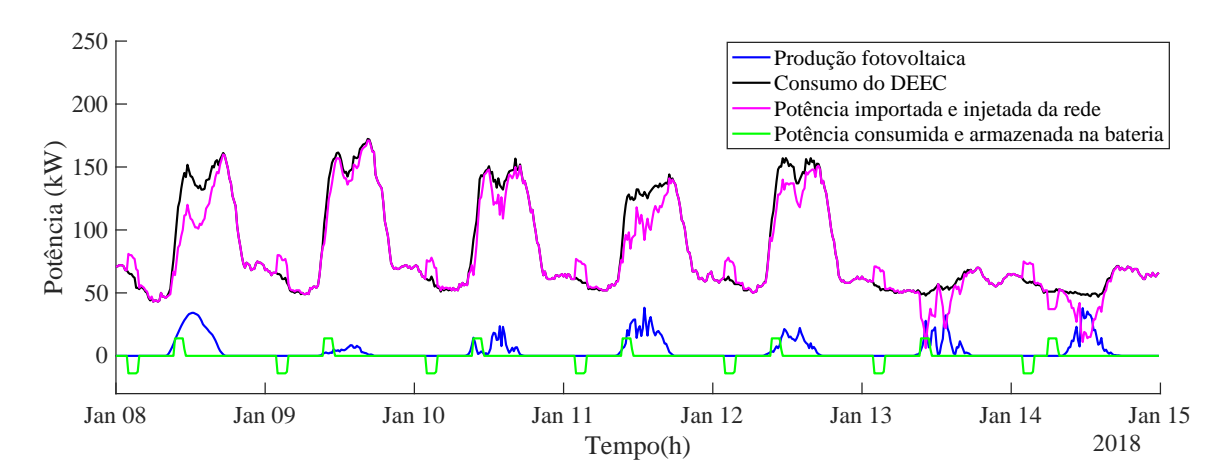

Figura B.10: Gráfico de potências de uma semana do mês de janeiro.

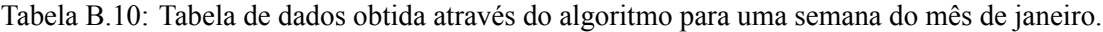

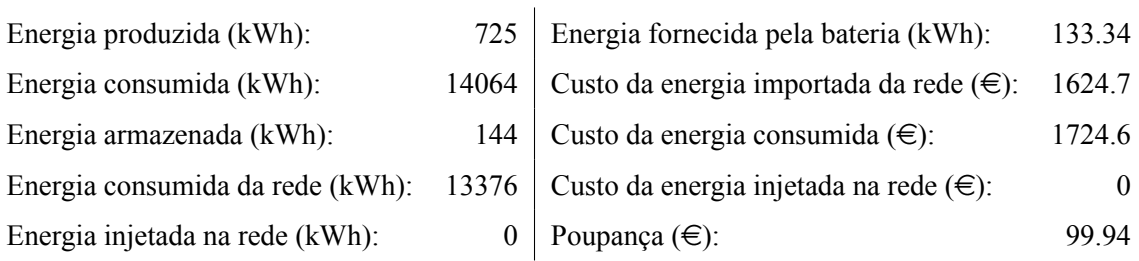

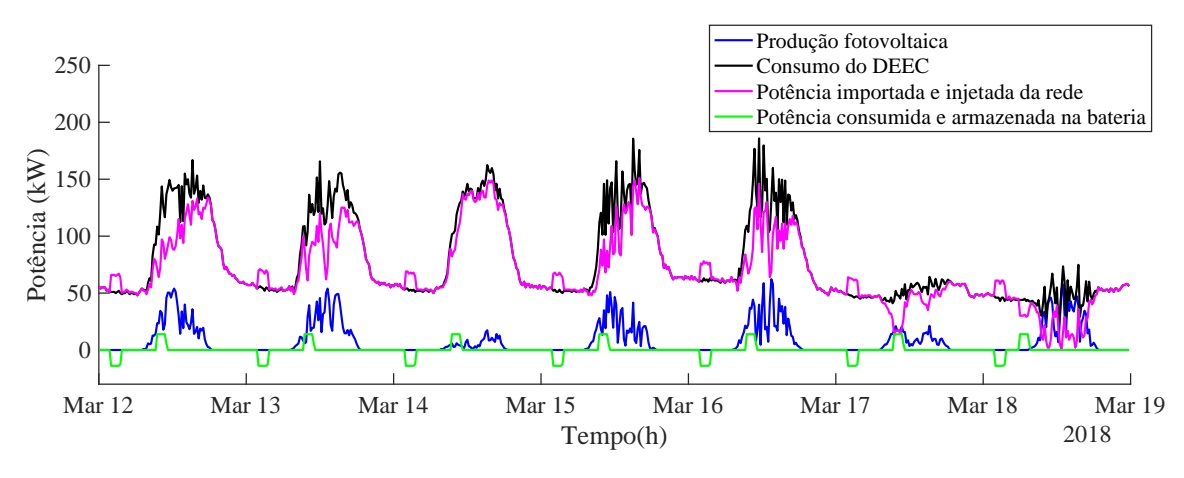

Figura B.11: Gráfico de potências de uma semana do mês de março.

Tabela B.11: Tabela de dados obtida através do algoritmo para uma semana do mês de março.

| Energia produzida (kWh):         | 1390  | Energia fornecida pela bateria (kWh):             | 155.57 |
|----------------------------------|-------|---------------------------------------------------|--------|
| Energia consumida (kWh):         | 13044 | Custo da energia importada da rede $(\epsilon)$ : | 1416.4 |
| Energia armazenada (kWh):        | 168   | Custo da energia consumida $(\infty)$ :           | 1602.8 |
| Energia consumida da rede (kWh): | 11697 | Custo da energia injetada na rede $(\epsilon)$ :  |        |
| Energia injetada na rede (kWh):  |       | Poupança $(\epsilon)$ :                           | 186.42 |

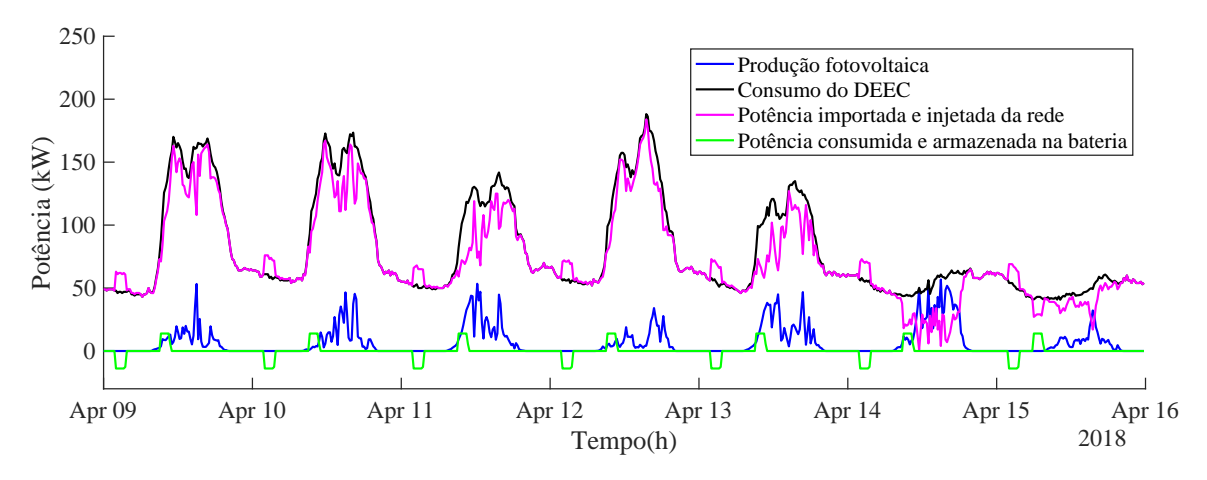

Figura B.12: Gráfico de potências de uma semana do mês de abril.

| Energia produzida (kWh):         | 1200  | Energia fornecida pela bateria (kWh):             | 155.57 |
|----------------------------------|-------|---------------------------------------------------|--------|
| Energia consumida (kWh):         | 13451 | Custo da energia importada da rede $(\epsilon)$ : | 1439.3 |
| Energia armazenada (kWh):        | 168   | Custo da energia consumida $(\in)$ :              | 1599.4 |
| Energia consumida da rede (kWh): | 12295 | Custo da energia injetada na rede $(\epsilon)$ :  |        |
| Energia injetada na rede (kWh):  |       | Poupança $(\infty)$ :                             | 160.1  |

Tabela B.12: Tabela de dados obtida através do algoritmo para uma semana do mês de abril.

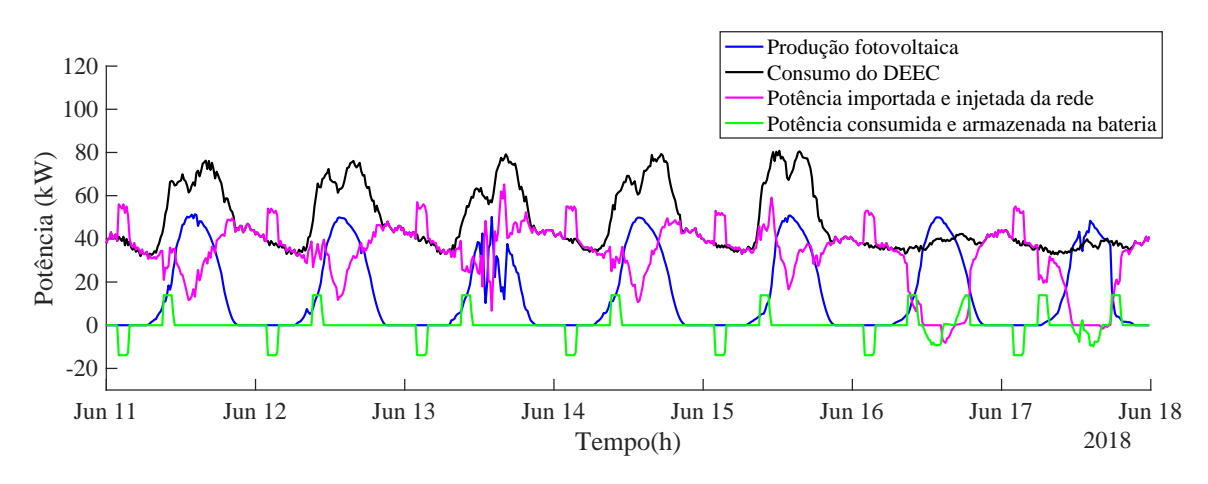

Figura B.13: Gráfico de potências de uma semana do mês de junho.

| Energia produzida (kWh):         |        | 2441 Energia fornecida pela bateria (kWh):       | 200.65  |
|----------------------------------|--------|--------------------------------------------------|---------|
| Energia consumida (kWh):         | 8005   | Custo da energia importada da rede $(\infty)$ :  | 616.7   |
| Energia armazenada (kWh):        | 212.22 | Custo da energia consumida $(\in)$ :             | 921.77  |
| Energia consumida da rede (kWh): | 5648.5 | Custo da energia injetada na rede $(\epsilon)$ : | $-0.62$ |
| Energia injetada na rede (kWh):  | 11.6   | Poupança $(\epsilon)$ :                          | 305.67  |

Tabela B.13: Tabela de dados obtida através do algoritmo para uma semana do mês de junho.

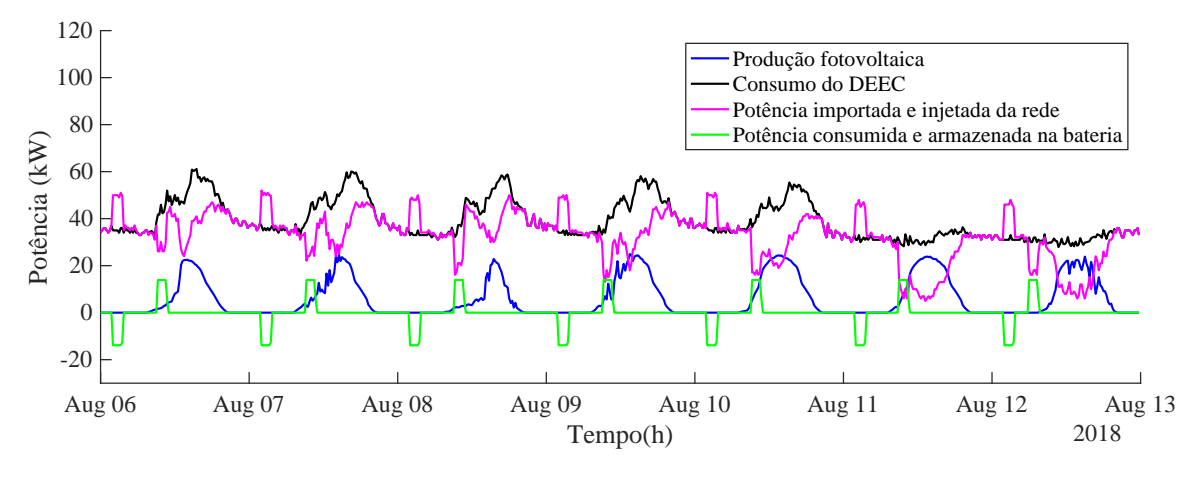

Figura B.14: Gráfico de potências de uma semana do mês de agosto.

Tabela B.14: Tabela de dados obtida através do algoritmo para uma semana do mês de agosto.

| Energia produzida (kWh):         | 1027   | Energia fornecida pela bateria (kWh):             | 155.5  |
|----------------------------------|--------|---------------------------------------------------|--------|
| Energia consumida (kWh):         | 6542   | Custo da energia importada da rede $(\epsilon)$ : | 604.42 |
| Energia armazenada (kWh):        |        | 168   Custo da energia consumida $(\infty)$ :     | 737.48 |
| Energia consumida da rede (kWh): | 5558.8 | Custo da energia injetada na rede $(\epsilon)$ :  |        |
| Energia injetada na rede (kWh):  |        | Poupança $(\epsilon)$ :                           | 133.06 |

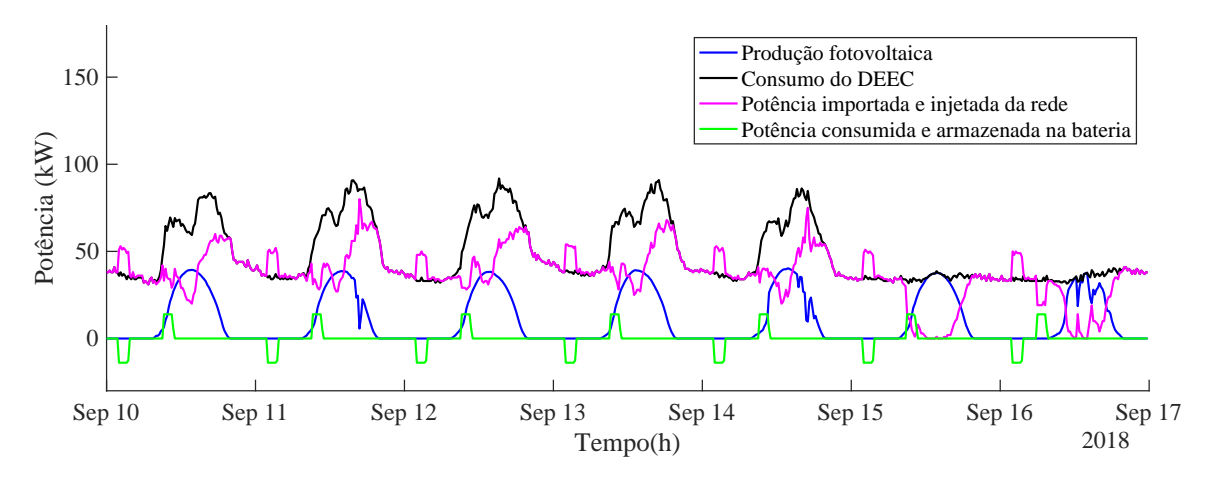

Figura B.15: Gráfico de potências de uma semana do mês de setembro.

#### **Apêndice B. Gráficos de potência das restantes semanas**

| Energia produzida (kWh):         | 1838   | Energia fornecida pela bateria (kWh):            | 155.57 |
|----------------------------------|--------|--------------------------------------------------|--------|
| Energia consumida (kWh):         | 8091   | Custo da energia importada da rede $(\infty)$ :  | 699.57 |
| Energia armazenada (kWh):        | 168    | Custo da energia consumida $(\infty)$ :          | 940.69 |
| Energia consumida da rede (kWh): | 6302.7 | Custo da energia injetada na rede $(\epsilon)$ : |        |
| Energia injetada na rede (kWh):  |        | Poupança $(\infty)$ :                            | 241.13 |

Tabela B.15: Tabela de dados obtida através do algoritmo para uma semana do mês de setembro.

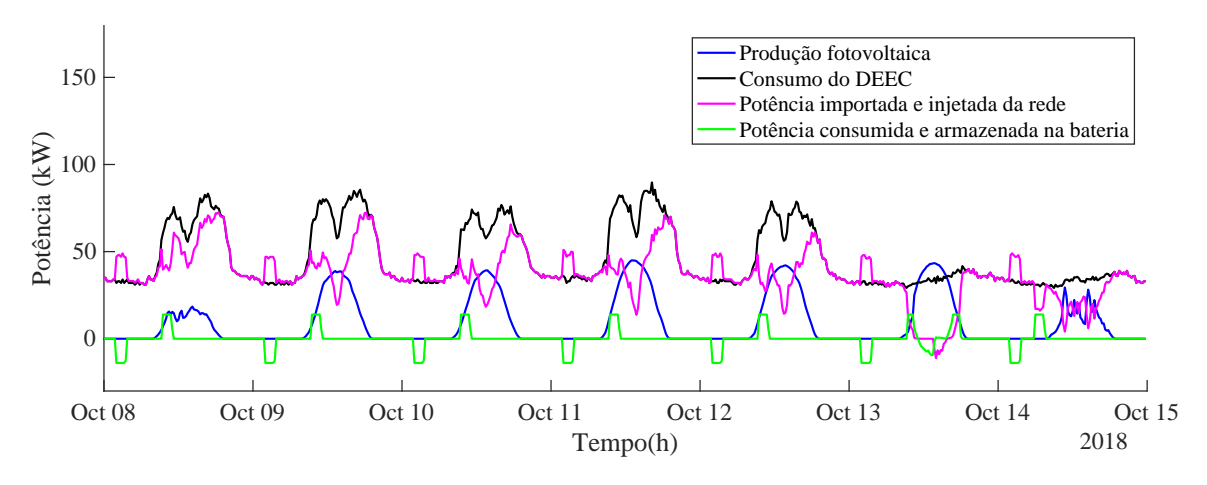

Figura B.16: Gráfico de potências de uma semana do mês de outubro.

| Energia produzida (kWh):         | 1563   | Energia fornecida pela bateria (kWh):                    | 171.95  |
|----------------------------------|--------|----------------------------------------------------------|---------|
| Energia consumida (kWh):         |        | 7762   Custo da energia importada da rede $(\epsilon)$ : | 745.89  |
| Energia armazenada (kWh):        |        | 183.43 Custo da energia consumida ( $\in$ ):             | 949.55  |
| Energia consumida da rede (kWh): |        | 6270.5 Custo da energia injetada na rede $(\epsilon)$ :  | $-0.75$ |
| Energia injetada na rede (kWh):  | 12.858 | Poupança $(\epsilon)$ :                                  | 204.41  |

Tabela B.16: Tabela de dados obtida através do algoritmo para uma semana do mês de outubro.

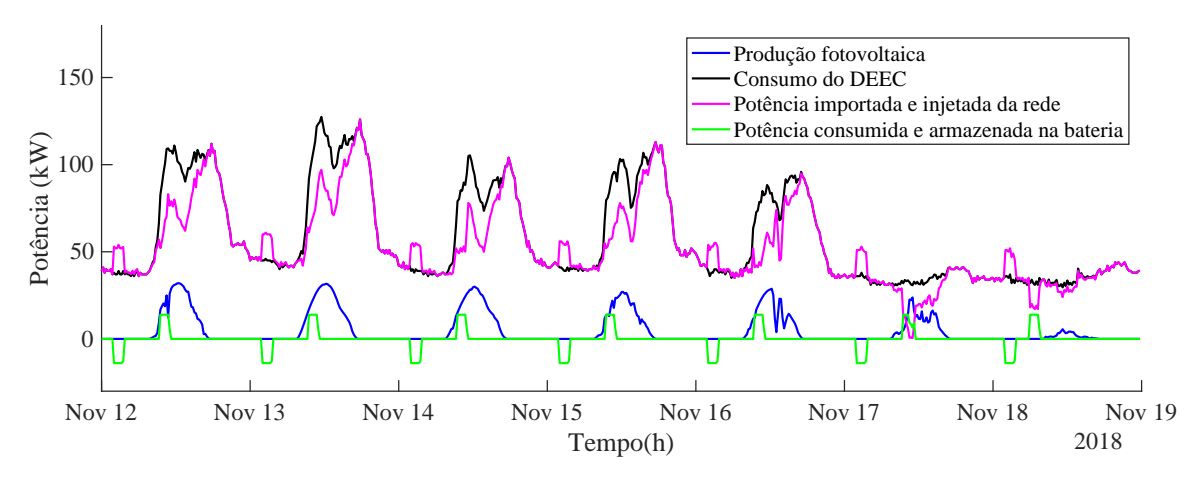

Figura B.17: Gráfico de potências de uma semana do mês de novembro.

Tabela B.17: Tabela de dados obtida através do algoritmo para uma semana do mês de novembro.

| Energia produzida (kWh):         | 868      | Energia fornecida pela bateria (kWh):             | 155.57   |
|----------------------------------|----------|---------------------------------------------------|----------|
| Energia consumida (kWh):         | 9726     | Custo da energia importada da rede $(\epsilon)$ : | 1082.1   |
| Energia armazenada (kWh):        | 168      | Custo da energia consumida $(\epsilon)$ :         | 1212.6   |
| Energia consumida da rede (kWh): | 8914.1   | Custo da energia injetada na rede $(\epsilon)$ :  | $\Omega$ |
| Energia injetada na rede (kWh):  | $\theta$ | Poupança $(\infty)$ :                             | 130.49   |

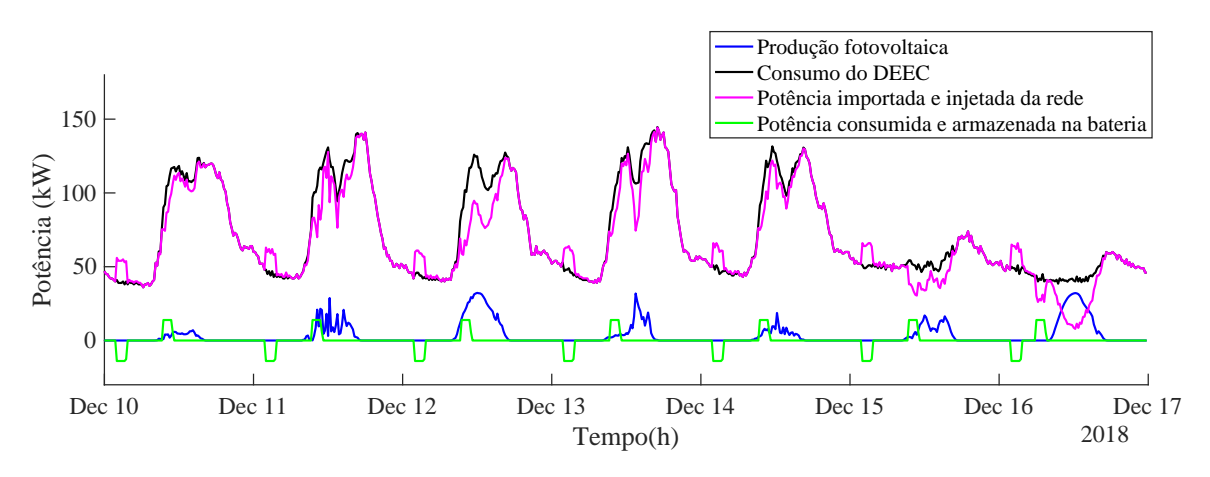

Figura B.18: Gráfico de potências de uma semana do mês de dezembro.

| Energia produzida (kWh):         | 621   | Energia fornecida pela bateria (kWh):            | 155.57 |
|----------------------------------|-------|--------------------------------------------------|--------|
| Energia consumida (kWh):         | 11977 | Custo da energia importada da rede $(\infty)$ :  | 1394.7 |
| Energia armazenada (kWh):        | 168   | Custo da energia consumida $(\infty)$ :          | 1480.8 |
| Energia consumida da rede (kWh): | 11400 | Custo da energia injetada na rede $(\epsilon)$ : |        |
| Energia injetada na rede (kWh):  |       | Poupança $(\epsilon)$ :                          | 86.18  |

Tabela B.18: Tabela de dados obtida através do algoritmo para uma semana do mês de dezembro.

#### C.1 Restrições do sistema de armazenamento

Tabela C.1: Restrições do sistema de armazenamento, e dados de consumo/geração e tarifas de importação/exportação de energia elétrica.

| Restrições do sistema de armazenamento                 |                  |  |  |  |
|--------------------------------------------------------|------------------|--|--|--|
| Capacidade de sistema de armazenamento (kWh):          | Q SA             |  |  |  |
| Estado de carga mínimo (%):                            | EdCmin           |  |  |  |
| Estado de carga inicial $(\%)$ :                       | EdC 0            |  |  |  |
| Potencia máxima de carga (kW):                         | P max            |  |  |  |
| Dados de consumo/produção de Energia Elétrica          |                  |  |  |  |
| Potência elétrica consumida (kW):                      | P consumido      |  |  |  |
| Potência elétrica produzida (kW):                      | P produzio       |  |  |  |
| Dados de importação/exportação de Energia Elétrica     |                  |  |  |  |
| Tarifa de exportação de energia elétrica (€/kWh)       | Custo injecao    |  |  |  |
| Tarifa de importação de energia elétrica ( $\in/kWh$ ) | Custo importacao |  |  |  |

## C.2 Variáveis e equações matemáticas

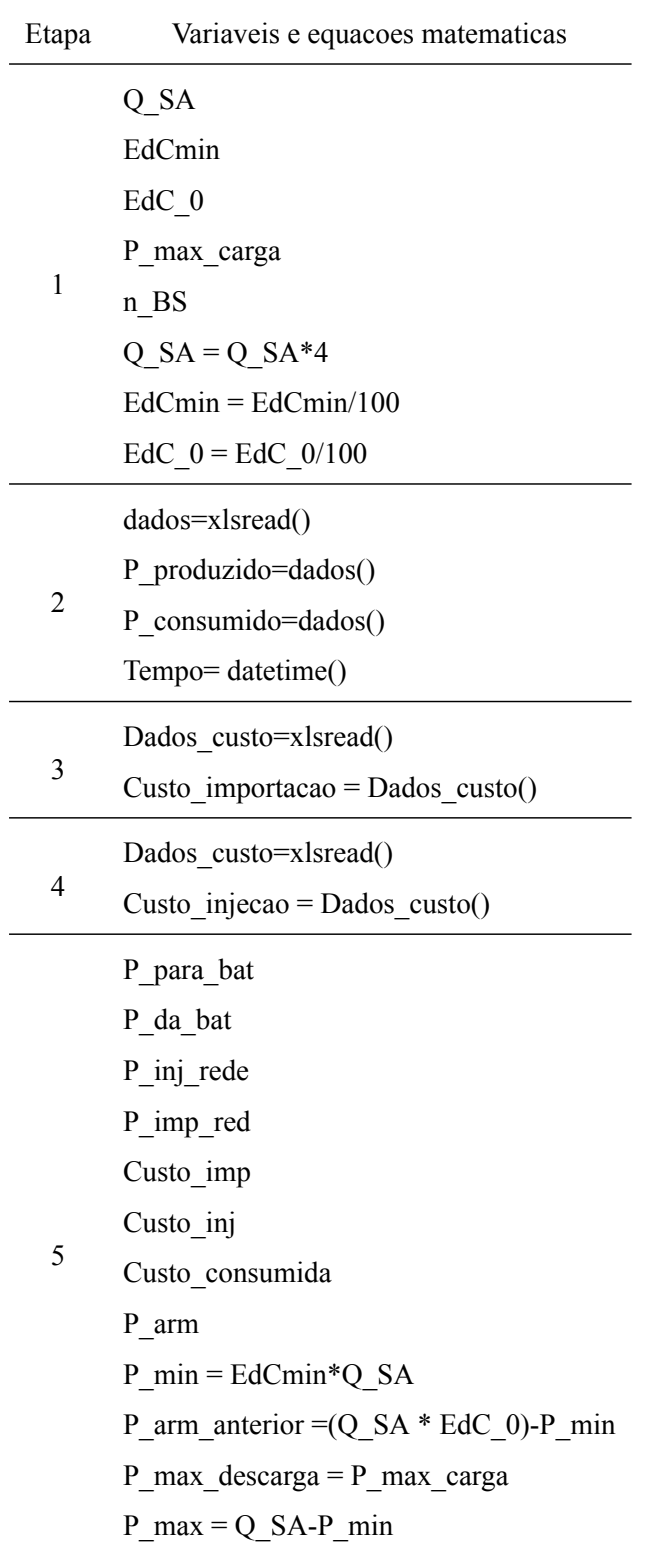

Tabela C.2: Descrição das variáveis e equações matemáticas utilizadas em cada uma das etapas dos fluxogramas anteriormente ilustrados.

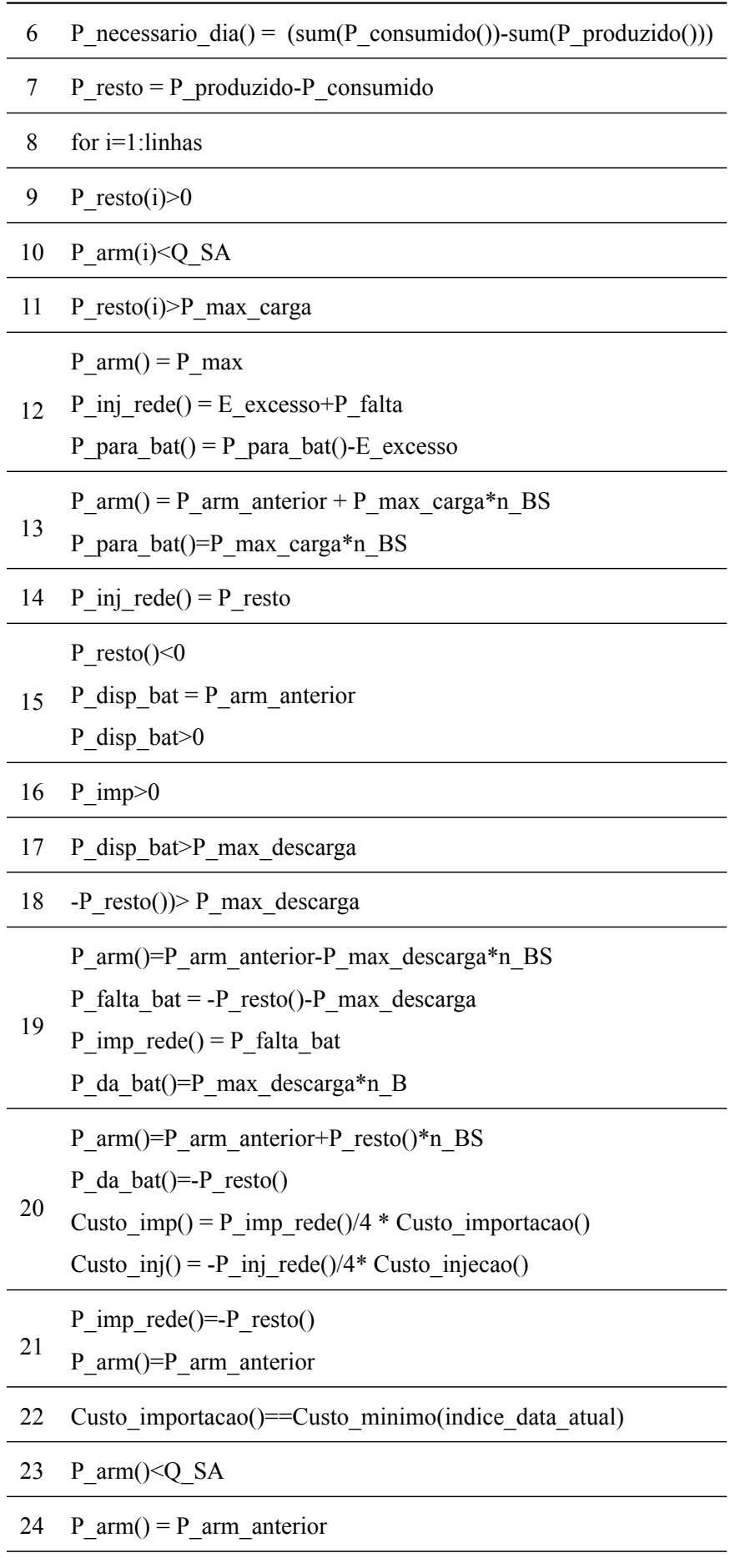

25 P\_necessario\_dia(idx\_dia\_ant)<P\_max\_carga

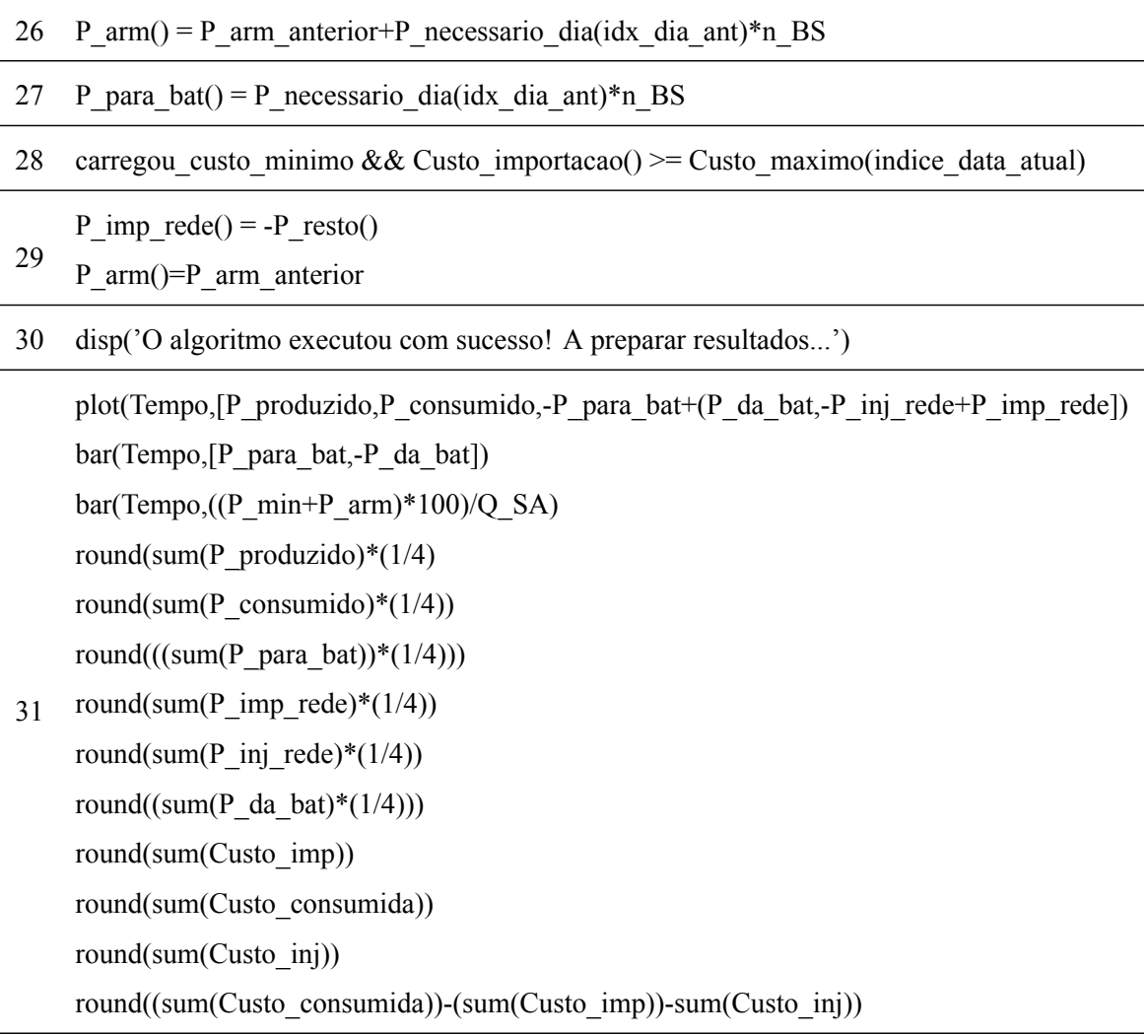

32 FIM

# **Apêndice D. Algoritmo desenvolvido em MA-TLAB**

```
1 % Inicio do programa
2 c l c
3 c l e a r
4 % Restricoes do Sistema de Armazenamento:
5 % Q SA Capacidade do Sistema de Armazenamento em kWh
       (1kWh−480kWh) ;
6 % EdCmin en Estado de Carga Minimo em %;
7 % EdC 0 Estado de Carga Inicial em %;
8 %P max Potencia maxima que o inversor pode fornecer
     a bateria
9
10 \text{ %} Pede ao utilizador as \Box restrioes do sistema de armazenamento:
11 prompt = { 'Capacidade do Sistema de Armazenamento (1kWh – 480kWh)?
      ', 'Estado de Carga Minimo (20% - 100%)?', 'Estado de Carga
      Inicial (\%)?', 'Potencia maxima (kW)?' ;
12 title = 'Restricoes do Sistema de Armazenamento';
13 dims = \begin{bmatrix} 1 & 65 \\ 1 & 65 \end{bmatrix}; 1 65; 1 65];
14 definput = \{30', 20', 20', 15'\};
_{15} data aux = inputdlg (prompt, title, dims, definput);
16
17 %Define os dados e valida −os
18 Q SA = str2 double ( data aux (1));_{19} EdCmin = str2double (data aux (2));
_{20} EdC 0 = str2 d o u b l e ( d a t a u x (3) );
21 P max carga = str 2 d o u b l e ( d a t a u x (4) );
2223 % Separa a informacao recebida e verifica a validade dos valores
      r e c e b i d o s :
24 while (Q SA \le 0 || Q SA > 480 || (is finite (Q SA) \sim=1))25 waitfor (msgbox ('A capacidade do sistema de armazenamento deve
```

```
estar compreendida entre 1kWh e 480kWh!' 'Erro!' 'error')
           ;
26 Q SA = str 2 d o u b l e ( in p u t d l g ( prompt (1) , tit l e , dims (1, :) ,
           definput(1)) :
27 end
28
29 while \text{(EdCmin} \leq 20 \mid \text{EdCmin} > 100 \mid \text{ (is finite (EdCmin)} \sim 1))_{30} if (EdCmin < 20)
31 waitfor (msgbox ('Atencao, por motivos de segurança o estado
                de carga minimo deve estar compreendido entre 20% e
               100%!', 'Atencao!', 'warning'));
32 e l s e
33 waitfor (msgbox ('Numero introduzido nao e valido. O estado
               de carga minimo deve estar compreendido entre 20% e
               100\%!', 'Erro!', 'error'));
34 end
_{35} EdCmin = str2double (inputdlg (prompt (2), title, dims (2,:),
           definput(2));
36 end
37
38 while (EdC 0 < EdCmin || EdC 0 > 100 || (is finite (EdC 0) ~=1))
39 waitfor (msgbox (sprintf ('Numero introduzido nao e valido.
          Recomenda-se que o estado de carga incial seja superior ou
          igual a %d e inferior ou igual a 100%!', EdCmin), 'Erro!','
          error') ;
40 EdC 0 = str2 d ouble (in putdlg (prompt (3), title, dims (3, :),
          data aux(2));
41 end
4243 while (P max carga \leq 0 | | P max carga > inf | | (is finite (
      P max carga \rangle \sim = 1))
44 waitfor (msgbox (sprintf ('Numero introduzido nao e valido.
          Recomenda–se que a potencia maxima seja superior ou igual a
           %d e inferior ou igual a %d!', (Q_S A \ast 4 \ast EdC \text{min}/100), (Q_S A \ast 4 \ast EdC \text{min}/100)*4)), 'Erro!','error'));
45 P max carga = str 2 d o u b l e ( in p u t d l g ( prompt (4) , tit l e , dims (4, :) ,
            data aux (4));
```

```
46 end
47
48 Q_SA = Q_SA*4; % Converte a capacidade da bateria de kWh para kW
49 EdCmin = EdCmin/100; %converte o estado de carga minimo de
      percentagem para numerico
50 EdC 0 = EdC 0/100;%C onverte o estado de carga inicial de
      percentagem para valor
51 pause (1);
52 n BS = 0.926; % E ficiencia do sistema de armazenamento
53
54 % Leitura dos dados de producao e consumo
55 dados=xlsread ('Ano.xlsx'); %Le os dados do excel referente
56 Tempo= datetime (dados (:, 1), 'ConvertFrom', 'excel'); %para que seja
      possivel passar este passo, e necessario instalar a "Financial
      Toolbox "
57 P produzido = dados (:, 3); %obtem os dados da potencia produzida
58 P consumido=dados (:, 2) ; %Obtem os dados da potencia consumida
59
60 % leitura das tarifas de importacao
61 Dados custo imp= x l s r e a d ( ' Custo importacao . x l s x ' ) ; %Le os dados do
      excel do custo de importacao
62 Custo_importacao = Dados_custo_imp(:,2); %Obtem o custo de
      importacao a partir do excel anterior
63
64
65 % Leitura das tarifas de exportacao
  Dados custo exp= x l s r e a d ( ' Custo exportacao . x l s x ' ) ; %Le os dados do
      excel do custo de exportacao
67 Custo exportacao = Dados custo exp (:, 2); %Obtem o custo de
      importacao a partir do excel anterior
68
69 % Calcula a potencia necessaria para atingir a ponta do dia
      seguinte
\tau_0 tempo dias = datetime (unique (datestr (Tempo , 'dd /mm/ yyyy'), ' rows'), '
      format', 'dd/MM/ yyyy'); % Organiza o ficheiro por data
71 tempo dias=sort (tempo dias);
\overline{r} P necessario dia = zeros (size (tempo dias , 1), 1);
```

```
73 Custo minimo = z e ros ( size ( tempo dias , 1 ) , 1 );
74 Custo maximo = z e ros ( size ( tempo dias , 1 ) , 1 ) ;
\pi mark 1 = d a t e t i m e ( d a t e s t r ( Tempo , ' dd /mm/ yyyy'), ' f o r m a t ' , ' dd /MM/ yyyy
     ');
76
\pi for i=1: size (tempo dias , 1) % entra nas datas organizadas
     anteriormente
\tau_8 indice tempo dias = find (mark 1= tempo dias (i));
\sigma Custo minimo ( i ) = \min ( Custo importacao ( indice tempo dias ) );
80 Custo maximo ( i ) = \frac{max}{k} ( Custo importacao ( indice tempo dias ) );
81\alpha indices = find (Custo importacao >= Custo maximo (i) & mark 1 ==
         tempo \text{dias}(i) );% Retira os indices onde se encontram as
         horas pretendidas
83 P necessario dia (i) = (sum (P consumido ( indices ) ) – sum (
         P produzido ( indices ) ) ) / 4; %C alcula a potencia necessaria
         para o dia, com base no dia anterior
P_{\perp}necessario_dia(i) = (P_necessario_dia(i)*4)/16; %Divide a
          potencia necessaria para cobrir a ponta pelas horas de
         super vazio
85 end
86
87 % Alocacao das matrizes para os calculos necessarios
88 %P arm Potencia armazenada na bateria
89 %P_min Potencia correspondente ao estado de carga
      minimo
90 %P arm anterior Potencia armazenada no instante anterior
     ao presente
91 % P max carga Potencia maxima que se pode armazenar na
     b a t e r i a
92 % P max descarga Potencia maxima que a bateria pode
     descarregar
93 % P para bat Potencia que e armazenada na bateria
94 % P da bat Potencia que a bateria fornece
95 % P inj rede Potencia injetada na rede
96 % P imp rede Potencia importada da rede
97
```

```
98 \lceil linhas, colunas \rceil = size (P produzido);
```
- 99 P para bat = zeros (linhas, 1);% Alocacao da matriz da potencia que vai para a bateria
- $_{100}$  P da bat = zeros ( linhas , 1 ) ;% Alocacao da matriz da potencia que vem da bateria
- $_{101}$  P inj rede = zeros (linhas , 1);% Alocacao da matriz da potencia que vai para a rede
- $102$  P imp rede = zeros (linhas , 1) ;% Alocacao da matriz da potencia da rede
- Custo imp = z e r os ( l in h a s , 1 ) ;% Alocacao da m a triz do custo da energia importada da rede
- $104$  Custo inj = zeros (linhas , 1);% Alocacao da matriz do custo da energia injetada na rede

```
105 Custo consumida = z e r o s ( l in h a s , 1 ) ;% Alocacao da m a triz do custo da
        energia consumida
```

```
_{106} P arm = z e r o s ( l in h a s , 1 ) ;% Alocacao da m a triz
```

```
107
```
 $108$  Tempo antecedencia =7; % Da o dia onde se vai buscar a potencia necessaria

```
109 carregou custo minimo = false; %variavel para verificar se a
      bateria carregou ao custo minimo
```
110

```
111 % Limita o intervalo de tempo que interessa analisar
_{112} data inicio = '01/01/2018'; %Define a data de inicio do intervalo
113 data fim = '31/01/2018'; %define a data de fim do intervalo
```

```
_{114} id x interval o = find (datetime (datestr (Tempo, 'dd/mm/ yyyy'), 'format'
       , 'dd/MM/yyyy') > = datetime (data inicio, 'format', 'dd/MM/ yyyy')
       . . .
```

```
115 & d a t e t i m e ( d a t e s t r (Tempo, 'dd /mm/ yyyy'), 'f or m a t', 'dd /MM/ yyyy')
           \leq datetime (data fim, 'format', 'dd /MM/ yyyy')); % encontra os
            indices onde se encontra o intervalo de tempo pretendido
```

```
116
```

```
117 % Calculos das potencias necessarias para o estado de carga da
      b a t e r i a
```
 $118$  P min = EdCmin\*Q SA; % Potencia necessaria para atingir o estado de carga minimo definido pelo utilizador

```
119 P_arm_anterior =(Q_SA * EdC_0)−P_min; %Calcula a energia que esta
```
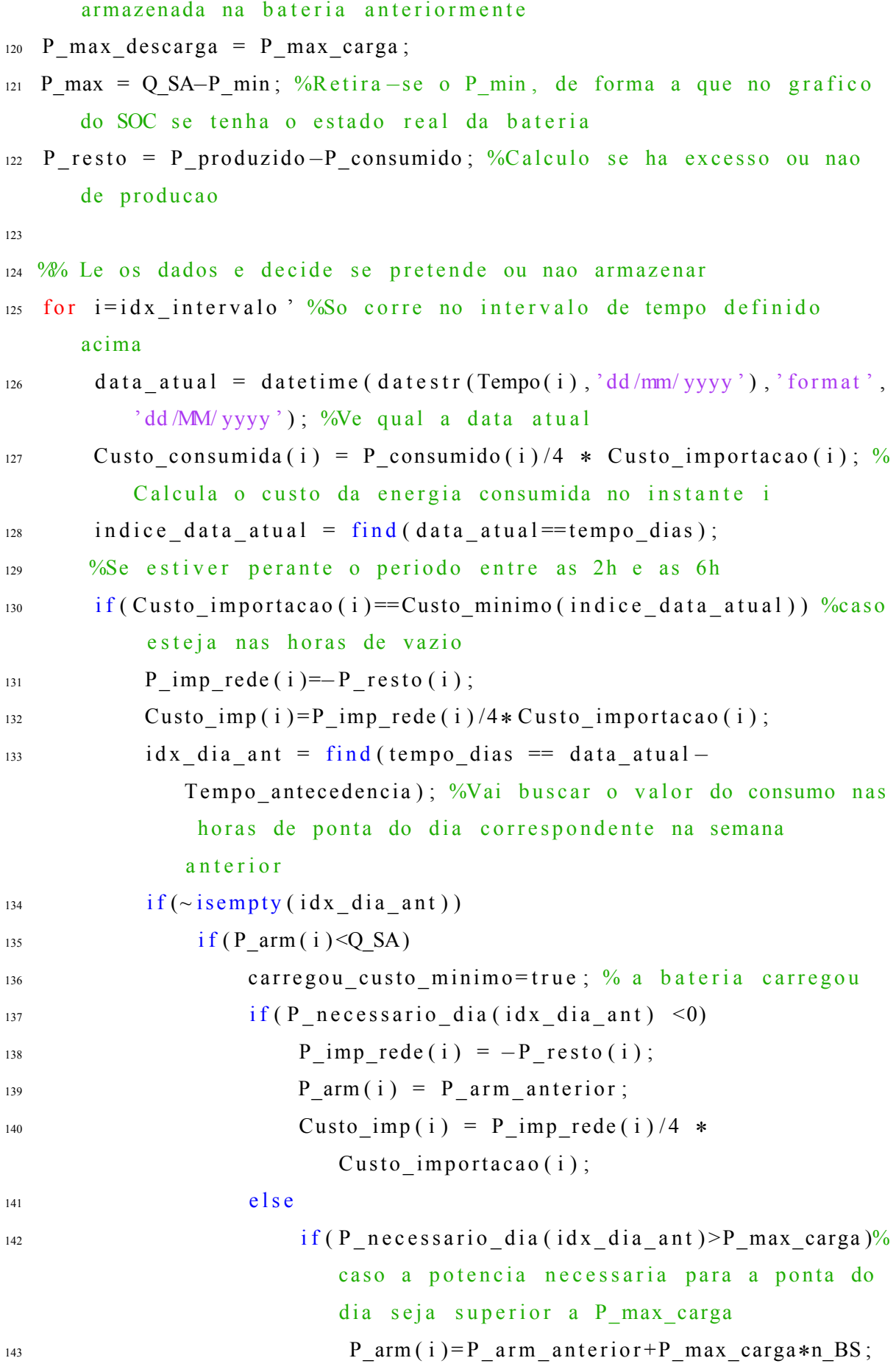

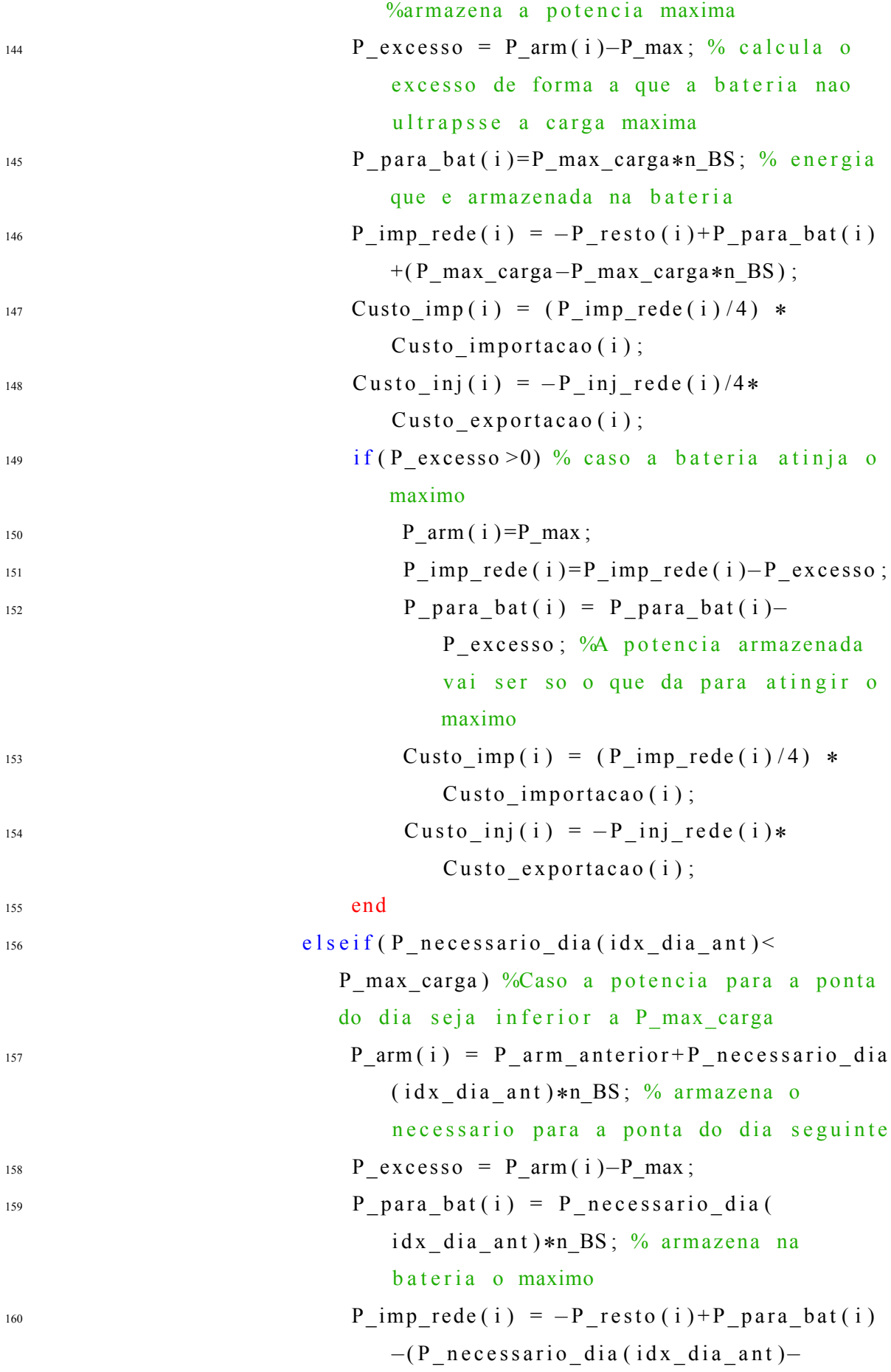

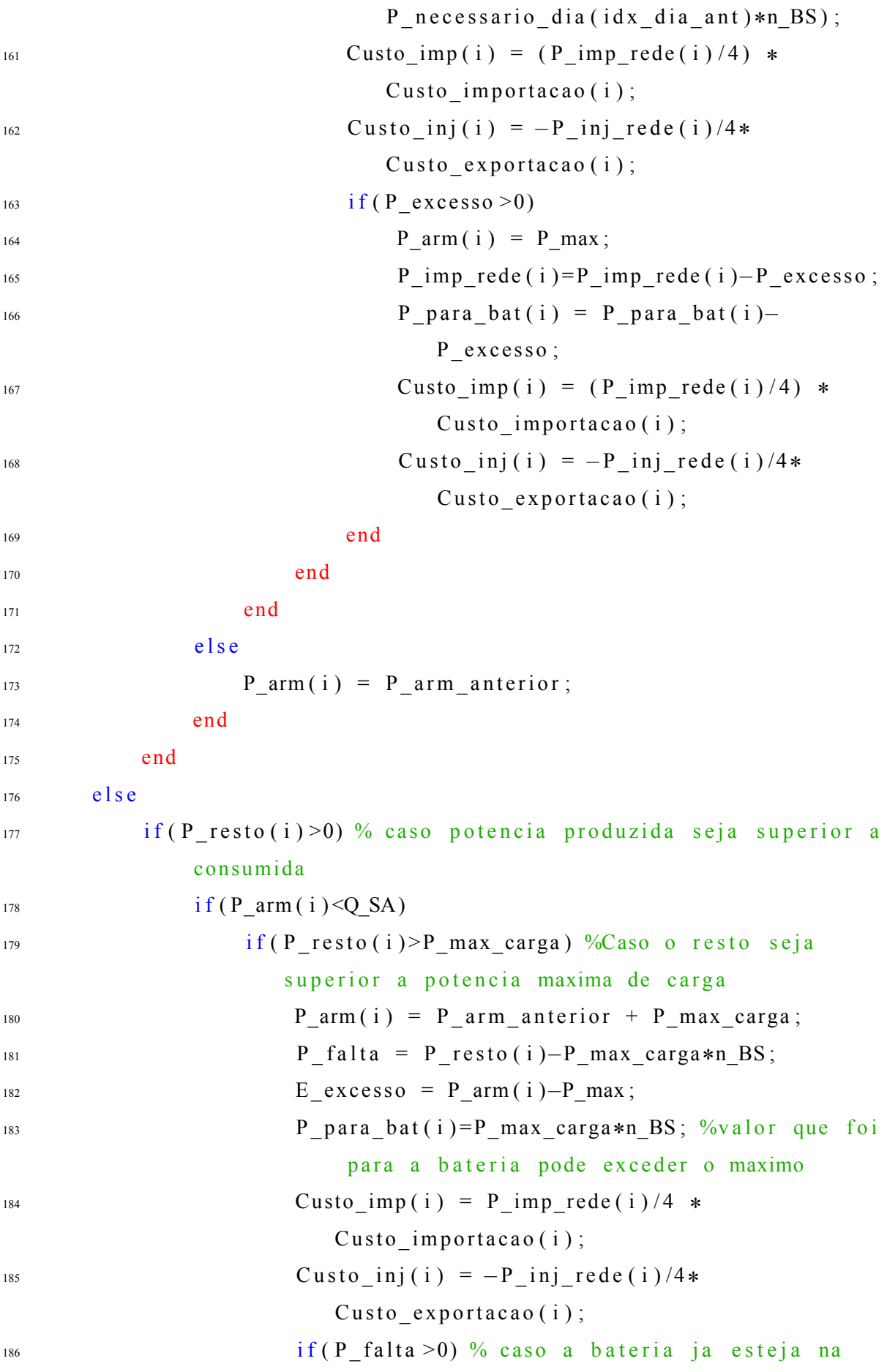
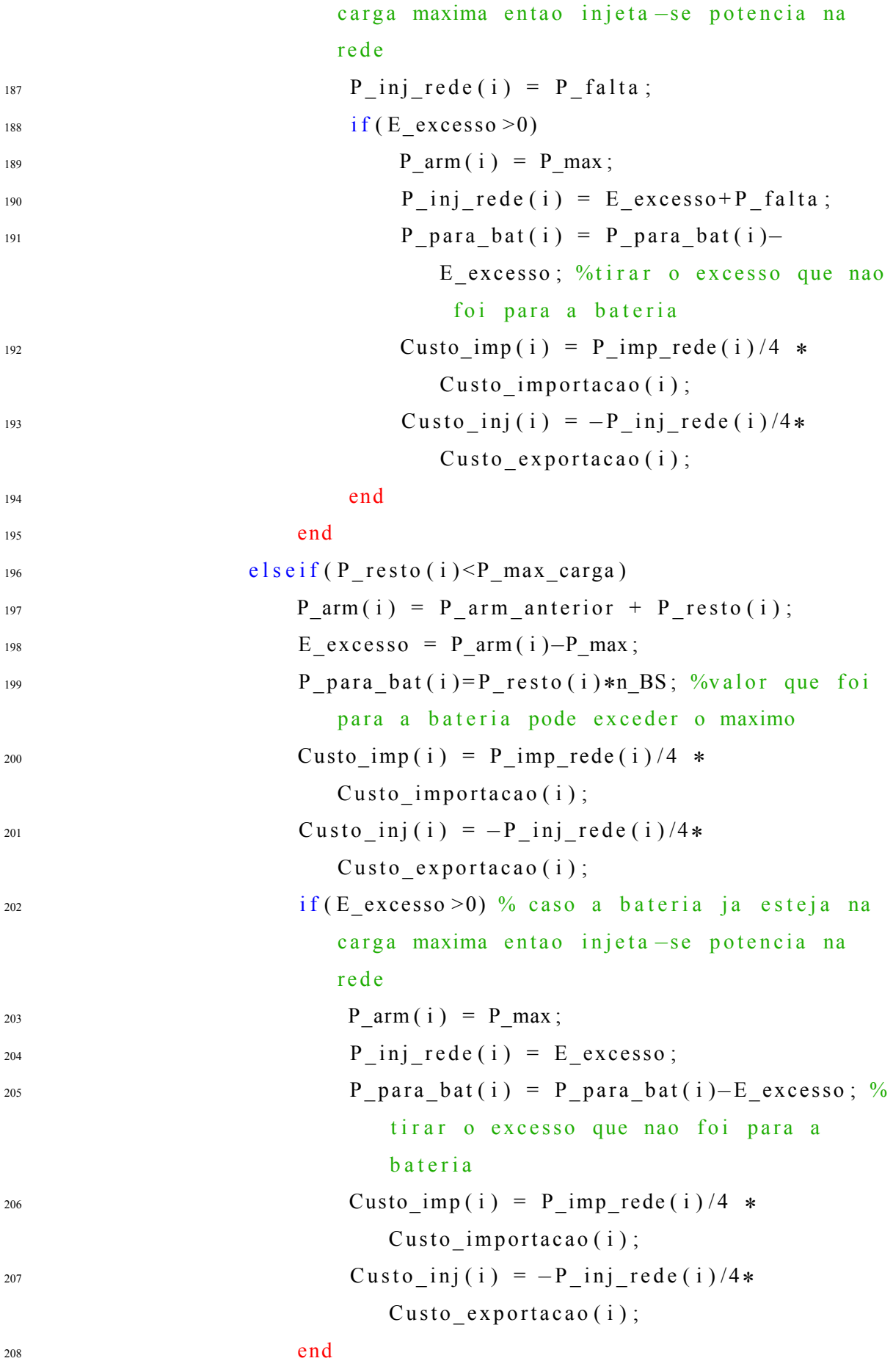

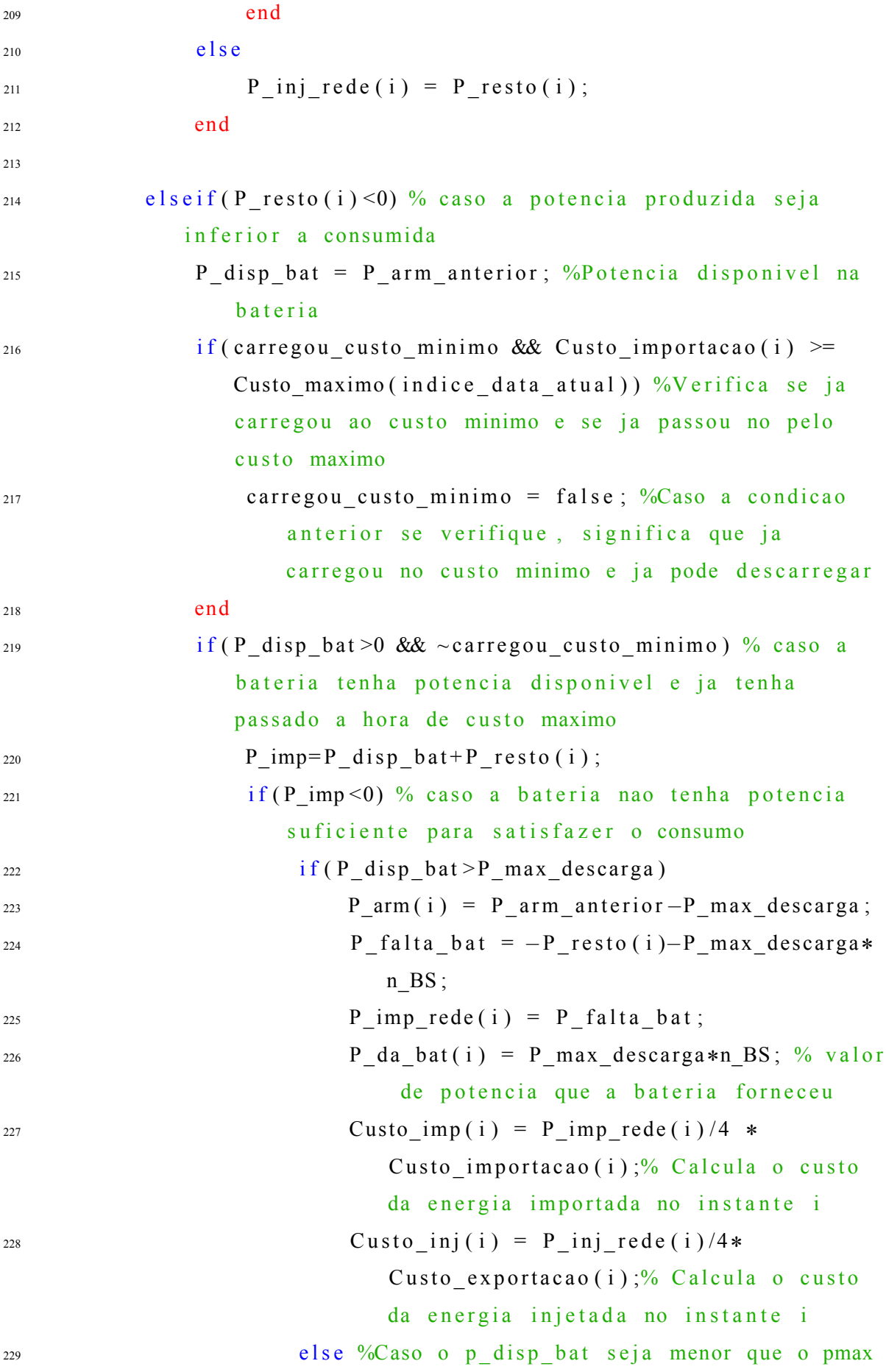

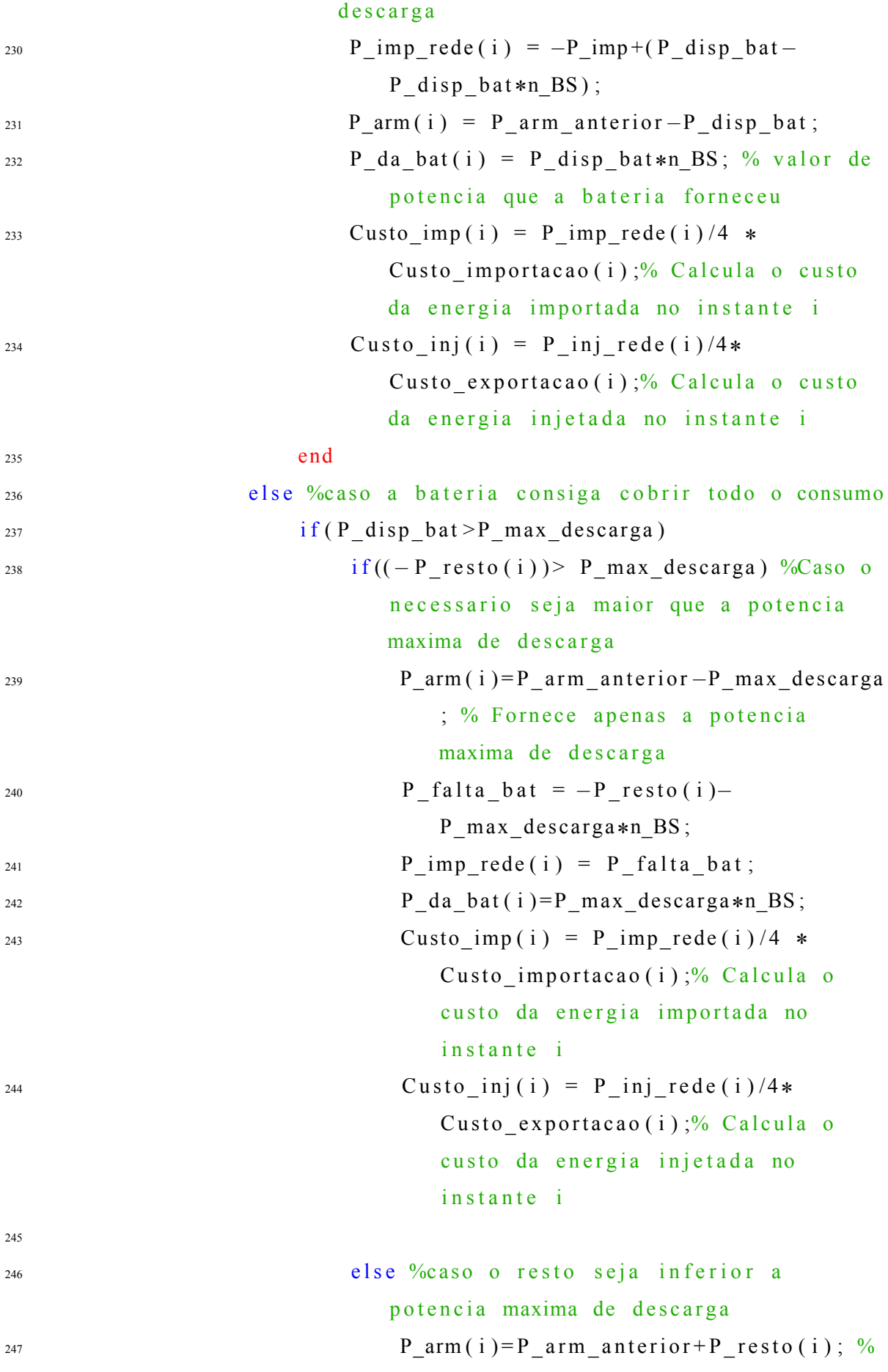

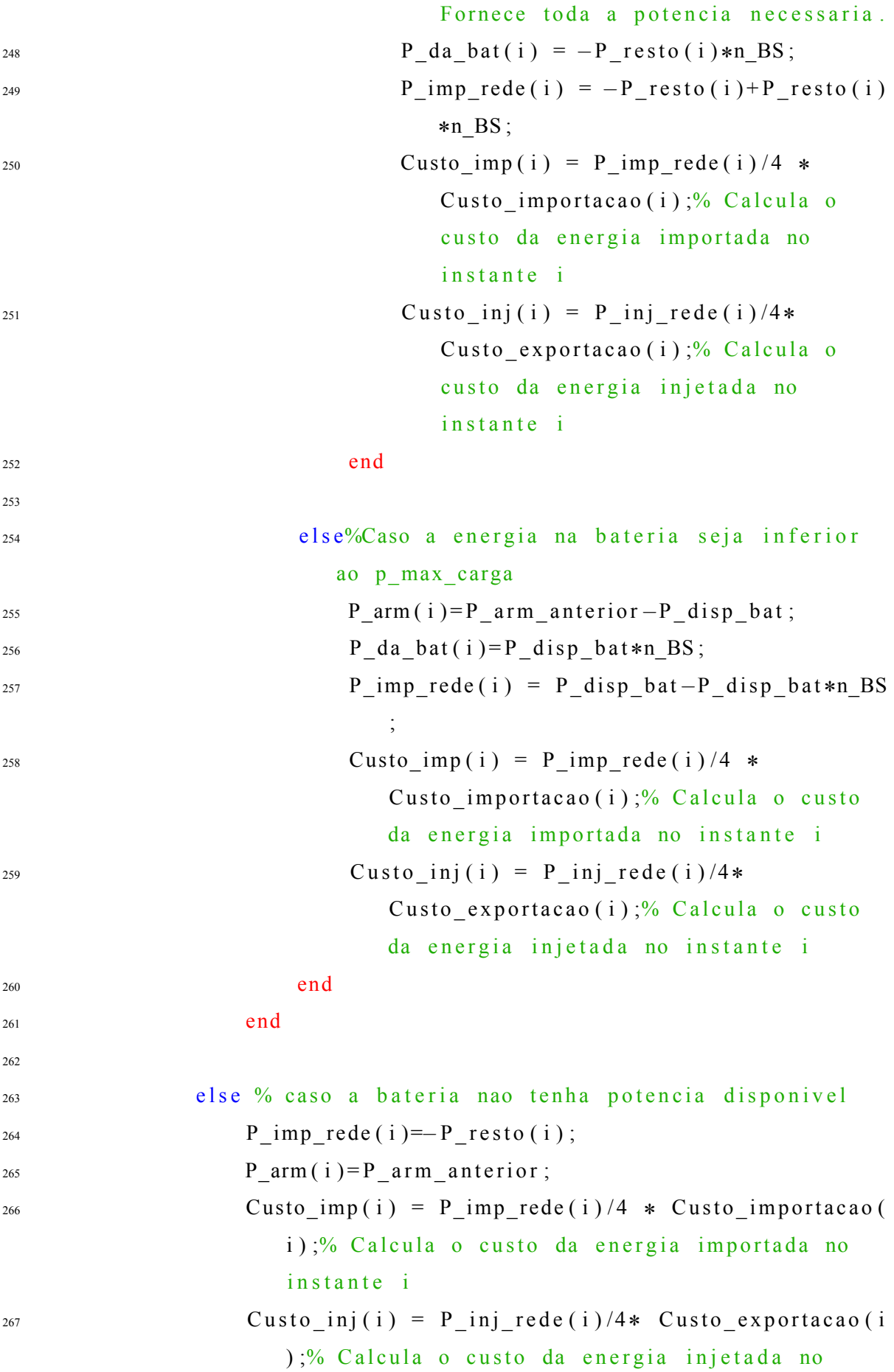

```
instante i
268 end
269 end
270 end
271 P arm anterior=P arm (i);
272 end
273
274 % Apresentacao de resultados
275 disp ('O algoritmo executou com sucesso! A preparar resultados ...')
       ;
276
277 \times = Tempo(idx intervalo);
278 \text{ y1} = P produzido ( id x intervalo );
279 \text{ y2} = P \text{ consumption (idx interval } o ;
280 y3 = −P para bat ( idx intervalo ) + (P da bat ( idx intervalo ) );
281 y4 = −P inj rede ( id x intervalo ) +P imp rede ( id x intervalo );
282 orange = [1 \ 0.65 \ 0];283
284 % Grafico da potencia injetada e produzida
285 figure ('Name', 'Grafico de potencia')
286 set (gcf, 'Position', [300, 300, 900, 400])
287 hold on
288 p l o t (x, y1, 'LineWidth', 2, 'Color', 'blue');289 p l o t (x, y2, 'LineWidth', 2, 'Color', 'black');
290 plot(x, y4, 'LineWidth', 2, 'Color', 'magenta');
291 p l o t (x, y3, 'LineWidth', 2, 'Color', 'green');292 hold off
293 y label ('Potencia (kW)');
294 x \lfloor 1 \left( \sqrt[3]{2} \text{R}} \right) ( \ln \left( \sqrt[3]{2} \right) ;
295 legend ('Producao fotovoltaica', 'Consumo do DEEC', 'Potencia
       importada e injetada da rede', 'Potencia consumida e armazenada
       na bateria');
296
297 % Grafico da potencia de entrada/saida da bateria
298 figure ('Name', 'Potencia de entrada/saida da bateria')
299 hold on
300 \text{ X} = \text{Tempo}(\text{idx} \text{ interval } 0);
```

```
301 \text{ y} = P para bat (idx intervalo);
302 y1 = -P da bat ( id x intervalo );
303 bar(x,y, 'FaceColor', [0.8 0.8 0], 'EdgeColor', [0.5 .5 0], 'LineWidth
       ', 1.5);
304 bar(x, y1, 'FaceColor', [0.6 0], 'EdgeColor', [0.3 0], '
       LineWidth', 1.5;
305 hold off;
306 ylabel ('Potencia (kW)');
307 \quad \text{xlabel} ( 'Tempo (h)');
308
309 % Grafico do estado de carga
310 figure ('Name', 'Estado de carga da bateria')
311 \quad \text{subplot}(2,1,1:2);312 \text{ X} = \text{Tempo}(\text{idx} \text{ interval } 0);313 \text{ y} = ((P\_min+P\_arm \text{ (idx\_interval 0)}) * 100) / Q\_SA;314 b ar (x, y, 'FaceColor', [0.3.9], 'EdgeColor', [0.3.9], 'LineWidth', 1.5);
315 y label ( ' Estado de carga(\%) ');
316 \text{X} l a b e l (\text{'Tempo}(h)');
317 \text{ ylim} ( 0 105 )318
319 % Calculo dos resultados
320 VariablesNames = {
321 ' Energia produzida (kWh):'
322 ' Energia consumida (kWh):';
323 ' Energia armazenada (kWh):';
324 ' Energia consumida da rede (kWh):';
325 ' Energia injetada na rede (kWh):';
326 'Energia fornecida pela bateria (kWh):
327 ' Custo da energia importada da rede (euro):';
328 'Custo da energia consumida (euro):';
329 ' Custo da energia injetada na rede (euro)';
330 ' Poupanca (euro):'; };
331
332 Results = [(sum(P\_produzido(idx_intervalo))*(1/4));333 (sum (P_consumido (id x_intervalo)) *(1/4);
334 (((sum ( P\_para\_bat (idx\_interval o))) * (1/4) )) ;
```

```
335 (\text{sum} (P_{\text{imp\_rede}}(idx_{\text{interval}})) * (1/4));336 (\text{sum} (P_{inj\_rede} (idx\_intervalo)) * (1/4));337 ((sum (P_dabat (idx_intervalo))*(1/4)));338 (sum ( Custo imp ( id x intervalo ) ) );
339 (sum ( Custo consumida ( id x intervalo ) ) );
340 (sum ( Custo inj ( id x intervalo ) ) ;
341 ( ( sum ( Custo_consumida ( i d x _ i n t e r v a l o ) ) ) −(sum ( Custo_imp (
            id x _intervalo ) ) ) ) -\frac{sum(Cust_0 \text{inj} (idx\_interval_0))}{ ;
342
343 T = table (Results, 'RowNames', VariablesNames);
344
345 disp(T);
346
347 % FIM
348 % Espera que o utilizador confirme se o algoritmo terminou:
349 waitfor (msgbox ('O algoritmo executou sem erros!!'));
```